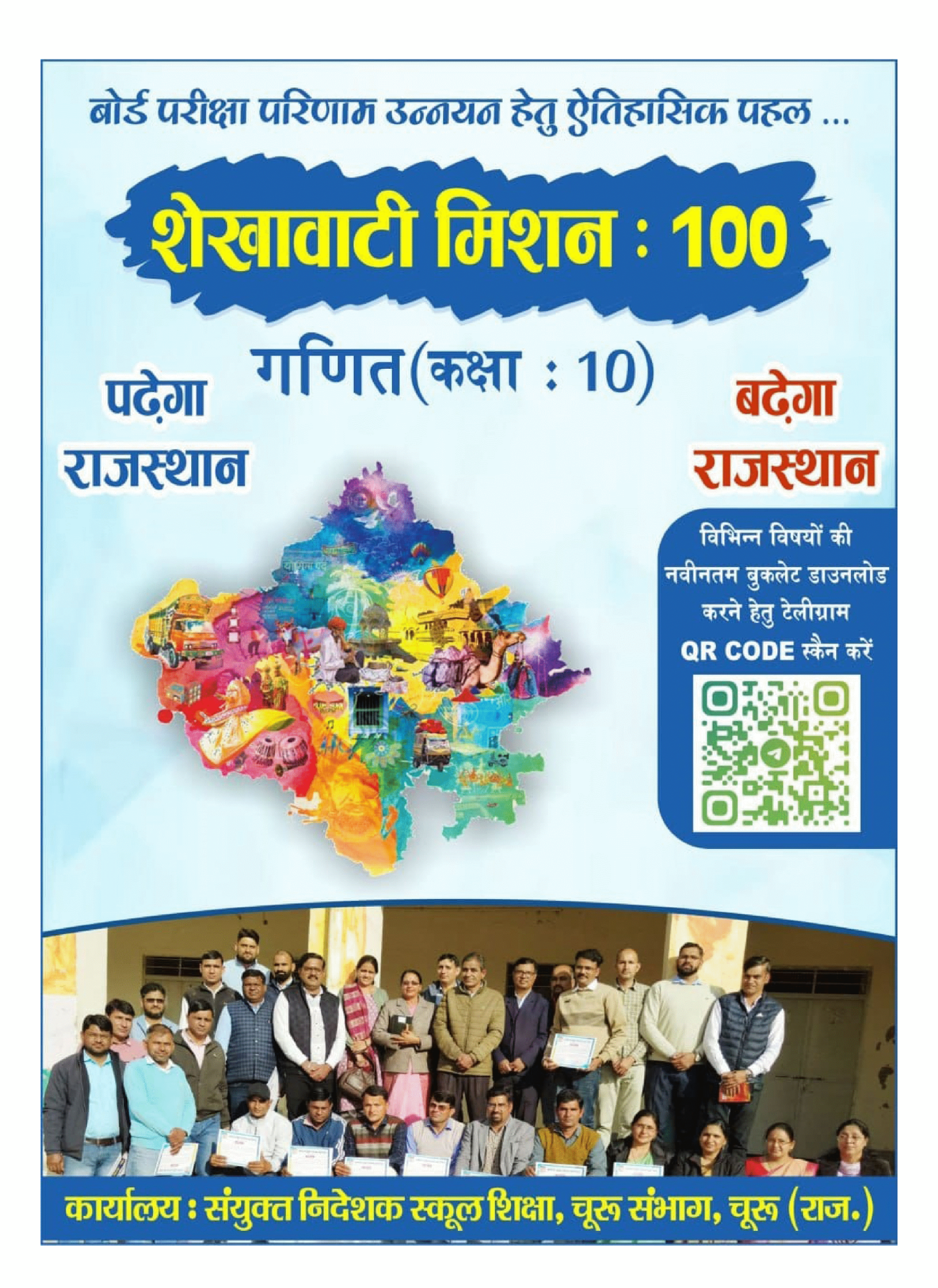

**Created by Universal Document Converter** 

# > संयोजक कार्यालय – संयुक्त निदेशक कार्यालय, चूरू संभाग, चूरू <

# शेखावाटी मिशन - 100 मार्गदर्शक

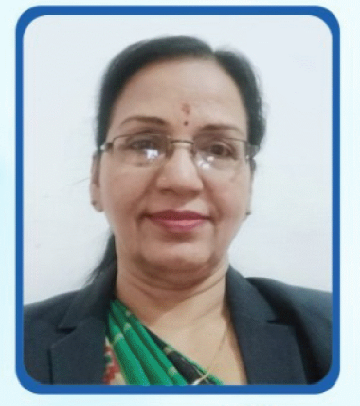

अनुसूया सिंह संयुक्त निदेशक (स्कूल शिक्षा) चूरू संभाग, चूरू

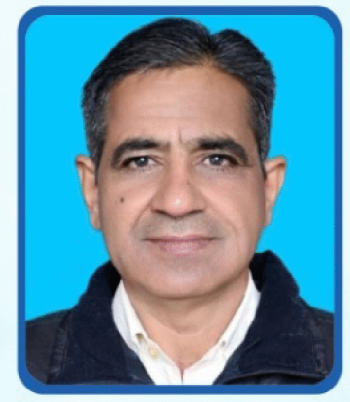

महेन्द्र सिंह बड़सरा

संभागीय कॉर्डिनेटर शेखावाटी मिशन 100 संयुक्त निदेशक कार्यालय, चुरू संभाग, चुरू

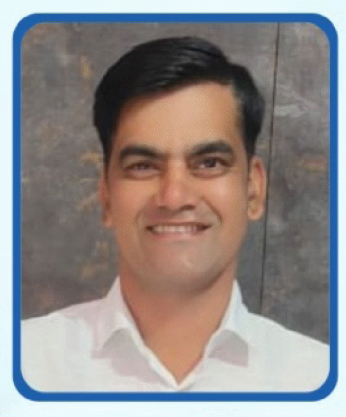

रामावतार भदाला तकनीकी सहयोगी शेखावाटी मिशन 100

### संकलनकर्त्ता टीम : गणित

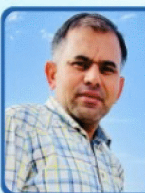

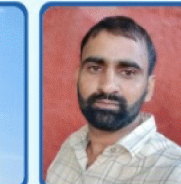

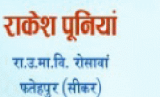

राकेश कमार रा.उ.मा.वि. टोडी माधोपुरा बगड़ियों की ढाणी (सीकर)

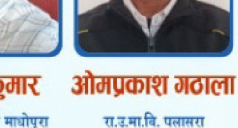

 $(d\mathbf{r})$ 

रवि शंकर गौड

म गां.स.वि. पलसाना (सीकर)

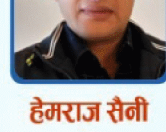

रा.उ.मा.वि. सुजावास

पतसाना (सीकर)

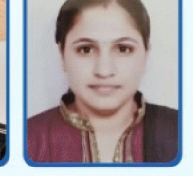

समन

रा.उ.मा.वि. पुरा बड़ी

धोद (सीकर)

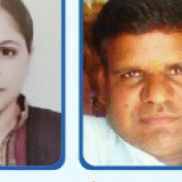

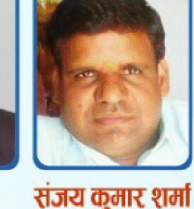

रा.उ.मा.वि. बराल

<u>पिपराली (सीकर)</u>

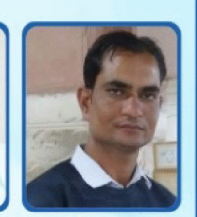

मकेश पारीक .<br>रा.उ.मा.वि. नांगल नाथूसर श्रीमाधोपुर (नीमकाथाना)

शैक्षिक प्रकोष्ठ अनुभाग, संयुक्त निदेशक कार्यालय, चूरू संभाग, चूरू (राज.)

**Created by Universal Document Converter** 

#### प्रश्न-पत्र की योजना 2023-24

कक्षा – 10वीं विषय - गणित अवधि - 3 घण्टे 15 मिनट

1. उद्देश्य हेतु अंकभार  $-$ 

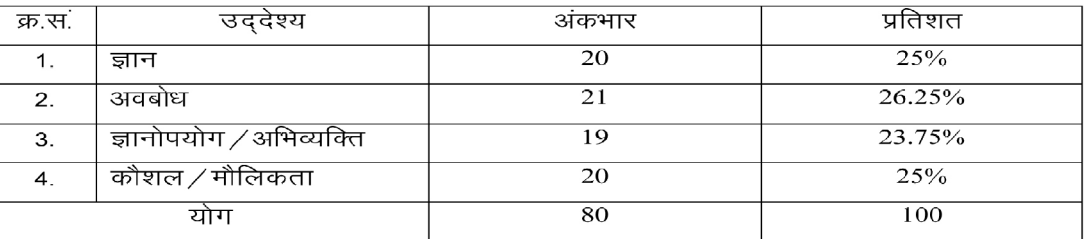

प्रश्नों के प्रकारवार अंकभार –  $2.$ 

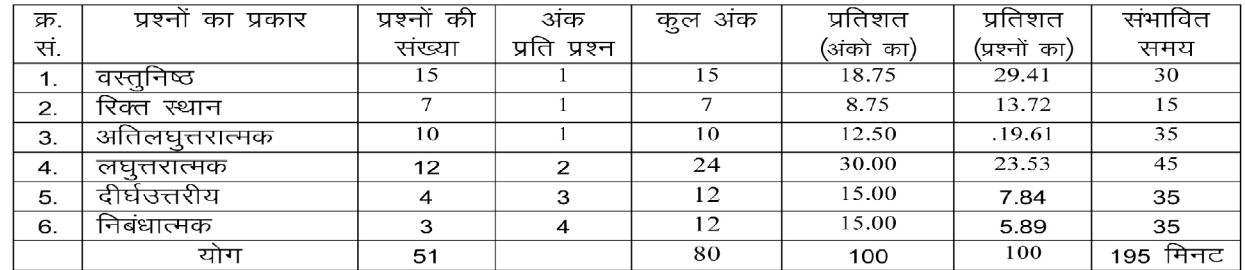

विकल्प योजना : खण्ड 'स' एवं 'द' में हैं

विषय वस्तु का अंकभार –  $3.$ 

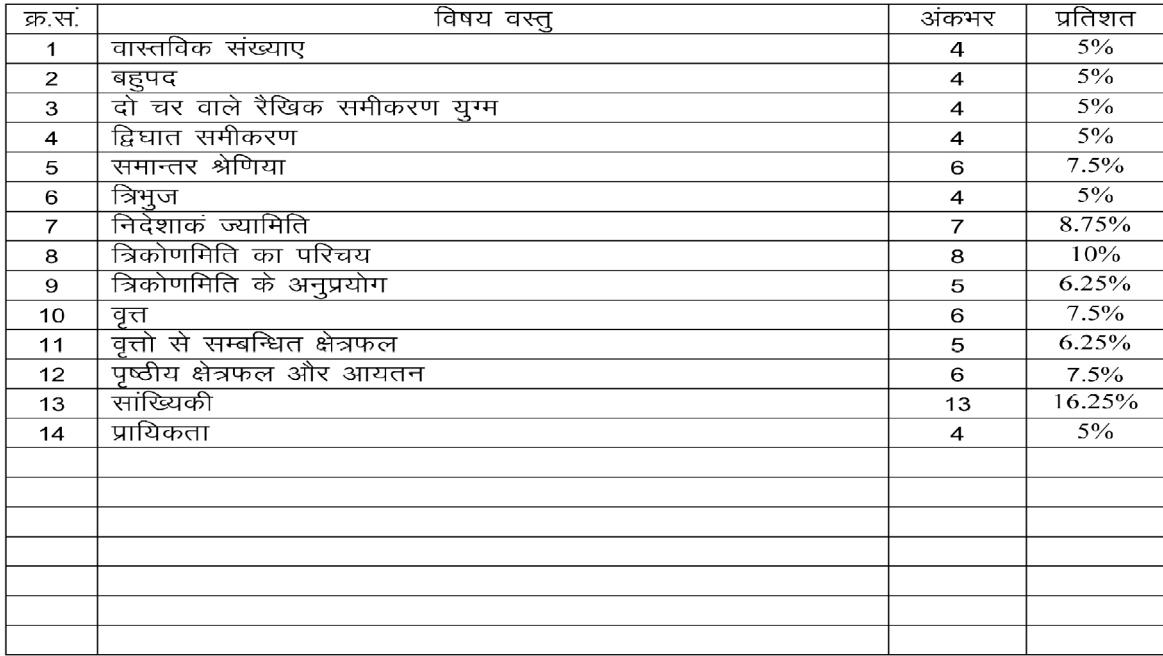

पूर्णांक $-80$ 

सत्र: 2023-24

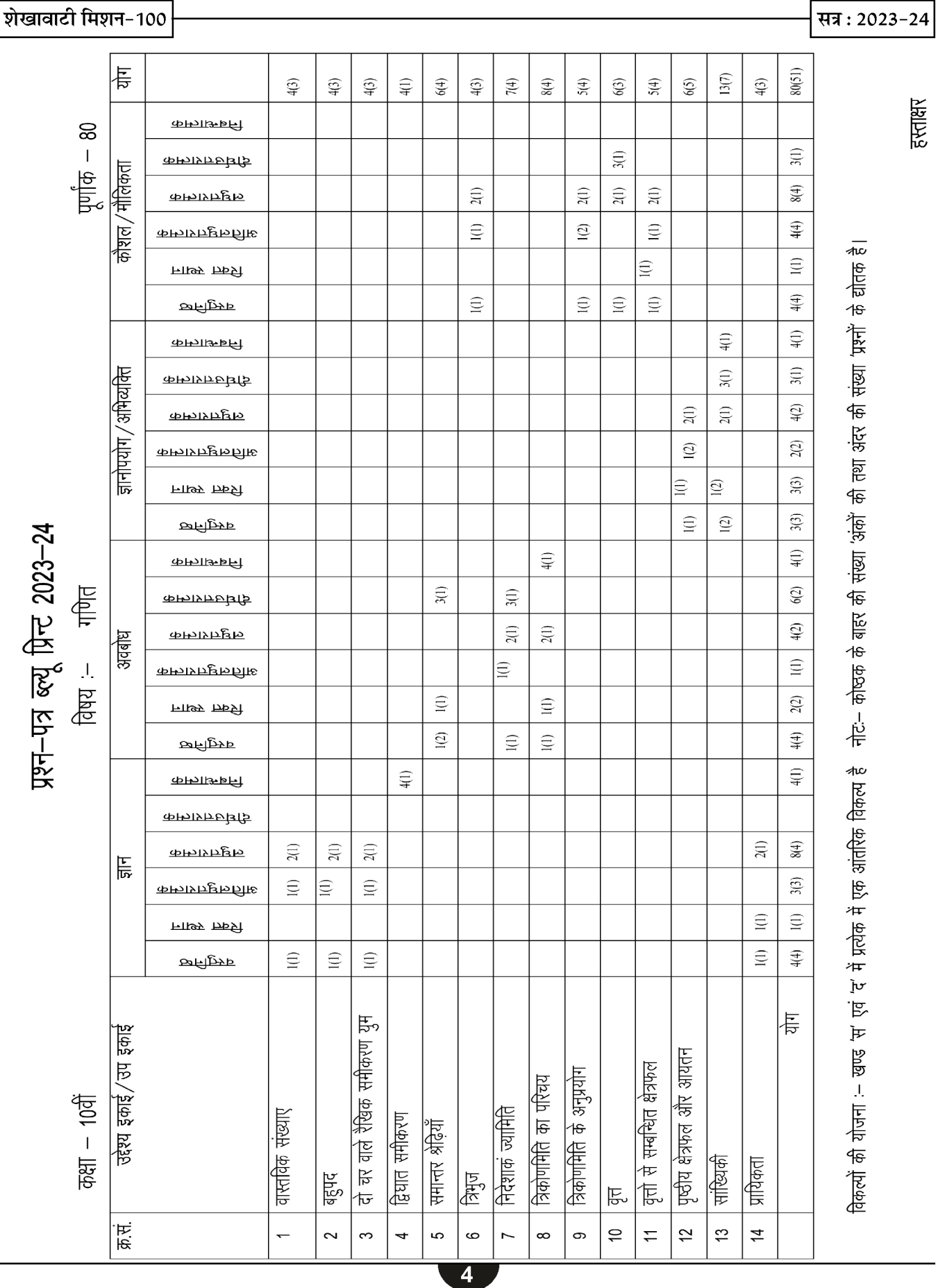

<del>ଜରେ ଜରେ ଜରେ ଜରେ ଜ</del> अध्याय

## वास्तविक संख्याएँ

- अंक (प्रश्न) 1(1) + 1 (1) + 2 (1) = 4 (3)
- परिमेय संख्याएँ :- ऐसी संख्याएं जिनको  $\frac{p}{a}$ के रूप में ❖

लिखा जा सके। जहाँ p,q पूर्णांक संख्या है तथा q  $\neq 0$ परिमेय संख्याएँ कहलाती है।

33. 
$$
-\frac{22}{7}
$$
,  $\sqrt{225}$ ,  $\frac{4\sqrt{2}}{7\sqrt{2}}$ ,  $(3+\sqrt{23})-\sqrt{23}$ , 0,  
 $\frac{1}{-3}, \frac{-2}{-3}$  snf $\frac{2}{3}$ 

अपरिमेय संख्याएँ :- ऐसी संख्याएं जिनको  $\frac{p}{q}$  के रूप में ❖ नहीं लिखा जा सके। अपरिमय संख्याएँ कहलाती है।

 $\sqrt{2}, \sqrt{3}, \pi, \frac{1}{\sqrt{2}}, 2-\sqrt{5}, 2.23606\ldots, 2+\sqrt{2}$  आदि उदा.

❖ वास्तविक संख्याएँ :- सभी परिमेय संख्या और अपरिमेय संख्याओं को सम्मिलित रूप से लिखने पर वास्तविक संख्या प्राप्त होती है।

33. - 
$$
\sqrt{2}, \sqrt{3}, \pi, \frac{22}{7}, \frac{1}{2}, \frac{-3}{2}
$$
 and

महत्वपूर्ण तथ्य:-

1. एक परिमेय तथा एक अपरिमेय संख्या का योग या अंतर एक अपरिमेय संख्या होती है।

2. एक अशन्य - परिमेय संख्या तथा एक अपरिमेय संख्या का गुणनफल तथा भागफल एक अपरिमेय संख्या होती है।

3. यदि दो अपरिमेय संख्याओं को जोडे, घटाये, भाग दे या गुणा करने पर परिमेय या अपरिमेय संख्या दोनों में से कुछ भी आ सकता है।

अंकगणित की आधारभूत प्रमेयः- प्रत्येक भाज्य संख्या ❖ का अभाज्य संख्याओं के गुणनफल के रूप में व्यक्त किया जा सकता है तथा यह गुणनखण्ड, अभाज्य गुणनखण्डों के आने के क्रम के बिना अद्वितीय होते है।

महत्वपूर्णः- संख्या १ न तो अभाज्य है तथा न ही भाज्य।

❖ दो धनात्मक पूर्णाको के LCM व HCF अंकगणित को आधारभूत प्रमेय या अभाज्य गुणनखण्ड विधि से ज्ञात किया जाता है।

दो धनात्मक पूर्णांक a व b के लिए ەي LCM  $(a,b) \times HCF$   $(a,b) = a \times b$  होता है अर्थात् दो संख्याओं का गुणनफल =  $HCF \times LCM$ महत्त्वपूर्ण तथ्य :-1. दी गई संख्याओं का HCF किसी संख्या से बड़ा नहीं हो सकता। 2. दी गई संख्याओं का LCM किसी संख्या से छोटा नहीं हो सकता। 3. दो सहअभाज्य संख्याओं का HCF 1 होता है। दो संख्याओं 306 और 657 का HCF = 9 हो तो LCM उदा. ज्ञात करों – दो संख्याओं कें LCM व HCF में निम्न सम्बन्ध होता है -हल: दो संख्याओं का गुणनफल =  $HCF \times LCM$  $306 \times 657 = 9 \times LCM$  $LCM = \frac{306 \times 657}{9}$  $LCM = 22338$ उदा. अभाज्य गुणनखण्ड विधि से 6, 72 और 120 का LCM व HCF ज्ञात करों।  $6 = 2 \times 3 = 2^1 \times 3^1$ हल:  $72 = 2 \times 2 \times 2 \times 3 \times 3 = 2^3 \times 3^2$  $120 = 2 \times 2 \times 2 \times 3 \times 5 = 2^3 \times 3^1 \times 5^1$ LCM (6, 72, 120) =  $2^3 \times 3^2 \times 5^1$  $= 8 \times 9 \times 5$  $= 360$ HCF (6, 72, 120) =  $2^1 \times 3^1$  $= 2 \times 3$  $= 6$ 3825 को अभाज्य गुणनखण्डों के गुणनफल के रूप मं उदा.

व्यक्त किजिए -

सत्र: 2023-24

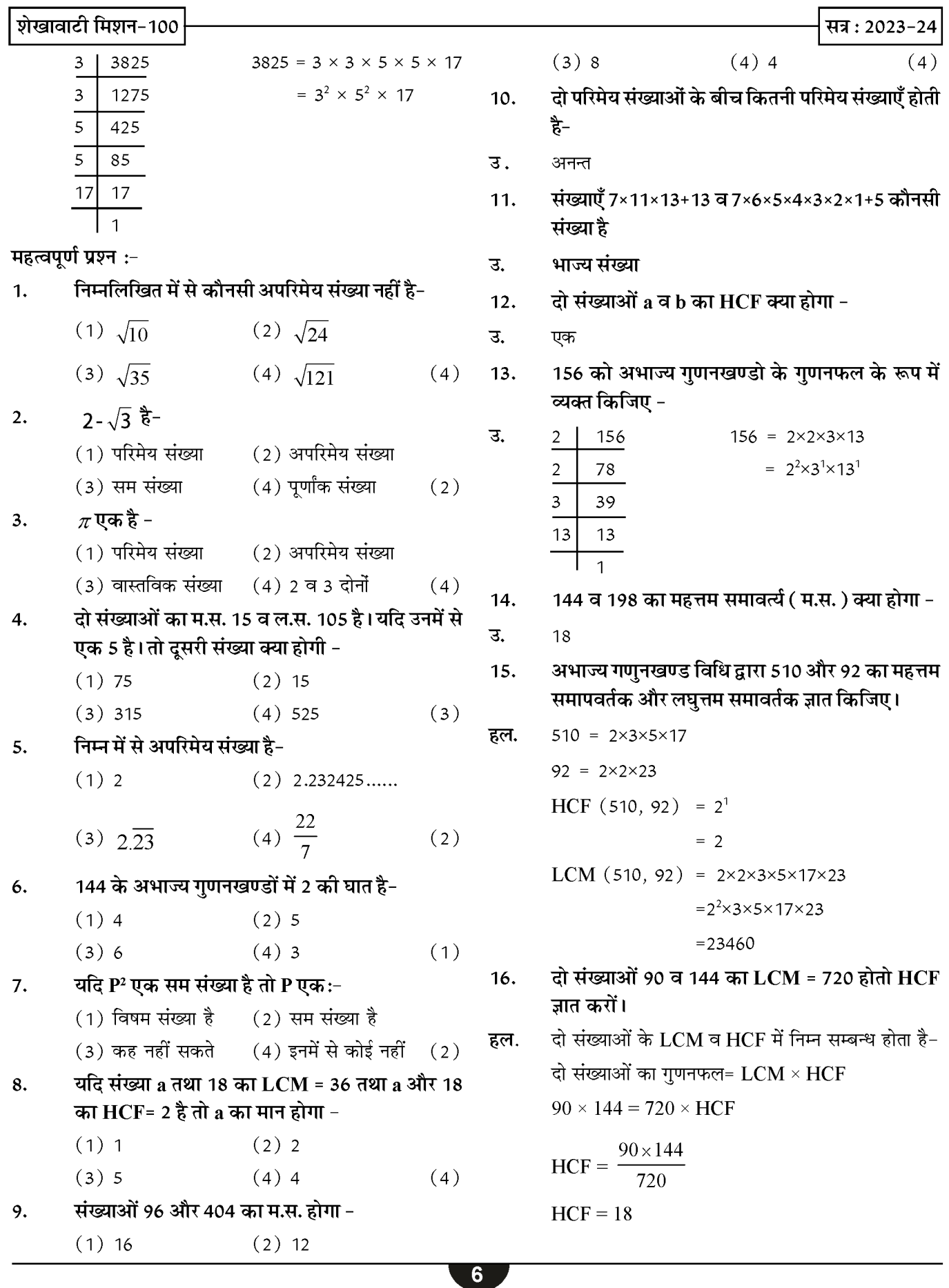

#### सिद्ध कीजिए कि  $\sqrt{3}$  एक अपरिमेय संख्या है। 17.

माना कि  $\sqrt{3}$  एक परिमेय संख्या है। हल.

$$
\sqrt{3} = \frac{a}{b}
$$
 (जहाँ a, b सहअभाज्य पूर्णांक है)  
दोनों पक्षों का वर्ग करने पर

 $\left(\sqrt{3}\right)^2 = \left(\frac{a}{b}\right)^2$  $3 = \frac{a^2}{h^2}$  $3b^2 = a^2$ अत: 3, a<sup>2</sup> को विभाजित करेगा। इसलिए 3.a को विभाजित करेगा। माना  $a = 3c$ , जहाँ  $c$  एक पूर्णांक है  $3b^2 = (3c)^2$  $3b^2 = 9c^2$  $b^2 = 3c^2$ अत: 3. b<sup>2</sup> को विभाजित करेगा इसलिए 3, b को विभाजित करेगा।

अत: a व b में कम से कम एक उभयनिष्ठ गुणनखण्ड 3 है। परन्तु यह इस तथ्य का विरोध करता है कि a और b सह अभाज्य पूर्णांक है।

अत: हमारी परिकल्पना गलत है।

अत:  $\sqrt{3}$  एक अपरिमेय संख्या है।

- सिद्ध कीजिए कि 5- $\sqrt{3}$  एक अपरिमेय संख्या है  $18.$
- माना कि 5- $\sqrt{3}$  एक परिमेय संख्या है। अत: इसे  $\displaystyle{\frac{\text{P}}{\text{O}}}$  इस हल. में लिख सकते हैं।

$$
5-\sqrt{3} = \frac{P}{Q}
$$
  
\n⇒  $\sqrt{3} = 5-\frac{P}{Q}$   
\n∴ P, Q, 5  $\pi$  and  $\pi$  with  $\pi$  and  $\pi$  be 1  
\n∴  $5-\frac{P}{Q}$   $\pi$  and  $\pi$  are  $\pi$  is 1

तो  $\sqrt{3}$  भी एक परिमेय संख्या होगी, जो इसका विरोध करता है कि  $\sqrt{3}$  एक अपरिमेय संख्या है। इसलिए हमारी परिकल्पना गलत है।

अत:  $5-\sqrt{3}$  एक अपरिमेय संख्या है।

#### सिद्ध किजिए कि  $7\sqrt{5}$  एक अपरिमेय संख्या है।  $19.$

माना  $7\sqrt{5}$  एक परिमेय संख्या है। हल.

> अत:  $7\sqrt{5} = \frac{a}{b}$  (जहाँ a तथा b सहअभाज्य पूर्णांक है b  $\neq$  0)

$$
\sqrt{5} = \frac{a}{7b}
$$

 $\therefore$   $\sqrt{5}$  एक परिमेय संख्या है।

 $\therefore$   $\sqrt{5}$  भी एक परिमेय संख्या होगी, जो कि इस तथ्य का विरोधाभास है कि  $\sqrt{5}$  एक अपरिमेय संख्या है। यह विरोधाभास हमारी गलत परिकल्पना के कारण उत्पन्न हुआ।

अत: 7 $\sqrt{5}$  एक अपरिमेय संख्या है।

哈哈哈

### बहुपद

- अंक (प्रश्न) 1 (1) + 1 (1) + 2 (1) = 4 (3)
- बहुपद :- ऐसा बीजीय व्यंजक जिसमें उपस्थित चर राशि ❖ की घात एक पूर्ण संख्या हो। बहुपद कहलाता है तथा चर राशि की उच्चतम घात ही बहुपद की घात होती है।

$$
3\overline{a_1} \qquad 4x+5, 3x^2+x+4, 2-x^2, 4x^0, \sqrt{3}a+\sqrt{7}, \sqrt{5}t^2,
$$

 $3x^3 - 2x^2 + x - 1$  आदि

- $\frac{1}{2}$ रैखिक बहुपदः- ऐसा बहुपद जिसमें उपस्थित चर राशि की घात एक हो। रैखिक बहुपद कहलाता है।
- ❖  $x$  चर राशि के रैखिक बहुपद को  $p(x)$ = $ax$ +b जहाँ a, b वास्तविक संख्या है तथा  $a\neq 0$
- $P(x)=4x+5$ ,  $P(x)=5x$ ,  $P(x)=2x+3$ ,  $P(x)=\sqrt{3x+5}$ उदा.
- द्विघात बहुपद :- ऐसा बहुपद जिसमें उपस्थित चर राशि  $\frac{1}{2}$ की घात 2 हो। द्विघात बहुपद कहलाता है।
- $\frac{1}{2}$ x चर राशि में द्विघात बहुपद को  $p(x)=ax^2+bx+c$  से लिखते है, जहाँ  $a, b, c$  तीन वास्तविक संख्या है तथा  $a \neq 0$
- $p(x)=x^2+2x+1$ , उदा.  $p(x)=x^2-4$ ,  $p(x)=5x^2$ ,  $p(x)=\sqrt{3}x+2-x^2$  अ
- त्रिघात बहुपदः- ऐसा बहुपद जिसमें उपस्थित चर राशि ❖ की घात 3 हो त्रिघात बहुपद कहलाता है।
- x चर राशि में त्रिघात बहुपद को  $p(x)=ax^3+bx^2+cx+d$  से ❖ लिखते है, जहाँ  $\mathrm{a}, \mathrm{b}, \mathrm{c}, \mathrm{d}$  वास्तविक संख्या है। तथा  $\mathrm{a} \neq 0$
- उदा.  $p(x)=\sqrt{2x^3}$ ,  $p(x)=3-x^2+x^3$ ,  $p(x)=3x^3-2x^2+x-1$
- **यदि** p(x), चर x में कोई बहुपद है और k कोई वास्तविक  $\frac{1}{2}$ संख्या है। तो  $p(x)$  में  $x$  को  $k$  से प्रतिस्थापित करने पर प्राप्त वास्तविक संख्या  $p(x)$  का  $x=$ k पर मान कहलाता है। तथा इसे  $p(k)$  से निरुपित किया जाता है।
- **उदा.1.**  $p(x)=x^2-3x-4$  का x=-1 पर मान ज्ञात कीजिए।

 $\overline{3}$ . बहुपद  $p(x)=x^2-3x-4$  $x=1$ रखने पर  $p(-1)=(-1)^{2}-3(-1)-4$  $p(-1)=1+3-4$  $p(-1)=4-4$  $p(-1)=0$ 

- बहुपद के शून्यक :- एक वास्तविक संख्या K बहुपद ❖  $p(x)$  का शुन्यक कहलाती है। यदि  $p(k)=0$ अर्थात् बहुपद में उपस्थित चर राशि का वह मान जिसको बहुपद में रखने पर 0 प्राप्त हो। चर राशि का वह मान बहुपद का शुन्यक कहलाता है।
- ❖ जितनी बहुपद की घात होगी। उतने ही बहुपद के शुन्यक होगें।
- रैखिक बहुपद  $p(x)=3x-4$  के शुन्यक ज्ञात करो। उदा.
- माना कि  $p(x)$  बहुपद का शुन्यक  $k$  है तो ਤ.

 $p(k)=0$ अत:  $3x-4=0$  $3x=4$  $x=\frac{4}{3}$ 

अतः 
$$
x = \frac{4}{3}
$$
 बहुपद का शुन्यक होगा ।

बहुपद के शुन्यकों व गुणांको में सम्बन्धः-❖

1.  ३ै खिक  बहु पद  p(x) =  ax+b  का  शुन्यक  
\n
$$
-\frac{b}{a} = \frac{-(\text{�वरपद})}{x \text{ का गुणांक}
$$

द्विघात बहुपद  $p(x)=ax^2+bx+c$  के दो शुन्यक माना कि  $2.$  $\alpha$  और  $\beta$  है तो

शुन्यकों का योग = 
$$
α + β = \frac{-b}{a} = \frac{-x}{x^2}
$$
 का गुणांक

$$
a \qquad x \quad \text{and} \quad x
$$

शुन्यकों का गुणनफल = 
$$
αβ = \frac{c}{a} = \frac{3ππtau}{x^2 \varpi \pi}
$$
 गुणांक

माना कि  $\alpha, \beta, \gamma$  त्रिघात बहुपद p(x)=ax<sup>3+</sup>bx<sup>2+</sup>cx+d  $\overline{3}$ . के तीन शन्यक है तो

शुन्यकों का योग = αβγ = 
$$
\frac{-b}{a} = \frac{-x^2}{x^3}
$$
का गुणांक

शुन्यकों का गुणनफल 
$$
αβγ = -\frac{d}{a} = \frac{-
$$
 अचर पद $-\frac{1}{a}$ 

ुत्रौर 
$$
αβ + βγ + γα = \frac{c}{a} = \frac{x}{x^3 \varpi i}
$$
 गुणांक

- $\frac{1}{2}$ महत्वपूर्ण तथ्यः-
- रैखिक बहुपद p(x)=ax+b को शुन्य के बराबर रखकर शुन्यक 1. ज्ञात किया जा सकता है।
- द्विघात बहुपद  $p(x)=ax^2+bx+c$  के शुन्यक ज्ञात करने के  $2.$ लिए इसके दो गणनखण्ड करके दोनों को अलग-अलग शून्य के बराबर रखकर मान ज्ञात किया जाता है।
- $\frac{1}{2}$ गुणनखण्ड ज्ञात करने के लिए द्विघात बहुपद में  $\boldsymbol{x}$  के गुणांक b के दो ऐसे गुणनखण्ड करते है कि उनको जोड़ने या घटाने पर b प्राप्त हो तथा गुणा करने पर ac प्राप्त हो।
- त्रिघात बहुपद  $p(x)=ax^3+bx^2+cx+d$  के शुन्यक ज्ञात करने  $3.$ के लिए पहले इसका एक गुणनखण्ड ज्ञात किया जाता है तथा इस गुणखण्ड का त्रिघात बहुपद में भाग देते है। जिसका भागफल एक द्विघात बहुपद प्राप्त होता है। द्विघात बहुपद फिर दो और गणनखण्ड करके शन्यक ज्ञात किया जाता है।
- $\frac{1}{2}$ जब शुन्यकों का योग और शुन्यकों का गुणनफल दिया हुआ हो तो द्विघात बहुपद ज्ञात करने का सूत्र  $x^2$ - (शुन्यकों का योग )x+ शुन्यकों का गुणनफल
- निम्न में से बहुपद है - $1.$

(1) 
$$
\sqrt{3}x^2 + 4
$$
 (2)  $3\sqrt{x} + 1$   
(3)  $y + \frac{2}{y}$  (4)  $3\sqrt{t} + t\sqrt{2}$  (1)

निम्न में से रैखिक बहुपद है - $2.$ 

(1) 
$$
4x^2-3
$$
 (2)  $4x-1$   
(3)  $x^2 + \frac{1}{x^2}$  (4) 5 (2)

निम्न में से द्विघात बहुपद है- $\overline{3}$ .

(1) 
$$
3x+4
$$
  
(2) 4  
(3)  $x+\frac{1}{x^2}$   
(4)  $2x^2-3x+1$   
(4)

- बहुपद p(x)=4x<sup>2+7x-5x<sup>3</sup> की घात है -</sup> 4.
	- $(1)4$  $(2) 0$

 $(3)3$  $(4)$  2  $(3)$  बहुपद p(t)=t<sup>2</sup>-15 के शुन्यक होंगे - $(1)$  15, 15  $(2) -15, 15$ 

 $(3) \sqrt{15} \sqrt{15}$ (4)  $\sqrt{15}$ ,  $-\sqrt{15}$  $(4)$ 

बहुपद  $p(x)=ax^2+bx+c$  में शुन्यकों का गुणफल होगा? 6.

$$
(1) \frac{-b}{a} \qquad \qquad (2) 1
$$

 $5<sub>1</sub>$ 

9.

10.

 $11.$ 

$$
(3) \frac{-b}{c} \qquad (4) \frac{c}{a} \qquad (4)
$$

बहुपद  $p(x)=ax^2+bx+c$  में शुन्यकों का योग होगा?  $7.$ 

(1) 
$$
\frac{-b}{a}
$$
 (2) 1  
(3)  $\frac{-b}{c}$  (4)  $\frac{c}{a}$  (1)

यदि बहुपद  $p(x)=x^2-2x+5$  के शुन्यक a, b है तो ab 8. का मान क्या होगा?

$$
(1) -2 \t(2) 5(3) 3 \t(4) -5 \t(2)
$$

बहुपद  $p(x)=ax^3+bx^2+cx+d$  में शुन्यकों का योग होगा?

$$
(1) \frac{-c}{}
$$

(1) 
$$
\frac{-c}{a}
$$
 (2)  $\frac{-b}{a}$   
(3)  $\frac{-b}{d}$  (4)  $\frac{c}{a}$  (2)

यदि बहुपद  $2x^2+x+k$  का शुन्यक 3 है तो k का मान होगा−

यदि किसी बहुपद के शुन्यक  $\sqrt{2}$  और  $-\sqrt{2}$  है तो बहुपद के गणनखण्ड क्रमशः होगें:-

- (1) (x-2), (x-2) (2)  $(x+\sqrt{2})$  (x+2) (3)  $(x-\sqrt{2})$ ,  $(x+\sqrt{2})$  $(4)$   $(x+\sqrt{2})$ ,  $(x+\sqrt{2})$  $(3)$
- बहुपद के शुन्यकों का योगफल तथा गुणनफल क्रमश:0  $12.$ और  $\sqrt{5}$  हो तो बहुपद होगा -

9

सत्र: 2023-24

सत्र: 2023-24

(1) 
$$
x^2 - x + 5
$$
 (2)  $x^2 - \sqrt{5}$   
\n(3)  $x^2 + \sqrt{5}$  (4)  $x^2 - 2x + \sqrt{5}$  (3)  
\n13.  $\sqrt{x}$  =  $\sqrt{x}$  =  $\sqrt{x}$ 

अत: शुन्यक $\frac{3}{2}$  ,  $\frac{-1}{3}$ होगें। सभी, (1) व (2) में गुणांको की तुलना करने पर  $a = 6, b = -7, c = -3$ शून्यकों व गुणांको में सम्बन्ध -शुन्यकों का योग =  $\displaystyle{\frac{-b}{a}}$  , शुन्यकों का गुणनफल =  $\displaystyle{\frac{c}{a}}$ 

$$
\frac{3}{2} + \left(\frac{-1}{3}\right) = \frac{-(-7)}{6}, \qquad \frac{3}{2} \times \left(\frac{-1}{3}\right) = \frac{-3}{6},
$$
  

$$
\frac{3}{2} \cdot \frac{1}{3} = \frac{7}{6}, \qquad \frac{3}{2} \times \frac{-1}{3} = \frac{-1}{2},
$$
  

$$
\frac{9 \cdot 2}{6} = \frac{7}{6}, \qquad \frac{1}{2} = -\frac{1}{2},
$$
  

$$
7 = 7
$$

यदि द्विघात व्यंजक  $Kx^2+5x+3k$  के शुन्यकों का योग,  $17.$ उनके गुणनफल के बराबर हो, तो k का माना ज्ञात कोजिए।

द्विघात व्यंजक  $kx^2+5x+3k$  की तुलना द्विघात व्यंजक हल.

$$
ax^2+bx+c
$$
 स करन पर -  
\n $a = k, b = 5, c = 3k$   
\nशुन्यकों का योग =  $\frac{-b}{a} = -\frac{-5}{k}$   
\nशुन्यकों का गुणनफल =  $\frac{c}{a} = \frac{3k}{k} = 3$   
\nप्रश्नानुसार, शुन्यकों का योग = शुन्यकों का गुणनफल  
\n $\frac{-5}{k} = 3$   
\n $k = \frac{-5}{3}$ 

एक द्विघात बहुपद ज्ञात कीजिए जिनके शुन्यकों का योग 18.

तथा गुणनफल क्रमशः दी गई संख्याएँ हैं :-  $\frac{-1}{4}, \frac{1}{4}$ 

माना कि बहुपद  $ax^2+bx+c$  है तथा इसके शुन्यक  $\alpha$  और हल.  $\beta$  है।

तब  $\alpha + \beta = \frac{-1}{4} = \frac{-b}{a}$ तथा  $\alpha\beta = \frac{1}{4} = \frac{c}{a}$ यदि  $a = 4$ ,  $b = 1$ ,  $c = 1$  हो तो द्विघात बहुपद  $4x^2+x+1$  होगा।

किसी बहुपद p(x) के लिए, y = p(x) का ग्राफ दिया गया है प्रत्येक स्थिति में p(x) के शुन्यकों की संख्या ज्ञात कीजिए। 19.

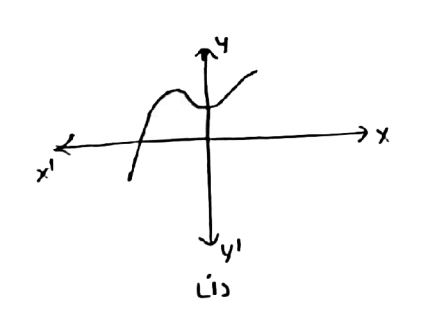

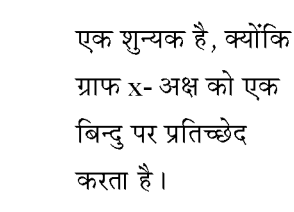

हल.

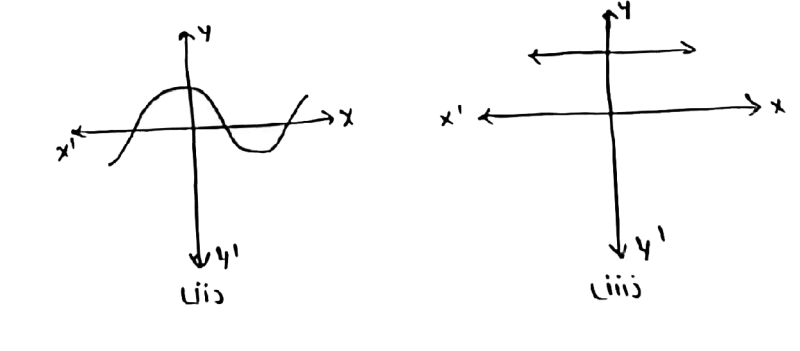

तीन शून्यक है क्योंकि ग्राफ  $x$  - अक्ष को तीन बिन्दुओं पर प्रतिच्छेद करता है।

कोइ शुन्यक नहीं है क्योंकि ग्राफ x-अक्ष को प्रतिच्छेद नहीं करता है।

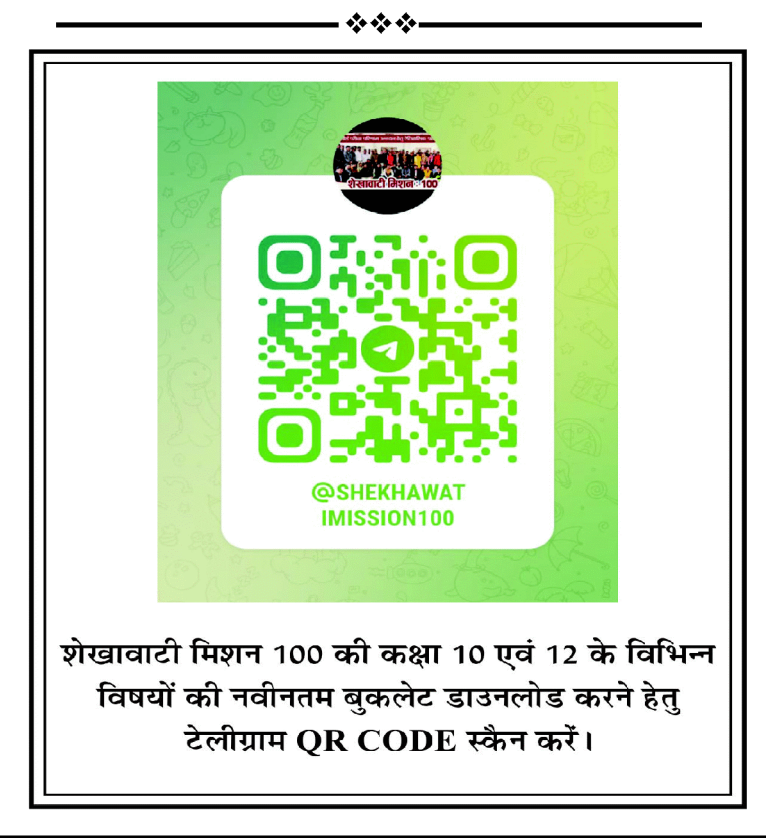

# दो चर वाले रैरिवक समीकरण - युग्म

अंक भार = 4, वस्तुनिष्ठ-1 ( 1 अंक ), अतिलघुत्तरात्मक-1 ( 1 अंक ), लघुत्तरात्मक - 1( 2 अंक )

❖

- रैखिक समीकरण ऐसा समीकरण जिसमें उपस्थित चर ❖ की घात एक हो, रैखिक समीकरण कहलाता है।
- दो चर वाला रैख्कि समीकरण जब समीकरण में दो चर ❖ उपस्थित हो और दोनों की घात एक-एक हो।
- $\frac{1}{2}$ दो चर वाले रैखिक समीकरण का आलेखन ( ग्राफ ) करने पर एक सरल रेखा प्राप्त होती है। अत: समीकरण युग्म में दो सरल रेखाएँ एक समतल पर प्राप्त होगी। जिनकी स्थितियाँ -

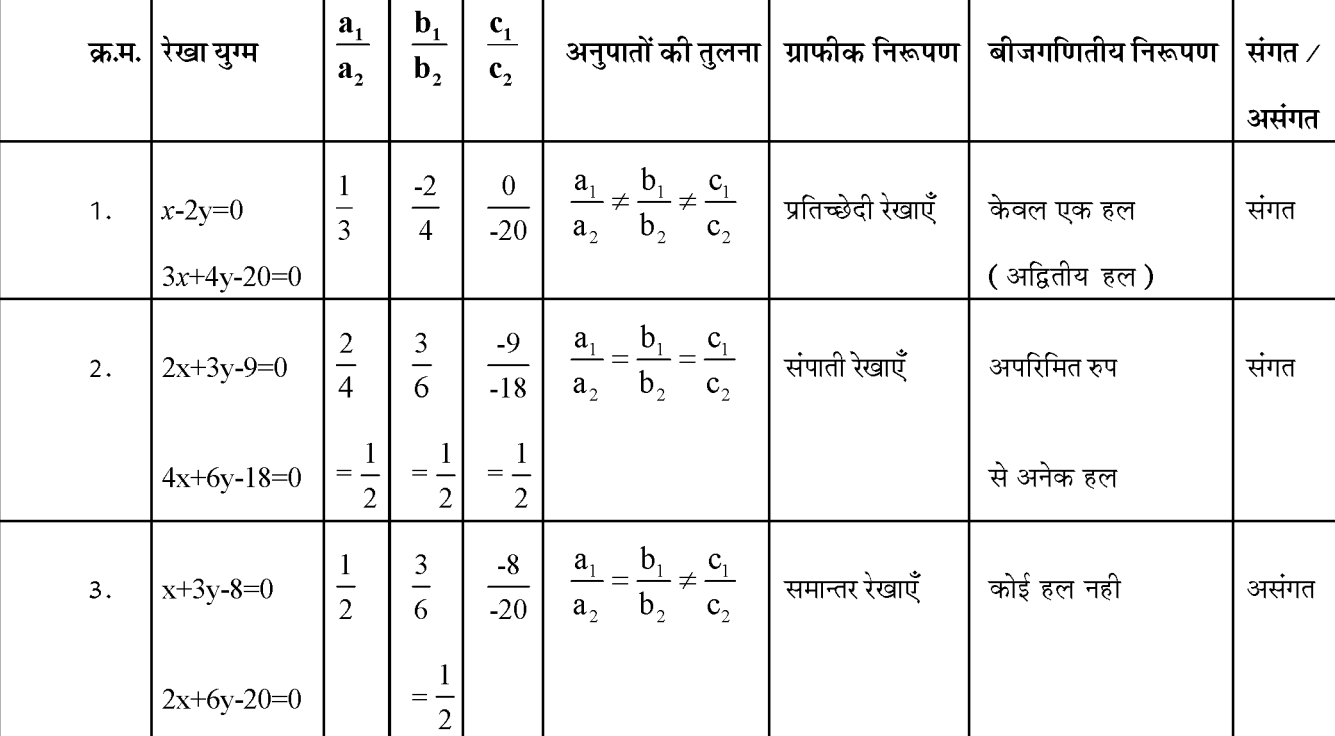

#### ❖ रैखिक समीकरणों को हल करने की बीजगणितीय विधि-

- प्रतिस्थापन विधि इसमें एक चर का मान दसरे चर के पद  $1.$ में व्यक्त करके रैखिक समीकरण युग्म को हल करने के लिए प्रतिस्थापित करते है।
- विलोपन विधि इसमें एक चर का विलोपन करके दूसरे  $2.$ चर का मान ज्ञात करते है।
- वज्र गुणन विधि  $3.$
- ग्राफीय विधि  $\overline{4}$ .

### वस्तुनिष्ठ प्रश्न

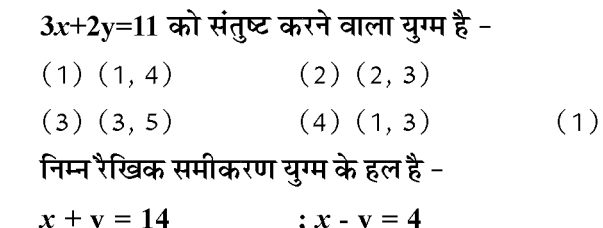

(1) 
$$
x = 5
$$
,  $y = 9$   
(2)  $x = 1$ ,  $y = 10$ 

- $(3) x = 9, y = 5$  $(4) x = 4, y = 0$  $(3)$
- k के किस मान के लिए निम्न`रेखिक समीकरणों के युग्म  $3.$

 $12$ 

 $\mathbf{1}$ 

 $2.$ 

शेखावाटी मिशन-100

अध्याय

> दो चर वाले रैखिक समीकरण का यग्म का व्यापक रूप $a_1x+b_1y+c_1=0$ जहाँ  $a_1, b_1, a_1, b_2, c_1, c_2$ –वास्तविक संख्याएँ है।  $x,y - \overline{z}$ र है।  $a_2x+b_2y+c_1=0$

का कोई हल नहीं है?  $3x+y = 1$ ;  $(2k-1)x+y = 2k+1$  अ  $2.$  $(1) 1$  $(2) 2$  $(3)3$  $(4)4$  $(\overline{q})$ यदि समीकरण  $y = mx+3$  में  $x = -2$  व  $y = 5$ 4. हल. प्रतिस्थापित करने पर m का मान होगा - $(2) -1$  $(1) 1$  $(3) 0$  $(4)$  2  $(\overline{q})$ यदि 2x+y = 6 हो तो इसको संतुष्ट करने वाला युग्म है - $3.$ 5.  $(1)$   $(1, 2)$  $(2)$   $(2, 1)$  $(3)$   $(2, 2)$  $(4)$   $(1, 1)$  $(\overline{H})$ हल. एक रैखिक समीकरण की घात होती है -6.  $(1) 0$  $(2) 2$  $(4)$  कोई नहीं  $(3)1$  $(\overline{H})$ दो रैखिक समीकरणों के आलेख प्रतिच्छेदी रेखाएँ है, तब 7. रैखिक समीकरण यग्म का - $(1)$  कोई हल नहीं (2) अद्वितीय हल है  $(3)$  दो हल है (4) अनेक हल हैं।  $(\overline{a})$ दो रैखिक समीकरणों के आलेख समान्तर रेखाएँ है तब 8. रैखिक समीकरण यग्म का - $\overline{4}$  $(1)$  कोई हल नहीं  $(2)$  अद्वितीय हल है  $(4)$  अनेक हल है  $(3)$  दो हल है  $(3)$ हल. युगपत समीकरण  $2x+3y = 5$ ,  $4x+6y = 9$  निकाय है-9.  $(1)$  संगत  $(2)$  असंगत  $(3)$  अवब दोनों (4) इनमें से कोई नहीं (ब) 5. समीकरण  $x + 2y = 9$  में यदि  $x = 5$  हो तो y का मान  $10.$ क्या होगा - $(1) 1$ हल.  $(2) 2$  $(3)4$  $(4) -2$  $(\overline{q})$ समीकरण  $4x + 2y = K$  में यदि  $x = 2$ , y = 1 हो तो k  $11.$ का मान होगा- $(1)6$  $(2)10$  $(3)7$  $(4)8$  $(\overline{a})$ अतिलघतरात्मक प्रश्न 9 पेंसिल तथा 8 पेन का मूल्य 54 रु. है। इसे बीजगणितीय  $\mathbf{1}$ समीकरण रूप में लिखिए । माना एक पेंसिल का मूल्य रु. x व एक पेन का मूल्य रु. y हल.

सत्र : 2023-24

है। अत:  $9x + 8y = 54$ एक क्रिकेट टीम के कोच ने 7 बल्ले तथा 6 गेंदे 3800 रु. में खरीदी। बाद में उसने 3 बल्ले और 5 गेंदे 1750 रु. में खरीदी। इस समस्या को रैखिक समीकरणों के युग्म द्वारा प्रदर्शित कीजिए -माना एक बल्ले का मूल्य रु.  $x$  व एक गेंद का मूल्य रु.  $y$  है। अत: प्रश्नानुसार  $7x + 6y = 3800$  ...............(1) k किस मान के लिए समीकरण निकाय  $3x-2y=0$  तथा  $kx + 5y = 0$  के अन्नत हल होंगे? समीकरण निकाय के अन्नत हल होगें यदि  $\frac{a_1}{a_2} = \frac{b_1}{b_2} = \frac{c_1}{c_2}$  $a_1 = 3, b_1 = -2, c_1 = 0$  $a_2 = k, b_2 = 5, c_3 = 0$  $\therefore \frac{3}{k} = \frac{-2}{5}$  $-2k = 15$  $\therefore k = \frac{-15}{2}$ एक संख्या का तीन गुना और दूसरी संख्या के दो गुने का अन्तर 9 है. इसको बीजगणितीय रूप में लिखिए। माना पहली संख्या  $=x$ दूसरी संख्या = $_{\rm V}$ अत: प्रश्नानुसार  $3x - 2y = 9$ समीकरण युग्म को हल कीजिए  $x + y = 14$ ,  $x - y = 4$ समी. (1) व (2) को जोडने पर  $x + y = 14$  $\frac{x-y=4}{2x=18}$  $x = \frac{18}{2} = 9$  $x$  का मान समीकरण (1) में रखने पर  $9 + v = 14$  $v = 14 - 9 = 5$  $13$ 

सत्र: 2023-24 समी. (3) से s का मान समीकरण (2) प्रतिस्थापित करने पर

 $2(3 + t) + 3t = 36$ 

 $6 + 2t + 3t = 36$ 

 $6 + 5t = 36$ 

या  $5t = 36 - 6$ 

निम्न समीकरण निकाय के हलों की प्रकति ज्ञात कीजिए- $2x + 4y = 7$ ,  $3x + 6y = 8$  $a_1 = 2,$   $b_1 = 4,$  $c_1 = 7$ हल.  $a_2 = 3$ ,  $b_2 = 6$ ,  $c_{0} = 8$  $\frac{a_1}{a_2} = \frac{2}{3}$ ,  $\frac{b_1}{b_2} = \frac{4}{6} = \frac{2}{3}$ ,  $\frac{c_1}{c_2} = \frac{7}{8}$ अत:  $\frac{a_1}{a_2} = \frac{b_1}{b_2} \neq \frac{c_1}{c_2}$ ्. समीकरण निकाय का कोई हल नहीं होगा। समान्तर रेखाएँ प्राप्त होगी। (असंगत) दो चरो वाले रैखिक समीकरण युग्म का मानक रूप  $2.$ लिखिए। हल.  $a_1x + b_1y + c_1 = 0$  $a_2x + b_2y + c_2 = 0$ हल. क्या बिन्दु (2,3) रेखा  $3x-2y = 5$  पर स्थित है? सभी  $3x - 2y = 5$ हल.  $x = 2, y = 3$  रखने पर  $3 \times 2 - 2 \times 3 = 5$  $6 - 6 = 5$  $0 \neq 5$  अत: बिन्दु  $(2, 3)$  रेखा पर स्थित नहीं है। लघत्तरात्मक प्रश्न -निम्न रैखिक समीकरण युग्म को प्रतिस्थापन विधि से हल कोजिए - $\frac{s}{3} + \frac{t}{2} = 6$  $s - t = 3$ , दिये गये समीकरण युग्म हल.

शेखावाटी मिशन-100

 $6.$ 

7.

8.

 $1.$ 

अत:  $x = 9$ ,  $y = 5$  अ

 $s - t = 3$  ........... (1)  $x + \frac{6}{5} = 5$ तथा  $\frac{s}{2} + \frac{t}{2} = 6$  $x = \frac{5}{1} - \frac{6}{5}$  $\frac{2s+3t}{6} = \frac{6}{1}$  $x = \frac{25-6}{5} = \frac{19}{5}$ वज्र गणा करने पर  $\therefore x = \frac{19}{5}$   $\Rightarrow y = \frac{6}{5}$ समी. (1) से  $s = 3 + t$  ............. (3)

या  $5t = 30$  $t = \frac{30}{5} = 6$ t का मान समी. (1) में रखने पर  $s - 6 = 3$  $s = 3 + 6 = 9$  $\therefore$  s = 9, t = 6 निम्न रैखिक समीकरण युग्म को विलोपन विधि से हल कोजिए  $x + y = 5$  a 2x - 3y = 4 दिये गये समीकरण -समी. (1) को 2 से गुणा करने पर समी. (3) में से समी. (2) को घटाने पर  $2x + 2y = 10$  $2x - 3y = 4$  $5v = 6$  $y = \frac{6}{5}$ 

 $\mathbf v$  का मान समी. (1) में रखने पर -

सत्र: 2023-24

दो संख्याओं का अन्तर 26 है और एक संख्या दूसरी संख्या  $3.$ की तीन गुनी है। उन्हे ज्ञात कीजिए। माना दो संख्याएँ  $x$  व  $v$  है। हल. प्रश्नानुसार  $x - y = 26$  ............. (1) पुन: प्रश्नानुसार  $x = 3y$  ............... (2) समी. (2) से  $x$  का मान समी. (1) में रखने पर  $3y - y = 26$  $2v = 26$  $y = \frac{26}{2}$  $\therefore$  y = 13  $_{\rm V}$  का मान समी. (2) में रखने पर  $x = 3 \times 13 = 39$ अत: दो संख्याएँ 39 व 13 है। दो सम्परक कोणों में बड़ा कोण छोटे कोण से 18 डिग्री  $\overline{4}$ . अधिक है। उन्हे ज्ञात कीजिए। माना दो सम्पूरक कोण  $x^0$  व  $\mathbf{v}^0$  है तथा  $x^0 > \mathbf{v}^0$ हल. का योग 180° होता है।) पुन: प्रश्नानुसार  $x = y + 18^{\circ}$ .......... (2) समी. (2)से  $x$  का मान समी. (1)में रखने पर  $y + 18^0 + y = 180^0$  $2y + 18^0 = 180^0$  $2y = 180^{\circ} - 18^{\circ}$  $2v = 162^{\circ}$  $y = \frac{162}{2} = 81^0$ 

 $\mathbf y$  का मान समी. (2)में रखने पर  $x = 81^0 + 18^0 = 99^0$  $\therefore$  कोण 99º, 81º

निम्न रैखिक समीकरण युग्म को आलेखीय विधि से हल  $5.$ कोजिए -

 $2x + y - 6 = 0$ ;  $4x - 2y - 4 = 0$ 

समी. (1) से  $y = 6 - 2x$  ............(3) समी. (3) में  $x = 0$  रखने पर  $y = 6 - 2 \times 0 = 6 - 0 = 6$ समी. (3) में  $x = 1$  रखने पर  $y = 6 - 2 \times 1 = 6 - 2 = 4$ समी. (3) में  $x = 2$  रखने पर  $y = 6 - 2 \times 2 = 6 - 4 = 2$ सारणी - 1

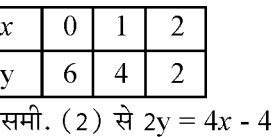

$$
y = \frac{4x - 4}{2} = 2x - 2 \dots (4)
$$

समी. (4) में  $x = 1$  रखने पर  $y = 2 \times 1 - 2 = 2 - 2 = 0$ समी. (4) में  $x = 2$  रखने पर  $y = 2 \times 2 - 2 = 4 - 2 = 2$ समी. (4) में  $x = 0$  रखने पर  $y = 2 \times 0$  - 2 = 0 - 2 = - $\overline{2}$ 

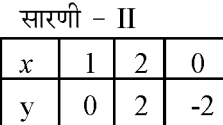

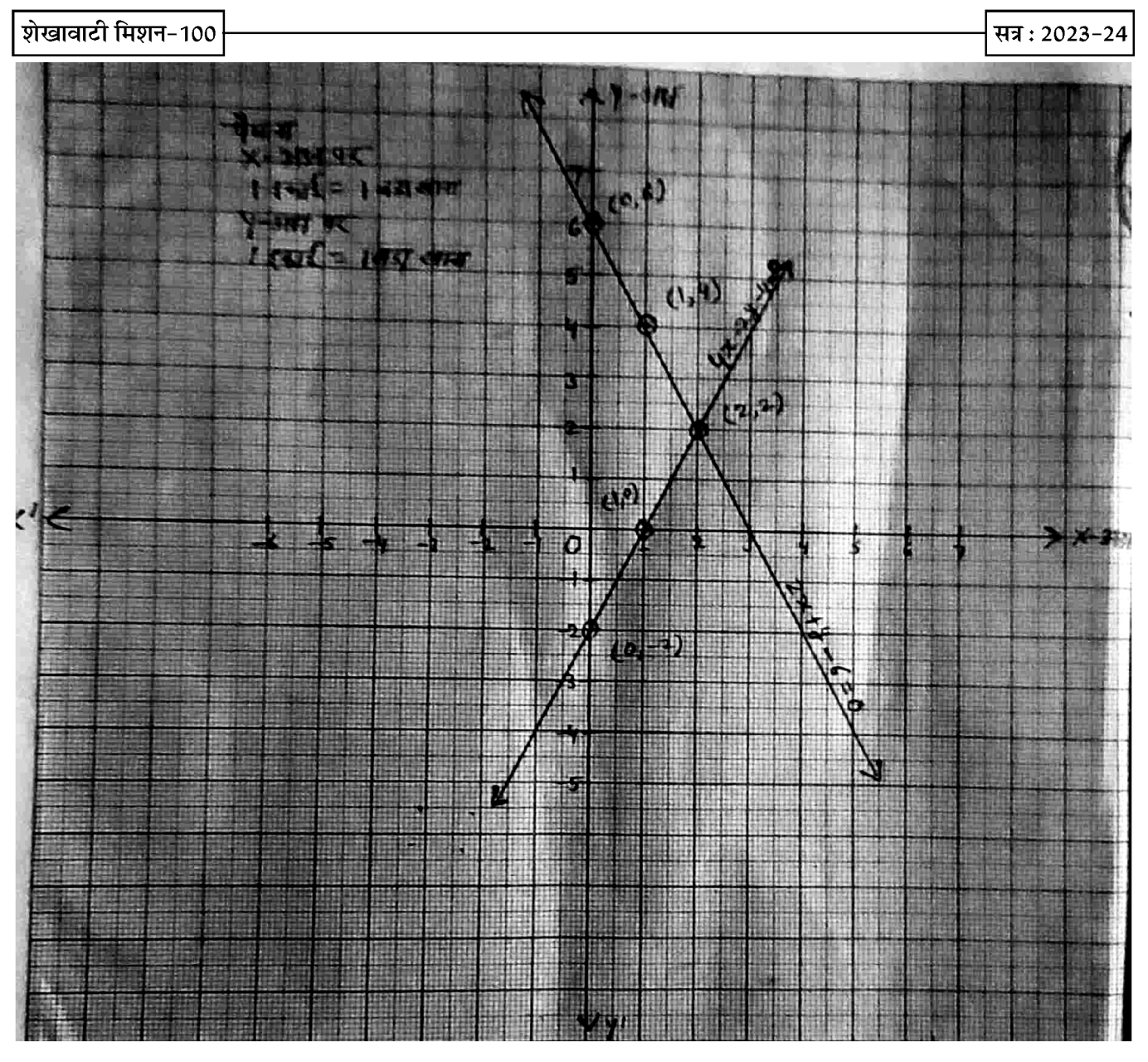

### अन्य महत्वपूर्ण प्रश्न

एक आयाताकार बाग, जिसकी लम्बाई, चौड़ाई से 4 मी. अधिक है, का अर्द्धपरिमाप 36 मी. है। बाग की विभाएँ ज्ञात कीजिए।  $1.$ 

पाँच वर्ष पूर्व नूरी की आयु सोनू की आयु की तीन गुनी थी। दस वर्ष पश्चात नूरी की आयु सोनू की आयु की दो गुनी हो जायेगी। नूरी  $2.$ और सोनू की आयु कितनी है।

哈哈哈

 $\overline{\phantom{0}16}$ 

<del>. 1111111111111111111111111</del> अध्याय

## द्विघात समीकरण

अंक 4 ( 1 ) द्विघात समीकरण में से 4 अंक का एक निबन्धात्मक प्रश्न पूछा जायेगा।

- चर $x$  में एक द्विघात समीकरण  $ax^2+bx+c=0$  के प्रकार ❖ का होता है, जहाँ  ${\bf a},{\bf b},{\bf c}$  वास्तविक संख्याएँ है और  ${\bf a}\neq$  $\bf{0}$
- ❖ एक वास्तविक संख्या  $\alpha$  द्विघात समीकरण  $ax^2 + bx +$ c = 0 का एक मूल कहलाती है यदि  $a\alpha^2 + b\alpha + c = 0$ हो।
- श्रीधराचार्य सूत्र द्विघात समीकरण  $ax^2+bx+c=0$  के ❖

मूल श्रीधराचार्य सूत्र से  $x = \frac{-b \pm \sqrt{b^2 - 4ac}}{2a}$ 

चर के दो मान 
$$
x = \frac{-b + \sqrt{b^2 - 4ac}}{2a}
$$
,  $x = \frac{-b - \sqrt{b^2 - 4ac}}{2a}$ 

प्राप्त होते है।

- ❖ द्विघात समीकरण के मुलो की प्रकृति b2-4ac पर निर्भर करती है।
- ❖ b2-4ac यह निश्चित करता है कि द्विघात समीकरण  $ax^2+bx+c=0$  के मुल वास्तविक है अथवा नहीं। इसे द्विघात समीकरण का विविक्तकर कहते है।
- $\bullet^{\bullet}_{\Phi}$ द्विघात समीकरण  $ax^2 + bx + c = 0$  के (i) दो भिन्न वास्तविक मूल होते है यदि b2-4ac > 0 हो (ii) दो बराबर वास्तविक मूल होते है यदि  $b^2-4ac = 0$ हो, (iii) कोई वास्तविक मूल नहीं होता, यदि  $b^2$ -4ac  $<$   $0$

हो

- द्विघात समीकरण  $2x^2 3x + 5 = 0$  के मूलो की प्रकृति ज्ञात  $Ex-1$ कीजिए।
- द्विघात समीकरण  $2x^2 3x + 5 = 0$  में हल.  $a = 2, b = -3, c = 5$ विविक्तकर =  $b^2$  - 4ac  $= (-3)^2 - 4 \times 2 \times 5$  $= 9 - 40 = -31 < 0$ 
	- $\therefore$  b2-4ac < 0

अत: दिये गये समीकरण का कोई वास्तविक मूल नहीं है।

यदि द्विघात समीकरण  $ax^2 + bx + c = 0$  का एक मुल  $\alpha$  व दूसरा β हो तो ।

(i) मूलों का योग 
$$
(α + β)
$$
 =  $\frac{-b}{a} = -\frac{(x \text{ का गुणांक)}{x^2 \text{ का गुणांक}}$ 

(ii) मूलों का गुणनफल  $\alpha\beta = \frac{c}{a} = -\frac{3}{x^2} \frac{a}{x} \frac{b}{y}$ णांक

द्विघात समीकरण बनाना जब मूलों का योग व गुणनफल ❖ दिया जाये -

$$
x^2
$$
 - ( मूलों का योग ) $x$  + मूलों का गुणनफल = 0

$$
x^2 - (\alpha + \beta) x + \alpha \beta = 0
$$

दो क्रमागत धनात्मक पूर्णांको का गुणनफल 306 है।  $\overline{1}$ पूर्णांको को ज्ञात कीजिए।

हल. = माना दो क्रमागत धनात्मक पूर्णांक 
$$
x
$$
व  $x + 1$  है ।

अत: प्रश्नानुसार 
$$
x \times (x + 1) = 306
$$

$$
\Rightarrow x^2 + x - 306
$$
  

$$
\Rightarrow x^2 + x - 306 = 0
$$
  

$$
x^2 + 18x - 17x - 306 = 0
$$

$$
x(x + 18) - 17(x + 18) = 0
$$

 $(x + 18) (x - 17) = 0$ अत:  $x + 18 = 0$   $x = -18$  (ऋणात्मक पूर्णांक)

$$
\frac{d\pi}{dx} - 17 = 0 \quad x = 17
$$

$$
\pi x + 1 = 17 + 1 = 18\frac{3}{6}1
$$

13 मीटर व्यास वाले एक वृताकार पार्क की परिसीमा के एक बिन्दु पर एक खम्भा इस प्रकार गाड़ना है कि इस पार्क के एक व्यास के दोनो अंत बिन्दुओं पर बने फाटको A और B से खम्भे की दूनियों का अंतर 7 मीटर हो। क्या करना संभव है? यदि है तो दोनों फाटकों से कितनी दूरियाँ पर खम्भा गाडना है?

AB वृत्त का व्यास है। जिसके सिरो A व B पर फाटक बने हैं।

हल.

 $2.$ 

3.

सत्र : 2023-24

खम्भे की स्थिति बिन्द P पर है। AB=13 मी. माना खम्भे P की फाटक B से दूरी BP =  $x$  मी. प्रश्नानसार AP-BP = 7 मी. :  $AP = 7 + BP = (7 + x)$  मी.  $AB \varpi H \n$ है।  $\therefore \angle APB = 90^{\circ}$  (अर्धवृत का कोण समकोण होता है।)  $\therefore$   $\triangle$  APB में पाइथोगोरस प्रमेय से - $AP<sup>2</sup> + BP<sup>2</sup> = AP<sup>2</sup>$  $\overline{4}$ .  $(7 + x)^2 + x^2 = (13)^2$  $\Rightarrow$  49 + 14x + x<sup>2</sup> + x<sup>2</sup> = 169  $\Rightarrow$  2x<sup>2</sup> + 14x + 49 = 169 या  $2x^2 + 14x + 49 - 169 = 0$  $2x^2 + 14x - 120 = 0$ या  $x^2 + 7x - 60 = 0$ विविक्तिकर =  $b^2-4ac$  $= (7)^2 - 4 \times 1 \times (-60)$ हल.  $= 49 + 240$  $= 289 > 0$ .. द्विघात समीकरण के दो वास्तविक मूल है। अत: खम्भे को पार्क की परिसीमा पर गाड़ा जा सकना सम्भव है। द्विघात समी.  $x^2 + 7x - 60 = 0$  $x^2 + 12x - 5x - 60 = 0$  $x (x+12) - 5(x+12) = 0$  $\therefore$  (x - 5) (x + 12) = 0 अत:  $x-5=0 \implies x=5$  $x + 12 = 0 \implies x = -12$  (ऋणात्मक)  $\therefore x$  खम्भे व फाटक B के मध्य दुरी है, जो धनात्मक है। अत:  $x = 5$  मी. ∴ खम्भे की फाटक B से दूरी BP = 5 मी. खम्भे की फाटक A से दूरी AP =  $7 + x = 7 + 5 = 12$  मी. ऐसी दो संख्याएँ ज्ञात कीजिए जिनका योग 27 हो और गुणनफल 182 हो। माना पहली संख्या  $=x$ हल.  $\therefore$  दूसरी संख्या = 27 - x 5. प्रश्नानसार  $x \times (27-x) = 182$  $\Rightarrow$  27x - x<sup>2</sup> = 182

 $\Rightarrow -x^2 + 27x - 182 = 0$ या  $x^2$  - 27x +182 = 0 या  $x^2$  - 13x - 14x + 182 = 0  $x (x - 13) -14(x - 13) = 0$  $\therefore$  (x - 13) (x - 14) = 0 अत:  $x - 13 = 0 \implies x = 13$ या x - 14 = 0 ⇒ x = 14 अत: दो धनात्मक पूर्णांक 13 और 14 या 14 और 13 है।

एक समकोण त्रिभुज की ऊँचाई इसके आधार से 7 सेमी. कम है। यदि कर्ण 13 सेमी. है, तो अन्य दो भूजाएँ ज्ञात कीजिए।

 $\mathbf{A}$  $13 \text{ cm}$  $B^{\mathsf{I}}$ 

माना समकोण त्रिभुज का आधार BC = x सेमी. अत: समकोण त्रिभुज की ऊँँचाई  $AB = (x - 7)$  सेमी. कर्ण  $AC = 13$  सेमी. समकोण △ ABC में पाइथोगोरस प्रमेय से -कर्ण<sup>2</sup> = आधार<sup>2</sup> + लम्ब<sup>2</sup>  $\Rightarrow AC^2 = BC^2 + AB^2$  $\Rightarrow (13)^2 = x^2 + (x - 7)^2$  $\Rightarrow$  169 =  $x^2 + x^2 - 14x + 49$  $\Rightarrow$  169 = 2x<sup>2</sup> - 14x + 49 या  $2x^2 - 14x + 49 - 169 = 0$  $2x^2 - 14x - 120 = 0$  $x^2 - 7x - 60 = 0$  $x^2 - 12x + 5x - 60 = 0$  $x - 12 + 5(x - 12) = 0$  $(x - 12) (x + 5) = 0$  $x - 12 = 0$   $x = 12$ या  $x + 5 = 0$   $x = -5$  (भुजा की लम्बाई ऋणात्मक नहीं होती ) ़ समकोण त्रिभूज का आधार BC = 12 सेमी. ऊँचाई AB = 12 - 7 = 5 सेमी. द्विघात समीकरण  $2x^2 + kx + 3 = 0$  में k का ऐसा मान ज्ञात कीजिए कि द्विघात समीकरण के दोनों मूल बराबर

```
18
```
हो।

- द्विघात समी.  $2x^2 6x + 3 = 0$  के मूलों की प्रकृति ज्ञात 6. कीजिए। यदि मूलों का अस्तित्व हो तो उन्हें ज्ञात कीजिए।
- दो क्रमागत धनात्मक पूर्णांक ज्ञात कीजिए जिनके वर्गों 7. का योग 365 हो।
- क्या परिमाप 80 मी. तथा क्षेत्रफल 400 मी. के एक 8. पार्क को बनाना सम्भव है? यदि है तो उसकी लम्बाई व चौड़ाई ज्ञात कीजिए।
- एक कुटीर उद्योग एक दिन में कुछ खिलौने निर्मित करता 9. है, प्रत्येक खिलौने का मूल्य ( रुपयों में ) 55 में से एक दिन में निर्माण किये गये खिलौने की संख्या को घटाने से प्राप्त संख्या के बराबर है। उस दिन निर्माण किये गये खिलौने की संख्या ज्ञात कीजिए।
- निम्न द्विघात समीकरण के मूल ज्ञात कीजिए -10.

(i) 
$$
6x^2 - x - 2 = 0
$$

(ii) 
$$
2x^2 - x + \frac{1}{8} = 0
$$

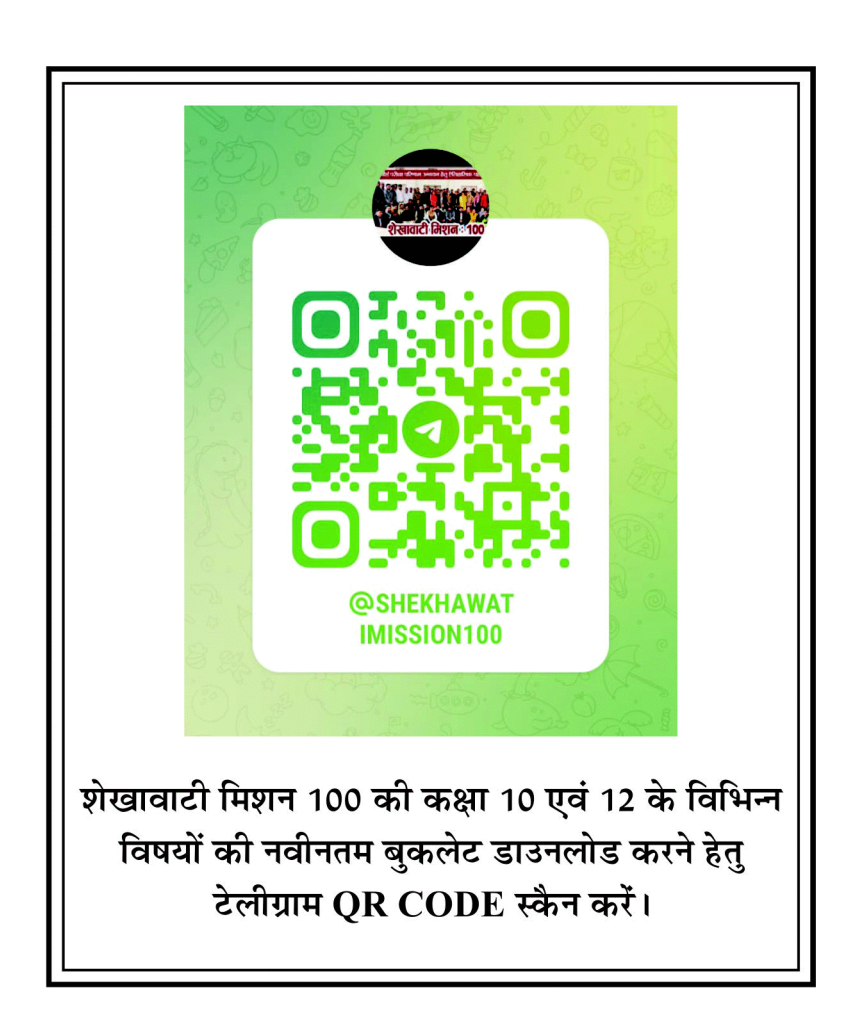

哈哈哈

अध्याय

5

# समान्तर श्रेढ़ी (A.P.)

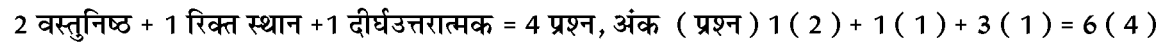

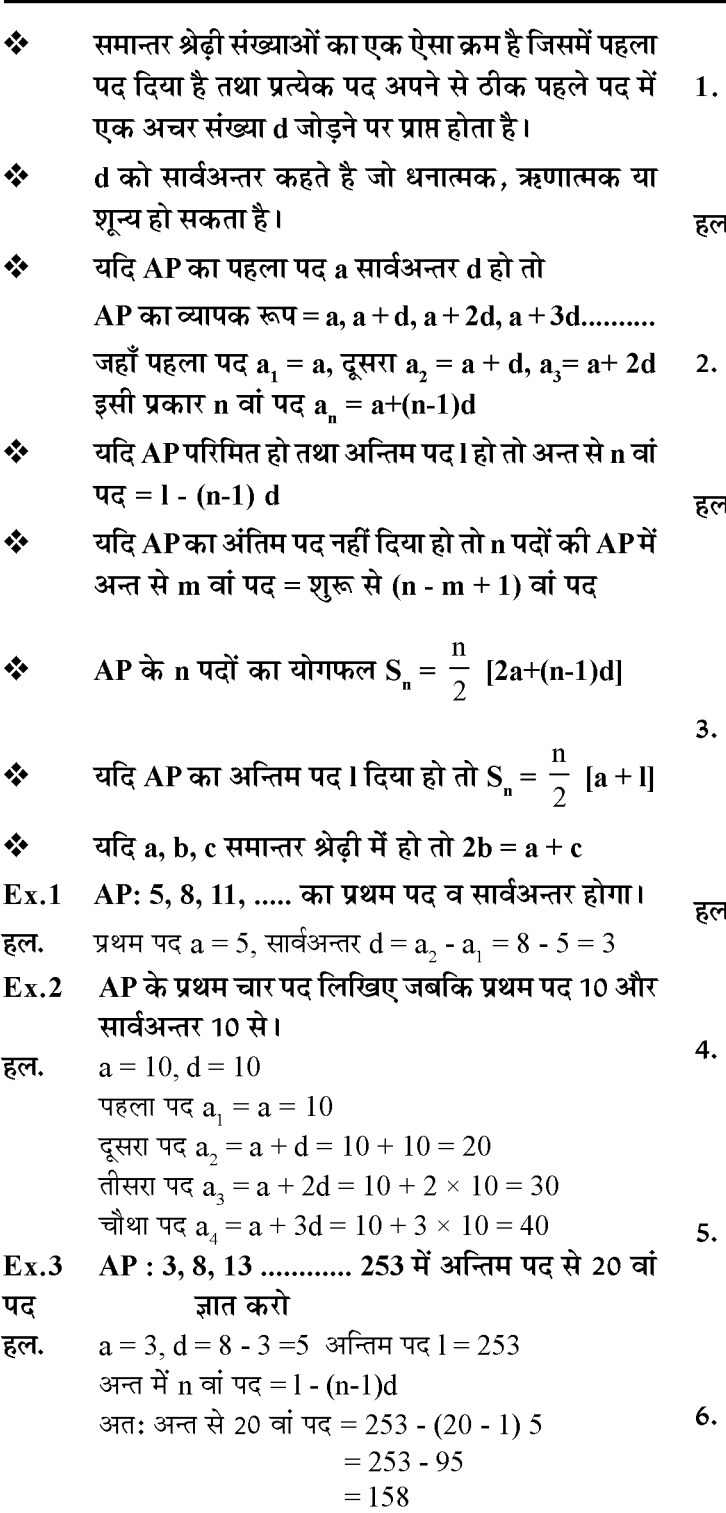

### वस्तुनिष्ठ प्रश्न

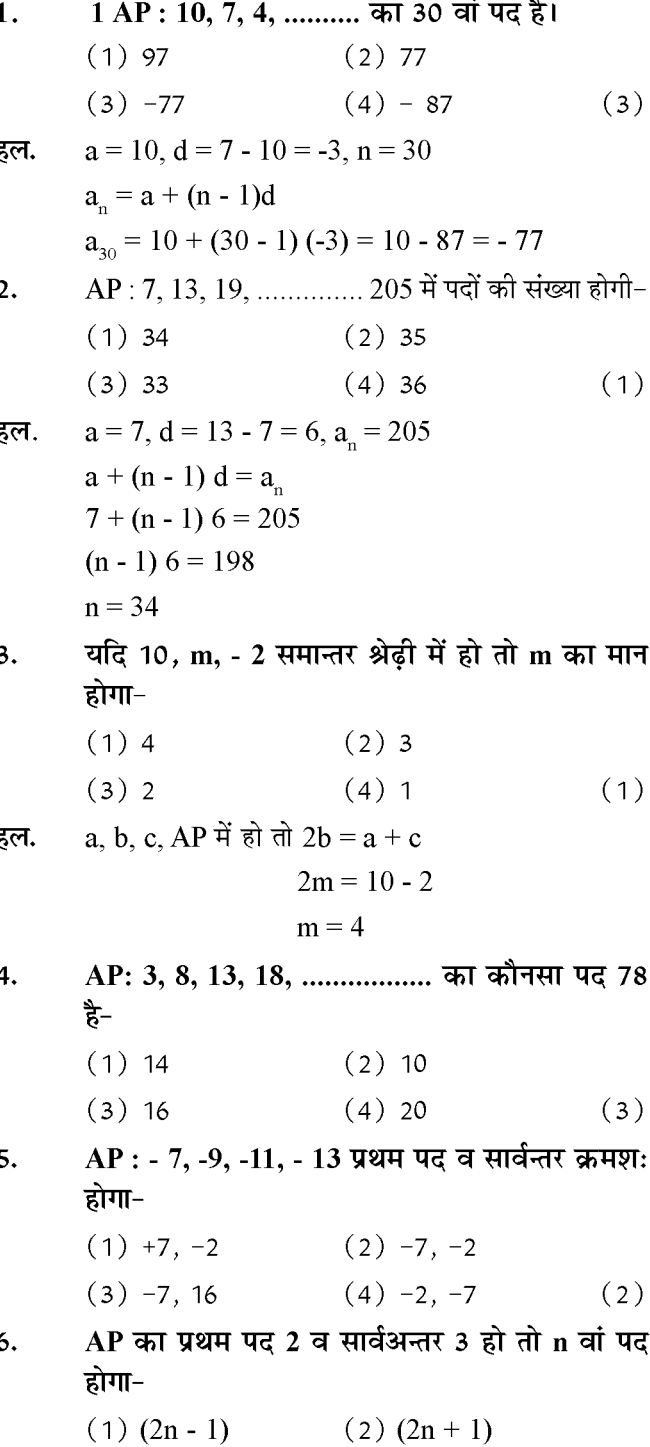

 $\overline{20}$ 

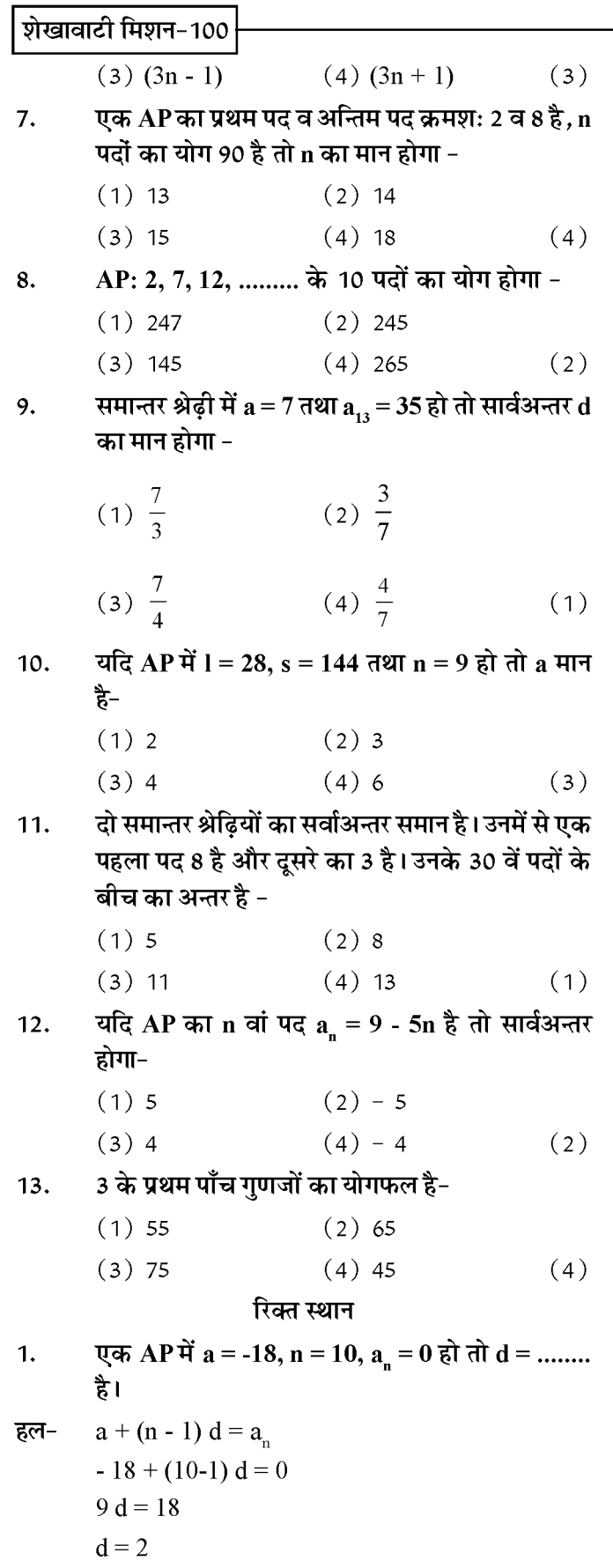

सत्र: 2023-24 किसी AP के व्यापक पद का सूत्र ......... है।  $2.$ हल $a_n = a + (n - 1)d$ AP: 3,-2,-7,-12..... का प्रथम पद ....... व सर्वाअन्तर  $3.$ … है।  $3, -5$ हल-एक परिमित AP का अन्तिम पद l हो तो सभी पदों का  $4.$ योग सूत्र ..... से प्राप्त होता है।  $s_n = \frac{n}{2} [a+1]$ हल-5. प्रथम 200 धन पूर्णांकों का योगफल........ होता है। 20100 हल-2 के प्रथम पांच गुणजों का योग ...... होता है।  $6.$ हल- $30$ □ ,13 , □ , 3 समान्तर श्रेढ़ी में है।  $7.$ हल- $18, 8$ AP: 3, 5, 7, 9, ............. 201 का अन्तिम से 5 वां 8. पद ....... होगा। 193 हल-दीर्घउत्तरीय प्रश्न उस AP का 31 वां पद ज्ञात करों जिसका 11 वां पद 38  $\mathbf{1}$ व 16 वां पद 73 है। मना AP का पहला पद a व सार्वअन्तर d है। हल-दिया है -  $a_{11} = 38$  $a + (11 - 1)d = 38$ तथा  $a_{16} = 73$ समीकरण (2) में से (1)को घटाने पर  $a + 15d = 73$  $a \pm 10d = -38$  $5d = 35$  $d = 7$ d का मान समीकरण (1) में रखने पर  $a + 10 \times 7 = 38$  $a = 38 - 70 = -32$ 

अत: 
$$
a_{31} = a + 30d
$$
  
= -32 + 30 × 7  
= -32 + 210

#### शेखावाटी मिशन-100

 $=178$ 

#### तीन अंको वाली कितनी संख्याएं 7 से विभाज्य है?  $2.$

- 7 से विभाज्य तीन अंकों वाली संख्याओं की AP:  $105$ , हल. 112, 119, ............... 994  $a = 105$ ,  $d = 112 - 105 = 7$ ,  $a_n = 994$ सूत्र  $a + (n - 1) d = a_n$  $105 + (n - 1)$  7 = 994  $(n-1)$  7 = 994 - 105  $n - 1 = \frac{889}{7}$  $n = 127 + 1$ 
	- $n = 128$

अत: तीन अंकों वाली 128 संख्याएं 7 से विभाज्य है।

किसी AP का प्रथम पद 5, अन्तिम पद 45 और योग 400  $3.$ है। पदों की संख्या और सार्वअन्तर ज्ञात करो।

हल. दिया है 
$$
a = 5
$$
,  $l = a_n = 45$  तथा  $s_n = 400$   
 $s_n = 400$ 

$$
\frac{n}{2}[a+1] = 400
$$
  

$$
\frac{n}{2}[5+45] = 400
$$
  

$$
\frac{n}{2} \times 50 = 400
$$
  

$$
n = \frac{400}{25} = 16
$$

and

\n
$$
4 + (n - 1) \, d = a_n
$$
\n
$$
5 + (16 - 1) \, d = 45
$$
\n
$$
15d = 45 - 5
$$
\n
$$
d = \frac{40}{15} = \frac{8}{3}
$$
\n
$$
34d: n = 16 \, d = \frac{8}{3}
$$

- यदि समान्तर श्रेणी के तीसरे व नौवे पद का क्रमश: 4  $\overline{4}$ . और -8 है तो इसका कौनसा पद शून्य होगा।
- किसी AP के चौथे और 8 वें पदों का योग 24 है तथा छठे 5. और 10 वें पदों का योग 44 है। इस AP के प्रथम तीन पद ज्ञात कीजिए।
- उस AP के प्रथम 51 पदों का योग ज्ञात कीजिए जिसके  $6.$ दूसरे और तीसरे पद क्रमश: 14 और 18 हैं।
- ऐसे प्रथम 40 धन पूर्णांकों का योग ज्ञात कीजिए जो 6 से 7. विभाज्य है।
- उस AP ने प्रथम 22 पदों का योग ज्ञात कीजिए जिसमें d 8. = 7 और 22 वां पद 149 है।

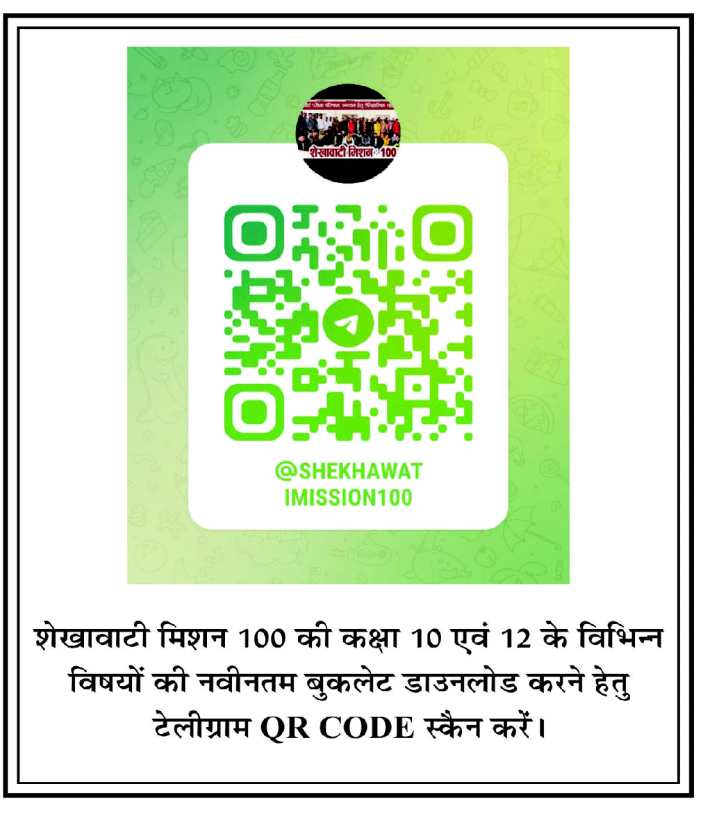

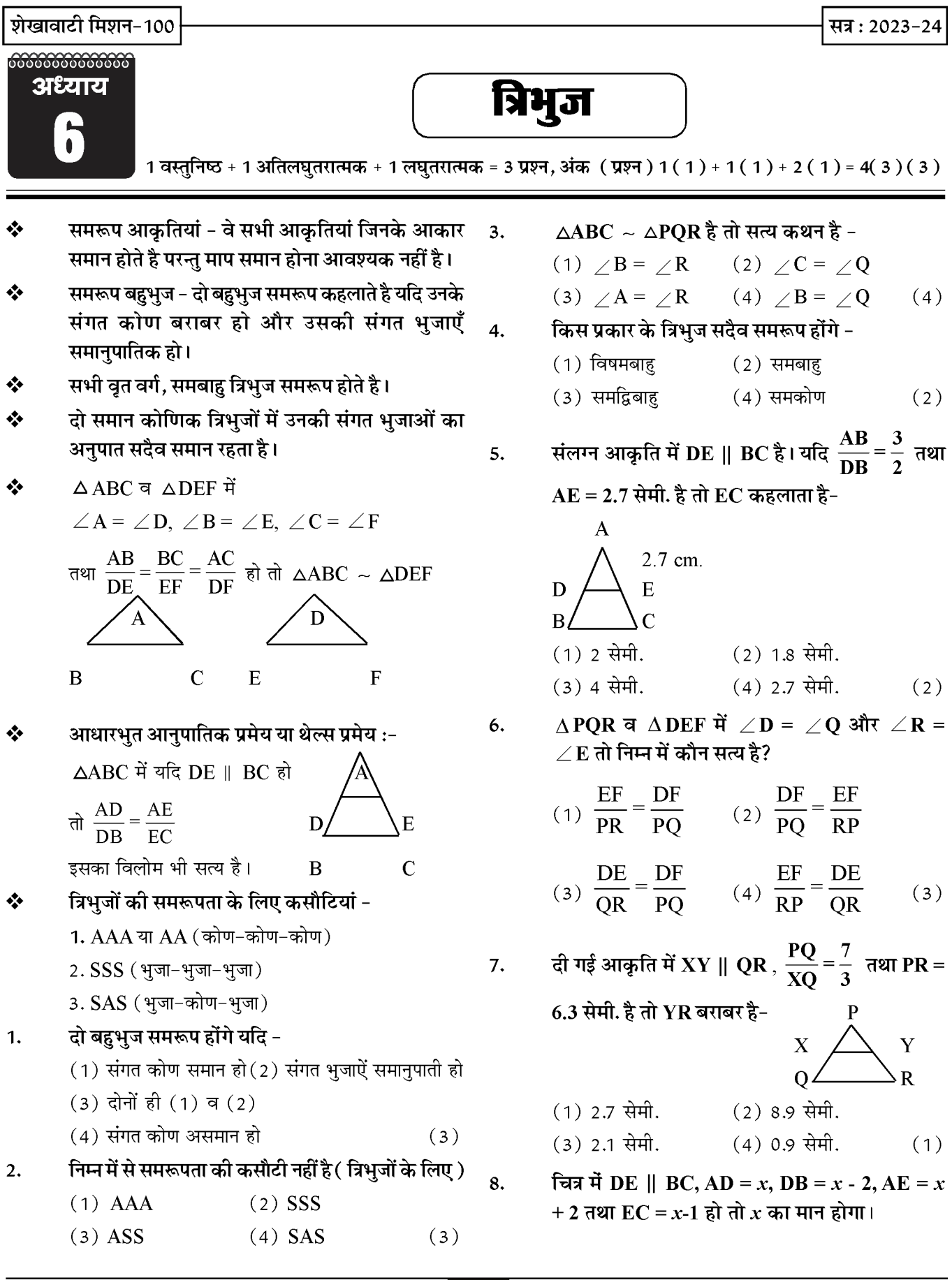

 $\triangle$ ABC में DE || BC हल.

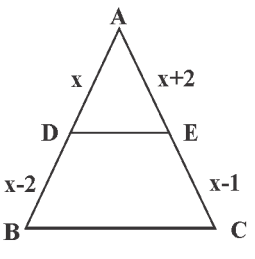

$$
\frac{AD}{BD} = \frac{AE}{EC}
$$

$$
\Rightarrow \frac{x}{x-2} = \frac{x+2}{x-1}
$$

 $x(x - 1) = (x - 2)(x + 2)$  $x^2 - x = x^2 - 4$  $x = 4$ 

- त्रिभुजों की समरूपता के प्रतिबन्ध लिखिए? 9.
- (अ) संगत कोण बराबर हो। हल.
	- (ब) संगत भुजाएँ समानुपाती हो
- आकृति में  $\frac{PS}{SO} = \frac{PT}{TR}$  है तथा  $\angle$  PST =  $\angle$  PRQ है।  $10.$

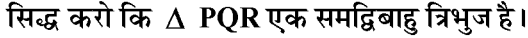

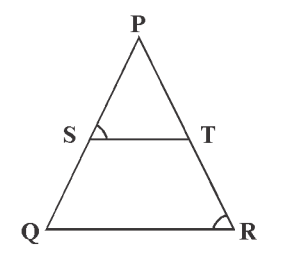

- दिया है  $\frac{PS}{SO} = \frac{PT}{TR}$ हल.  $\Rightarrow$  ST || QR (थेल्स प्रमेय के विलोम से)  $\Rightarrow$   $\angle$  PST =  $\angle$  PQR (संगत कोण)............ (1) दिया है  $\angle$  PST =  $\angle$  PRQ ............. (2) समीकरण (1) व (2) से  $\angle$ PQR =  $\angle$ PRQ  $\Rightarrow$  PQ = PR (समान कोणों की सम्मुख भुजाएँ) अत: POR समद्विबाह त्रिभुज है।
- $11.$ लम्बाई 6 मी. वाले एक ऊर्ध्वाधर स्तंभ की भूमि पर छाया की लम्बाई 4 मी. है जबकि उसी समय एक मीनार की छाया की लंबाई 28 मी. है। मीनार की ऊँचाई ज्ञात करो।
- माना मीनार की ऊँचाई =  $h$  मी. हल.

D  $\overline{28}$ 

सत्र: 2023-24

$$
\Rightarrow h = \frac{28}{4} \times 6 = 42 \text{ H} \text{exp}
$$

 $\frac{h}{ } = \frac{28}{ }$ 

आकृति में DE || AC और DF || AE है। सिद्ध करो  $12.$ 

$$
\frac{\mathbf{B}\mathbf{F}}{\mathbf{F}\mathbf{E}} = \frac{\mathbf{B}\mathbf{E}}{\mathbf{E}\mathbf{C}} \frac{\partial}{\partial \mathbf{F}} \quad \text{and} \quad \frac{\partial}{\partial \mathbf{F}} = \frac{\partial}{\partial \mathbf{F}} \quad \text{and} \quad \frac{\partial}{\partial \mathbf{F}} = \frac{\partial}{\partial \mathbf{F}} \quad \text{and} \quad \frac{\partial}{
$$

 $\triangle$  BCA में, DE || AC (दिया है) हल.

$$
\Rightarrow \frac{\text{BE}}{\text{EC}} = \frac{\text{BD}}{\text{DA}}
$$
............ (1)

पुनः 
$$
\triangle
$$
 BEA में, DF || AE (दिया है)

$$
\Rightarrow \frac{\text{BF}}{\text{FE}} = \frac{\text{BD}}{\text{DA}}
$$
............ (2)

समीकरण (1) व (2)से 
$$
\frac{\text{BF}}{\text{FE}} = \frac{\text{BE}}{\text{EC}}
$$

निम्न आकृति में  $\triangle$ ODC ~  $\triangle$ OBA,  $\angle$ BOC =  $13.$ 125° और  $\angle$ CDO = 70° है तो  $\angle$ DOC,  $\angle$ DCO और  $\angle$ OAB ज्ञात करों

$$
\begin{array}{c}\n\leftarrow & C \\
\hline\n\searrow & \searrow & C \\
\hline\n0 & \searrow & 125^\circ \\
\hline\n\searrow & A & B\n\end{array}
$$

हल. DOB एक सरल रेखा है।  $\Rightarrow \angle DOC + 125^\circ = 180^\circ$  $\Rightarrow$   $\angle$  DOC = 180<sup>0</sup> - 125<sup>0</sup>  $= 55^{\circ}$  $\triangle DCO \; \vec{\uparrow} \; \angle DCO + 70^{\circ} + 55^{\circ} = 180^{\circ}$  $\angle$ DCO = 180<sup>0</sup> - 125<sup>0</sup>  $= 55^{\circ}$ दिया है  $\triangle$ ODC ~  $\triangle$ OBA

सत्र: 2023-24

 $\Rightarrow$   $\angle$ DCO =  $\angle$ BAO (संगत कोण)

$$
\Rightarrow \angle BAO = 55^{\circ}
$$

एक त्रिभुज ABC की भुजा BC पर एक बिन्दु D इस 14. प्रकार स्थित है कि  $\angle$ ADC = $\angle$ BAC है। दर्शाइए कि  $CA^2 = CB$ . CD है।

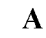

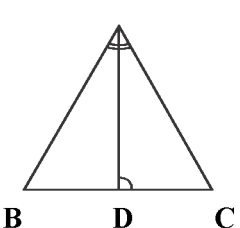

हल. दिया है  $\triangle$ ABC में भुजा BC पर एक बिन्दु D इस प्रकार है कि  $\angle$ ADC = $\angle$  BAC सिद्ध करना  $CA^2 = CB$ . $CD$ उपपति :  $\triangle$ ABC व $\triangle$ DAC में  $\angle C = \angle C$  (उभयनिष्ठ कोण)  $\angle$ BAC =  $\angle$ ADC (दिया है।) ∴ A.A समरूपता से  $\triangle$  ABC ~  $\triangle$  DAC  $AC$ **BC** 

$$
\Rightarrow \frac{\text{DC}}{\text{DC}} = \frac{\text{AC}}{\text{AC}}
$$

$$
\Rightarrow \text{AC}^2 = \text{BC}.\text{DC}
$$

$$
\Rightarrow CA^2 = CB.CD
$$

आकृति में ABC और AMP दो समकोण त्रिभुज है,  $15.$ हल. जिनके कोण B और M समकोण हैं। सिद्ध करो कि  $\triangle ABC \sim \triangle AMP$ 

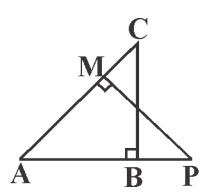

दिया है  $\triangle$  ABC व  $\triangle$  AMP दो समकोण त्रिभुज हैं, हल. जिनके कोण B व M समकोण हैं। सिद्ध करना  $\triangle$  ABC ~  $\triangle$  AMP उपपति  $\triangle$ ABC व $\triangle$ AMP में  $\angle A = \angle A$  (उभयनिष्ठ कोण)  $\angle$ B =  $\angle$ M (प्रत्येक 90°) : A A समरूपता से  $\triangle$  ABC  $\sim \triangle$  AMP

समलम्ब चतुर्भुज ABCD, जिसमें AB || DC है, के 16.

$$
\sqrt{25}
$$

विकर्ण AC और BD परस्पर O पर प्रतिच्छेद करते हैं। दो त्रिभुजों की समरूपता कसौटी का प्रयोग करते हुए

$$
\text{Cov}(\widehat{a}) = \frac{OA}{OC} = \frac{OB}{OD} \frac{A}{\widehat{b}} \left( \frac{AA}{OC} \right)^B
$$

दिया है ABCD एक समलम्ब है जिसमें AB || CD तथा हल. विकर्ण AC व BD बिन्दु  $O$  पर काटते है।

सिद्ध करना है - 
$$
\frac{OA}{OC} = \frac{OB}{OD}
$$

उपपति - AB|| CD और AC तिर्यक रेखा है।

 $\angle$ OAB =  $\angle$ OCD (एकान्तर कोण)

 $\angle AOB = \angle COD$  (शीर्षाभिमुख कोण)

: AA समरूपता से  $\Delta AOB \sim \Delta COD$ 

$$
\Rightarrow \frac{OA}{OC} = \frac{OB}{OD}
$$

आकृति में  $\triangle$ ABC में BC || DE हो तो सिद्ध करो कि  $17.$ 

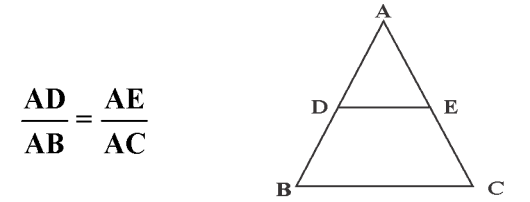

 $\triangle$  ABC में BC || DE है तो आधारभूत समानुपातिकता प्रमेय से  $\frac{\text{AD}}{\text{DR}} = \frac{\text{AE}}{\text{EC}}$ या  $\frac{DB}{AD} = \frac{EC}{AE}$  $\overline{q}$   $\frac{DB}{AD} + 1 = \frac{EC}{AE} + 1$ या  $\frac{DB + AD}{AD} = \frac{EC + AE}{AE}$ या  $\frac{AB}{AD} = \frac{AC}{AE}$  $\Rightarrow \frac{AD}{AB} = \frac{AE}{AC}$ 

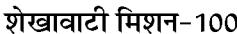

6666666666666 अध्याय

निर्देशांक ज्यामिति

 $10.$ 

 $11.$ 

 $12.$ 

 $13.$ 

 $1.$ 

हल.

 $2.$ 

हल.

अंकभार = 7, वस्तुनिष्ठ - 1 ( 1 अंक), अतिलघुतरात्मक -1 ( 1 अंक) लघुतरात्मक - 1 ( 2 अंक ), दीर्घउत्तरात्मक - 1 ( 3 अंक )

 $(1) 2$ 

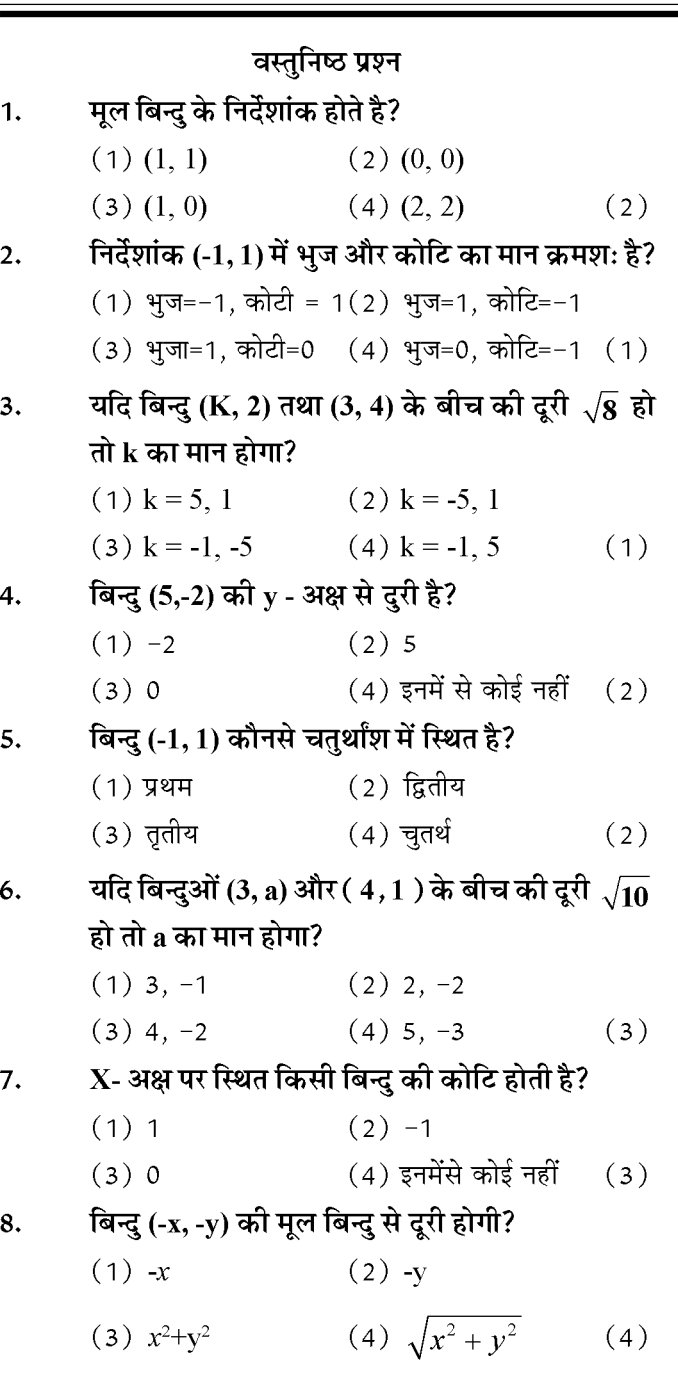

- यदि बिन्दु Q (0,1), बिन्दुओं P(5, -4) और R  $(x, 6)$ 9. का मध्य बिन्दु है तो x का मान कितना होगा?
	- $(1)5$  $(2) -5$  $(3)4$  $(4)6$

(3) 5 (4) 0 (2)  
\n3H 
$$
\overline{a}
$$
 H $\overline{a}$  H $\overline{a}$ 

यदि एक वृत का केन्द्र (3, 5) है तथा एक व्यास के अंत

बिन्दु (4, 7) तथा (2, y) हैं तो y का मान कितना होगा?

 $(2)3$ 

$$
=\sqrt{64+36}
$$

 $=10$ 

 $(2)$ 

सत्र: 2023-24

- यदि बिन्दु P रेखाखण्ड AB का मध्य बिन्दु है तथा A के  $\overline{3}$ . निर्देशांक (x, y,) तथा B के निर्देशांक (x, y,) है तो बिन्दु P के निर्देशांक होंगे?
- मध्य बिंदु P के निर्देशांक हल.

$$
\left(\frac{x_1+x_2}{2},\frac{y_1+y_2}{2}\right)
$$

 $\overline{4}$ बिन्दुओं A(-1, -2), B(1, 0), C(-1, 2) तथा D(-3, 0) से बनने वाले चतुर्भुज का प्रकार बताइये।

हल.

$$
\frac{1}{3}\left(AB = \sqrt{(1+1)^2 + (0+2)^2} = \sqrt{4+4} = 2\sqrt{2}
$$
\n
$$
\frac{1}{3}\left(BC = \sqrt{(-1-1)^2 + (2+0)^2} = \sqrt{4+4} = 2\sqrt{2}
$$
\n
$$
\frac{1}{3}\left(CD = \sqrt{(-3+1)^2 + (0-2)^2} = \sqrt{4+4} = 2\sqrt{2}
$$
\n
$$
\frac{1}{3}\left(AD = \sqrt{(-1+3)^2 + (-2-0)^2} = \sqrt{4+4} = 2\sqrt{2}
$$

अत: चतुर्भुज ABCD एक वर्ग की आकृति है।

#### लघुतरात्मक प्रश्न

- यदि Q(0, 1) बिन्दुओं P(5,-3) और R(x, 6) से  $\mathbf{1}$ समदूरस्थ हैं तो  $x$  के मान ज्ञात करों?
- ∵ बिन्दू Q, P तथा R से समदुरस्थ है हल.  $\therefore$  दूरी PQ  $=$  दूरी QR  $\sqrt{(5-0)^2+(-3-1)^2}$  =  $\sqrt{(0-x)^2+(1-6)^2}$  $=\sqrt{x^2+25}$  $\sqrt{25+16}$  $= x^2 + 25$ 41  $\Rightarrow x^2$  $=41-25$  $=\sqrt{16}$  $\boldsymbol{\mathit{X}}$  $\overline{x}$  $= \pm 4$ Y- अक्ष पर एक ऐसा बिन्दु ज्ञात करों जो बिन्दुओं A(6,5)
- $2.$ और B (-4, 3) से समपूरस्थ है?
- माना Y अक्ष पर बिन्दू P  $(0,Y)$  है। हल. अत: दूरी PA दूरी PB  $\equiv$

$$
\sqrt{(6-0)^2 + (5-y)^2} = \sqrt{(-4-0)^2 + (3-y)^2}
$$
  

$$
\sqrt{36+25+y^2-10y} = \sqrt{16+9+y^2-6y}
$$

 $61 + y^2 - 10y$  $= 25 + y^2 - 6y$  $-10y+6y$  $=-61+25$  $-4y$  $=-36$  $=\frac{36}{4}=9$  $\mathcal{Y}$ 

अत: P (0, 9) बिन्दू हैं।

उस बिन्दु के निर्देशांक ज्ञात करों जो बिन्दुओं (4, -3) और (8, 5) को जोड़ने वाले रेखाखण्ड को आंतरिक रूप से 3:1 के अनुपात में विभाजित करता है?

$$
P(x, y) = \left(\frac{m_1x_2 + m_2x_1}{m_1 + m_2}, \frac{m_1y_2 + m_2y_1}{m_1 + m_2}\right)
$$
  
\n
$$
P(x, y) = \left(\frac{3 \times 8 + 1 \times 4}{3 + 1}, \frac{3 \times 5 + 1 \times -3}{3 + 1}\right)
$$
  
\n
$$
P(x, y) = \left(\frac{24 + 4}{4}, \frac{15 - 3}{4}\right)
$$
  
\n
$$
P(x, y) = (7, 3)
$$

 $4.$ 

हल.

 $3.$ 

#### यदि बिन्दु A(6,1), B(8,1), C(9,4) और D(P,3) एक समांतर चतुर्भुज के शीर्ष हों तो P का मान ज्ञात कीजिए।

समांतर चतु. के विकर्ण परस्पर समद्विभाजित करते है अत: विकर्ण AC के मध्य विकर्ण BD के मध्य बिन्दु के निर्देशांक बिन्दु के निर्देशांक  $=$  $\left(\frac{6+9}{2},\frac{1+4}{2}\right)$  =  $\left(\frac{8+P}{2},\frac{2+3}{2}\right)$ 

$$
\left(\frac{15}{2}, \frac{5}{2}\right) = \left(\frac{8+P}{2}, \frac{5}{2}\right)
$$

दोनों तरफ  $X$ - अक्ष की तुलना करने पर,

$$
\frac{15}{2} = \frac{8+P}{2}
$$
  
15 = 8+P  

$$
\Rightarrow P = 15-8=7
$$
  
P = 7

$$
\left[ \text{27}\right]
$$

सत्र: 2023-24

 $Y$  का वह मान ज्ञात कीजिए जिसके लिए बिन्दु  $P(2,-3)$  $5.$ तथा Q (10, y) के बीच की दूरी 10 मात्रक है।

बिन्दुओं P(-3,4) और Q (4,5) को जोड़ने वाले  $1.$ रेखाखण्ड को समत्रिभाजित करने वाले बिन्दुओं के निर्देशांक ज्ञात कीजिए।

$$
A(x_1, y_1) = \left(\frac{-2}{3}, \frac{13}{3}\right)
$$

$$
A(x_1, y_1) = \left(\frac{-2}{3}, \frac{13}{3}\right)
$$

बिन्दू B के लिए

$$
m_1=2, m_2=1
$$
  

$$
x_1=-3, x_2=4
$$

 $y_1 = 4$ ,  $y_2 = 5$ 

$$
B(x_2, y_2) = \left(\frac{2 \times 4 + 1 \times -3}{2 + 1}, \frac{2 \times 5 + 1 \times 4}{2 + 1}\right)
$$
  
\n
$$
B(x_2, y_2) = \left(\frac{8 - 3}{3}, \frac{10 + 4}{3}\right)
$$
  
\n
$$
B(x_2, y_2) = \left(\frac{5}{3}, \frac{14}{3}\right)
$$

वह अनुपात ज्ञात कीजिए जिसमें बिन्दुओं A(1,-5) और  $2.$ B (-4,5) को मिलाने वाला रेखाखण्ड X- अक्ष से विभाजित होता है तथा इस विभाजन बिन्दु के निर्देशांक भी ज्ञात कीजिए।

$$
\mathbf{g}\mathbf{w}, \qquad \text{H}\mathbf{w} \times \mathbf{w} \times \mathbf{w
$$

$$
\begin{array}{ccc}\nm_1 & m_2 & \cdots \\
\hline\nA & P & B \\
(1,-5) & (x,0) & (-4,5)\n\end{array}
$$

बिन्दू P के निर्देशांक

$$
= \left(\frac{m_1x_2 + m_2x_1}{m_1 + m_2}, \frac{m_1y_2 + m_2y_1}{m_1 + m_2}\right)
$$
  
(x, 0) = 
$$
\left(\frac{m_1 \times -4 + m_2 \times 1}{m_1 + m_2}, \frac{m_1 \times 5 + m_2 \times -5}{m_1 + m_2}\right)
$$
  
(x, 0) 
$$
\left(-4m_1 + m_2 \cdot 5m_1 \cdot 5m_2\right)
$$

$$
(x, 0) - \left(\frac{m_1 + m_2}{m_1 + m_2}, \frac{m_1 + m_2}{m_1 + m_2}\right)
$$

दोनों तरफ Y- अक्ष की तुलना करने पर,

$$
\frac{5m_1 - 5m_2}{m_1 + m_2} \times \frac{0}{1}
$$
  
\n
$$
5m_1 - 5m_2 = 0
$$
  
\n
$$
5(m_1 - m_2) = 0
$$
  
\n
$$
m_1 - m_2 = 0
$$
  
\n
$$
m_1 = m_2
$$
  
\n
$$
\frac{m_1}{m_2} = \frac{1}{1}
$$
  
\n
$$
3\pi i : m_1 : m_2 = 1:1
$$

.<br>अत: पुन: X- अक्ष की तुलना करने पर

$$
x = \frac{-4m_1 + m_2}{m_1 + m_2}
$$
  
\n
$$
x = \frac{-4 + 1}{1 + 1} (m_1 \neq m_2 \neq \neq \neq \neq m_1 \neq \neq m_2 \neq \neq \neq m_1 \neq \neq m_2 \neq m_1 \neq m_2 \neq m_1 \neq m_2 \neq m_1 \neq m_2 \neq m_1 \neq m_2 \neq m_1 \neq m_2 \neq m_1 \neq m_2 \neq m_2 \neq m_1 \neq m_2 \neq m_2 \neq m_1 \neq m_2 \neq m_2 \ne
$$

$$
P(x, 0)
$$

$$
P\left(\frac{-3}{2},0\right)\mathop{\rm{d}}\limits_{\mathcal{O}}\mathop{\rm{d}}\limits
$$

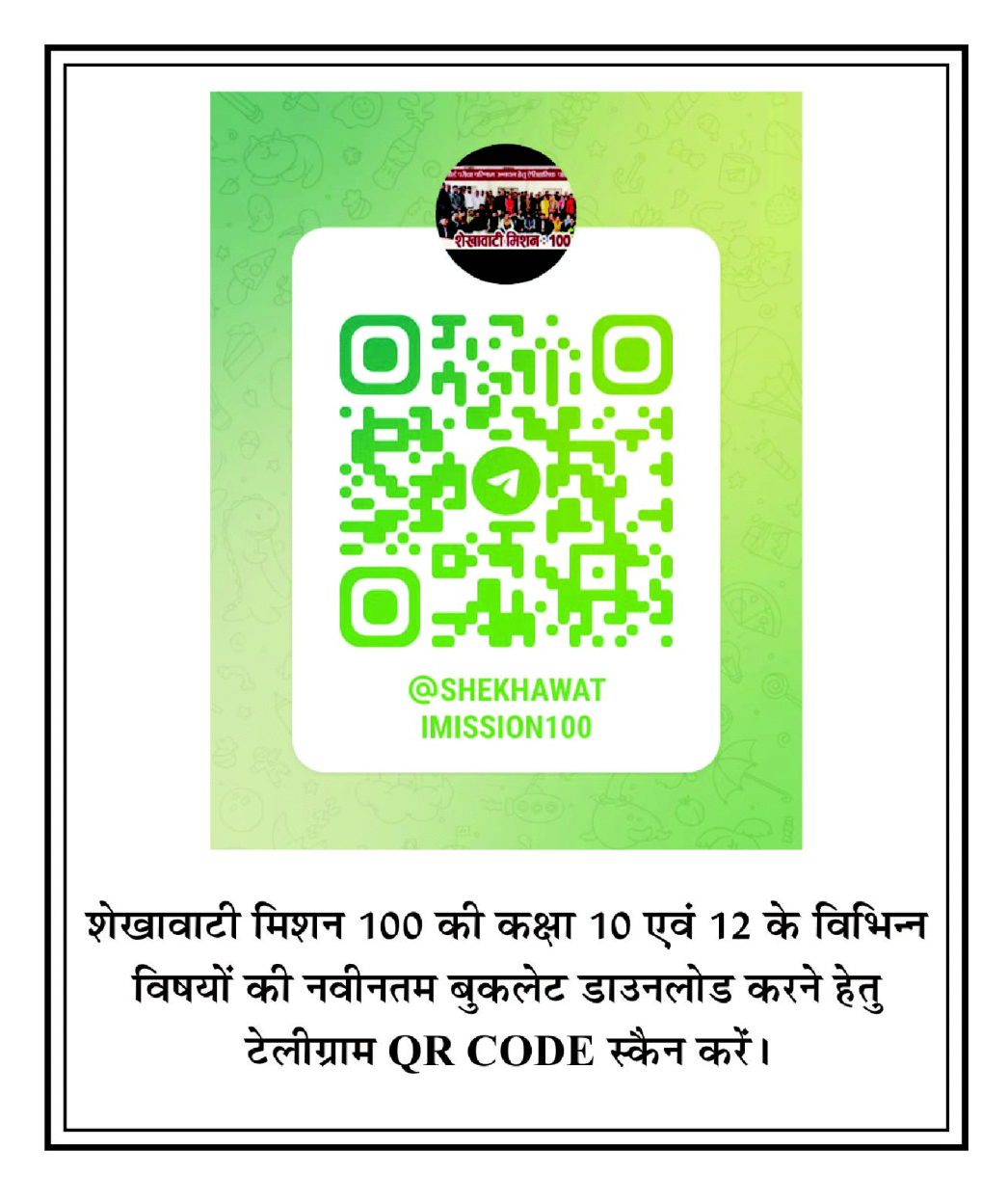

- ⊹⊹

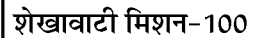

666666666666 अध्याय  $\ddot{\cdot}$ 

# त्रिकोणमिति का परिचय

अंक भार-8 प्रश्नों की संख्या-4 [ वस्तुनिष्ठ -1 ( 1 अंक ), रिक्त स्थान - 1 ( 1 अंक ),

लघु. - 1 ( 2 अंक), निबं. - 1 ( 4 अंक) ]

❖

त्रिकोण मितीय अनुपातः- समकोण त्रिभुज की भुजाओं ❖ के अनुपातों का उसके न्यूनकोणों के सापेक्ष अध्ययन को त्रिकोण मितीय अनुपात कहते है।

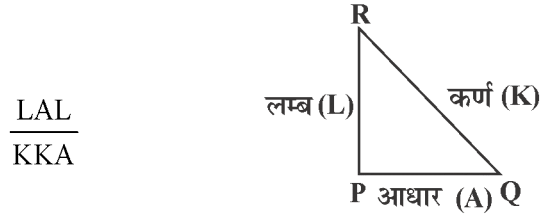

 $sin\theta = \frac{L}{K}$   $cot\theta = \frac{A}{L}$  $\cos\theta = \frac{A}{K}$   $\sec\theta = \frac{K}{A}$  $\tan\theta = \frac{L}{A}$   $\csc\theta = \frac{K}{L}$ 

व्युत्क्रम त्रिकोणमितीय अनुपात - $\frac{1}{2}$ 

$$
\csc\theta = \frac{1}{\sin\theta} \Rightarrow \sin\theta \cdot \csc\theta = 1
$$

$$
\sec\theta = \frac{1}{\cos\theta} \Rightarrow \cos\theta.\sec\theta = 1
$$

$$
ten\theta = \frac{1}{cot\theta} \Rightarrow tan\theta.cot\theta = 1
$$

$$
\tan\theta = \frac{\sin\theta}{\cos\theta}, \cot\theta = \frac{\cos\theta}{\sin\theta}, \sec\theta = \frac{1}{\cos\theta}
$$

$$
\csc\theta = \frac{1}{\sin\theta}
$$

विशेष कोणों के त्रिकोणमितीय अनुपातों की सारणी:- $\frac{1}{2}$ 

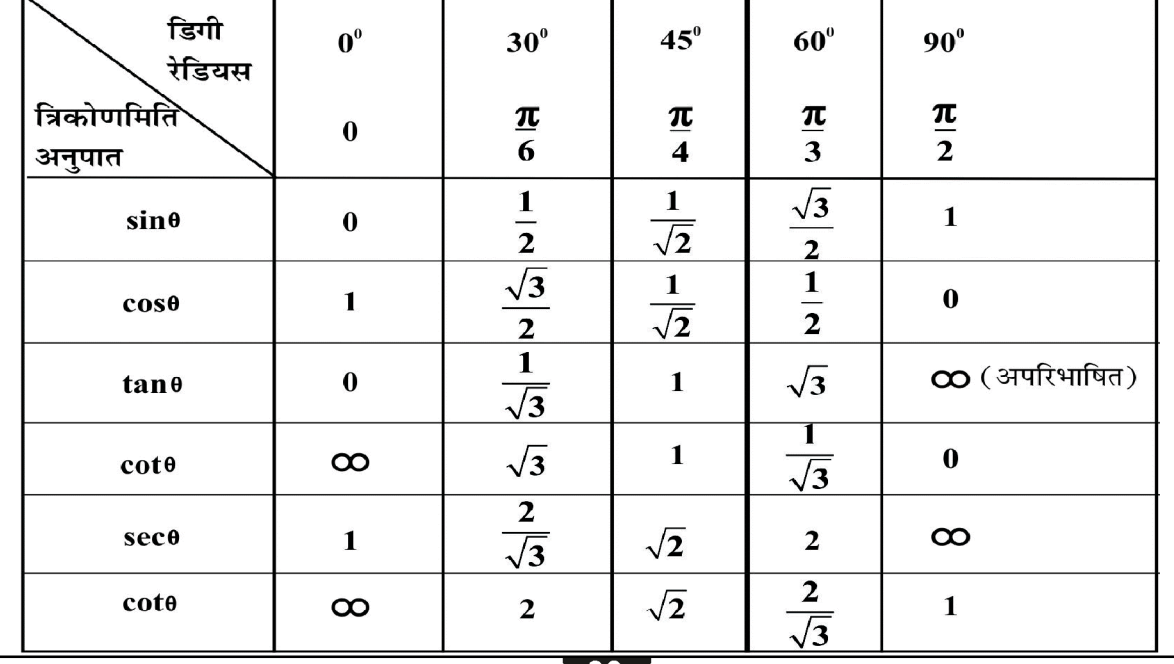

$$
\bullet 30
$$

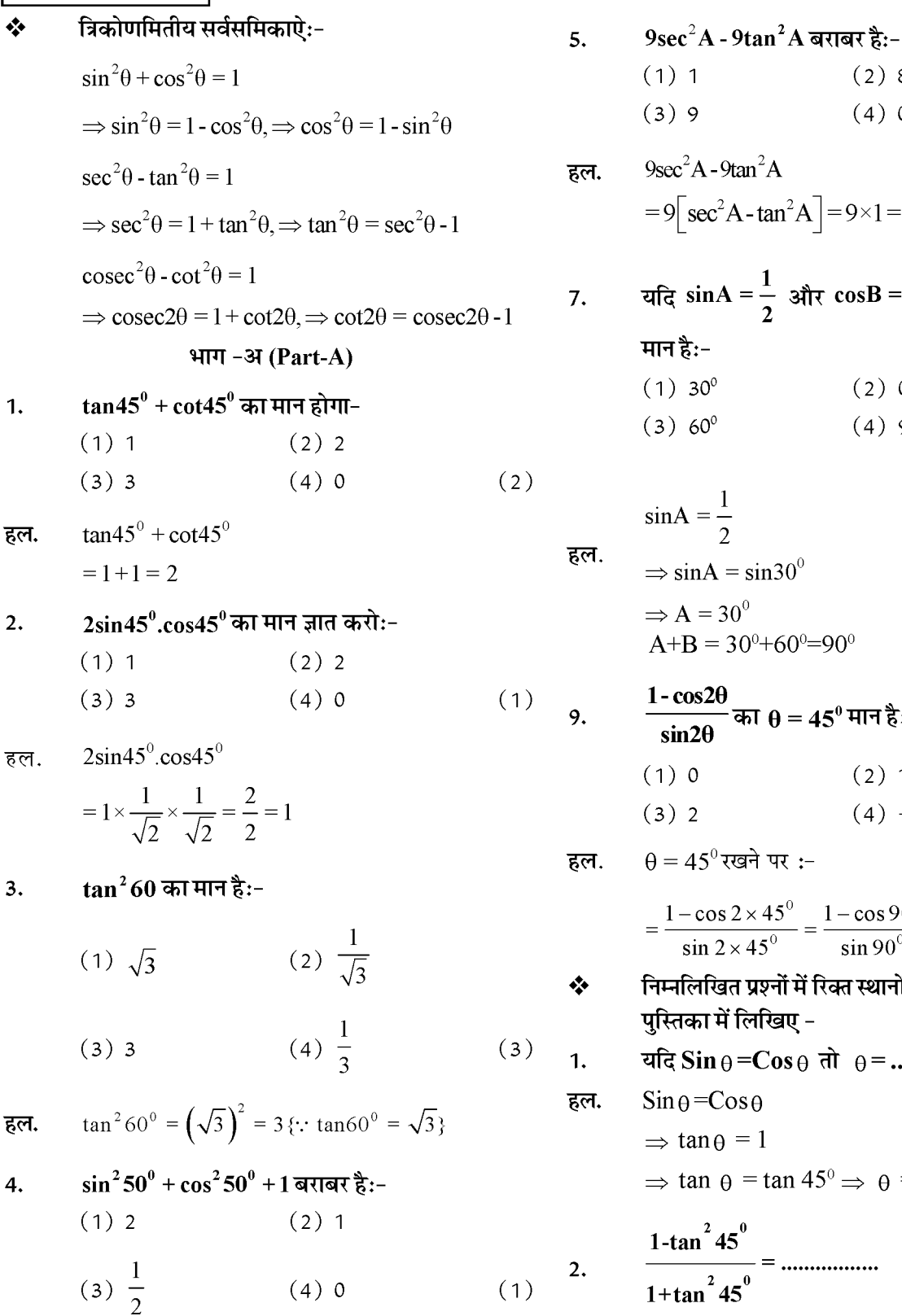

 $\sin^2 50^0 + \cos^2 50^0 + 1$ 

 $= 1 + 1 = 2\{\because \sin^2\theta + \cos^2\theta\}$ 

हल.

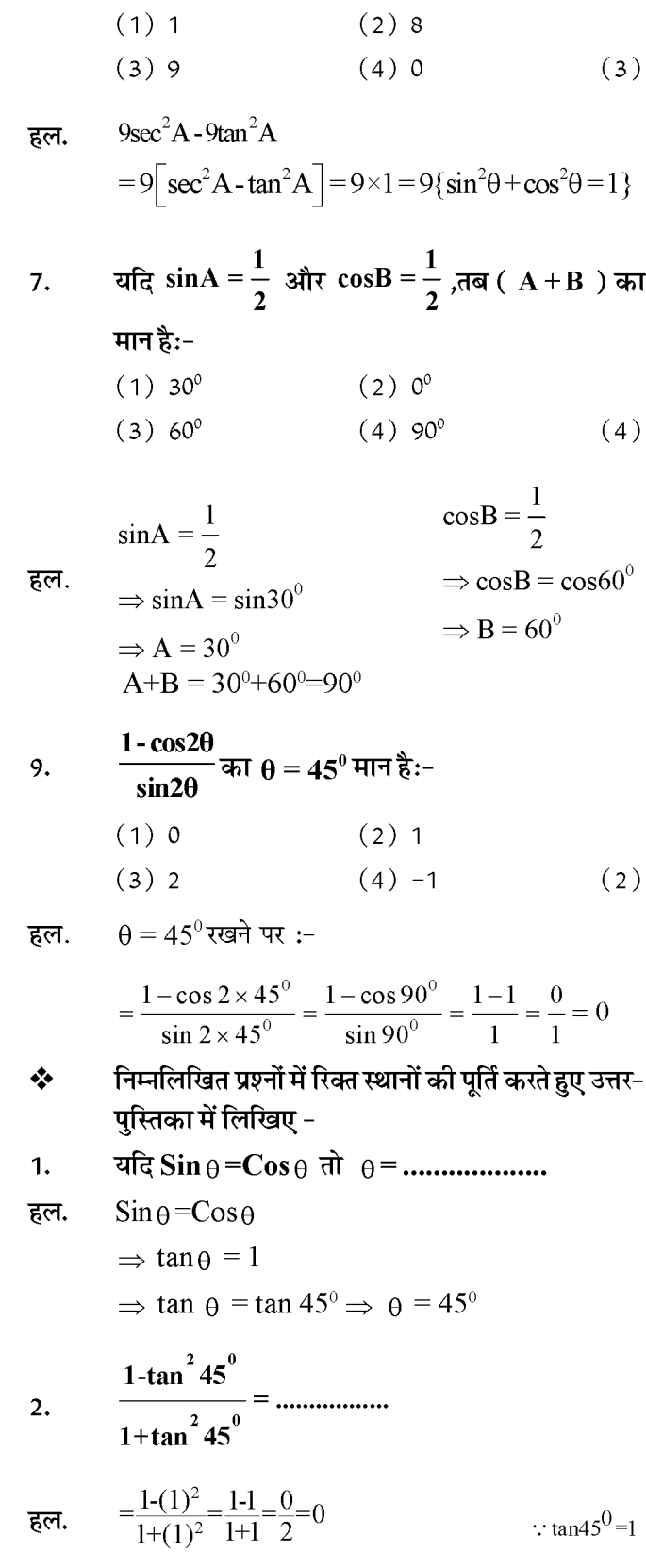

सत्र: 2023-24

### $\overline{31}$

### $\sqrt{\frac{1}{9}}$ ਸ਼ਾਰਾਰੀ ਸਿਯਜ $-100$

में  $\widetilde{\mathfrak{g}}$  :- پ

 $\therefore$  sec<sup>2</sup>A - tan<sup>2</sup>A = 1 हल.  $\Rightarrow$  sec<sup>2</sup>A - 1 = tan<sup>2</sup>A  $\Rightarrow$  tanA =  $\sqrt{\sec^2 A - 1}$  $\overline{1}$ 

4. 
$$
\frac{1}{\sqrt{\csc^2{\theta}-1}} \neq \ln{\ln{\theta}} \text{ and } \ln{1} =
$$

 $\mathbf{I}$ 

$$
\overline{\mathbf{g}}\overline{\mathbf{m}}.\qquad = \frac{1}{\sqrt{\cot^2\theta}} = \frac{1}{\cot\theta} = \tan\theta \quad \{\because \cot^2\theta = \csc^2\theta - 1
$$

1. 
$$
\mathbf{q} = \sqrt{3} \sin(A + B) = \sqrt{3} \sin \tan(A - B) = \frac{1}{\sqrt{3}}
$$

 $00 < A + B \le 90^0, A > B$  तो A व B का मान ज्ञात कीजिए-

$$
\begin{aligned}\n\overline{\mathbf{g}}\mathbf{m.} &\therefore \tan(\mathbf{A} + \mathbf{B}) &= \sqrt{3} \\
&\Rightarrow \tan(\mathbf{A} + \mathbf{B}) = \tan 60^\circ \\
&\Rightarrow \mathbf{A} + \mathbf{B} = 60^\circ \dots \dots \dots \dots \dots \dots (i)\n\end{aligned}
$$

 $\overline{32}$ 

 $2.$ 

सत्र: 2023-24

सत्र: 2023-24

$$
\frac{5 \times \left(\frac{1}{2}\right)^2 + 4 \times \left(\frac{2}{\sqrt{3}}\right)^2 - (1)^2}{1}
$$

$$
=5 \times \frac{1}{4} + 4 \times \frac{4}{3} - 1
$$
  

$$
= \frac{5}{4} + \frac{16}{3} - \frac{1}{1}
$$
  

$$
= \frac{15 + 64 - 12}{12} = \frac{67}{12}
$$

 $\triangle$ ABC में, जिसका कोण B समकोण है, यदि  $3.$ 

$$
tan A = \frac{1}{\sqrt{3}} \text{ at } \widehat{\mathsf{H}} = \widehat{\mathsf{H}}
$$
नालिखित का मान ज्ञात कीजिए-

sinAcosC+cosAsinC

$$
\mathbf{g}\mathbf{m}.\qquad :\mathbf{m}\mathbf{A} = \frac{1}{\sqrt{3}} = \frac{\mathbf{L}}{\mathbf{A}}
$$
\n
$$
\Rightarrow \mathbf{L} = 1, \mathbf{A} = \sqrt{3}, \mathbf{K} = ?
$$
\nपाइथागोरस प्रमेय से :-

कर्ण<sup>2</sup> = आधार<sup>2</sup>+लम्ब<sup>2</sup>

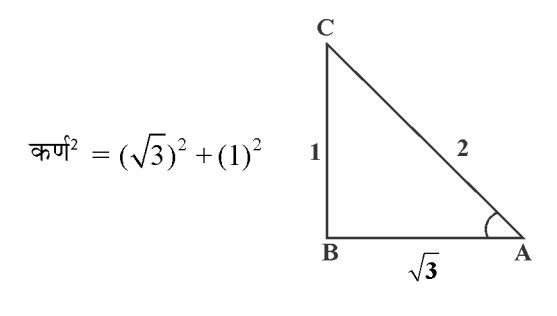

 $\Rightarrow$  कर्ण $^2 = 3 + 1$  $\Rightarrow$  कर्ण $^2 = 4$ ⇒ कर्ण = 2

सर्वप्रथमः- LA के लिए :- A = 
$$
\sqrt{3}
$$
, L = 1, K = 2

$$
sinA = \frac{L}{K} = \frac{1}{2}, cosA = \frac{A}{K} = \frac{\sqrt{3}}{2}
$$
  
π਼ਾ>LC ਕੇ ਵਿਧ := A = 1, L =  $\sqrt{3}$ , K = 2

$$
\cos C = \frac{A}{K} = \frac{1}{2}, \sin C = \frac{L}{K} = \frac{\sqrt{3}}{2}
$$

 $=$ sin $A\cos C + \cos A\sin C$ 

$$
= \frac{1}{2} \times \frac{1}{2} + \frac{\sqrt{3}}{2} \times \frac{\sqrt{3}}{2}
$$

$$
= \frac{1}{4} + \frac{3}{4} = \frac{1+3}{4} = \frac{4}{4} = 1
$$

 $\Delta$  OPQ जिसका कोण P समकोण है, OP=7cm और  $\overline{4}$ QP-PQ=1cm,  $\sin \theta$  और  $\cos \theta$  के मान ज्ञात कोजिए-

$$
\frac{d}{dx} = \frac{d}{dx} \cdot \frac{d}{dx} = \frac{d}{dx} \cdot \frac{d}{dx} = \frac{d}{dx} \cdot \frac{d}{dx} = \frac{d}{dx} \cdot \frac{d}{dx} = \frac{d}{dx} \cdot \frac{d}{dx} = \frac{d}{dx} \cdot \frac{d}{dx} = \frac{d}{dx} \cdot \frac{d}{dx} = \frac{d}{dx} \cdot \frac{d}{dx} = \frac{d}{dx} \cdot \frac{d}{dx} = 24
$$
\n
$$
\therefore \text{OP} = 1 + PQ
$$
\n
$$
\Rightarrow \text{OP} = 1 + PQ
$$
\n
$$
\Rightarrow \text{OP} = 1 + 24 = 25
$$
\n
$$
\frac{d}{dx} = \frac{d}{dx} \cdot \frac{d}{dx} = \frac{d}{dx} \cdot \frac{d}{dx
$$

 $33$ 

यहाँ A=4, L=3, K=? पाइथागोरस प्रमेय से:-

कर्ण<sup>2</sup> = आधार<sup>2</sup>+लम्ब<sup>2</sup>  $\Rightarrow$  कर्ण $^2 = 4^2+3^2$  $\Rightarrow$  कर्ण $^2$  = 16 + 9  $\Rightarrow$  कर्ण $^2 = 25$  $\Rightarrow$  कर्ण = 5  $1 - \tan^2 A$  $\overline{1 + \tan^2 A}$ 

$$
=\frac{1-\left(\frac{L}{A}\right)^{2}}{1+\left(\frac{L}{A}\right)^{2}}
$$

$$
=\frac{1-\left(\frac{3}{4}\right)^2}{1+\left(\frac{3}{4}\right)^2}
$$

$$
= \frac{1 - \frac{9}{16}}{1 + \frac{9}{16}} =
$$
  

$$
\frac{16 - 9}{16 + 9} = \frac{7}{25}
$$

 $1.$ 

 $L.H.S$  होने पर:-हल.  $(\sin A + \csc A)^2 + (\csc A + \sec)^2$  $=$  sin<sup>2</sup>A+cosec<sup>2</sup>A + 2sinA. cosecA+cos<sup>2</sup>A+sec<sup>2</sup>A+2cosA.sec

$$
= \sin^2 A + \cos^2 A + 2.\sin A \frac{1}{\sin A}
$$

$$
+2.\cos A.\frac{1}{\cos A}+\csc^2 A + \sec^2 A
$$

$$
= 1+2+2+\csc^2 A + \sec^2 A
$$

$$
= 5 + \csc^2 A + \sec^2 A
$$

 $= 5 + 1 + \cot^2 A + 1 + \tan^2 A$  $\{\cdot, \cdot \text{ cose}^2A=1+\text{cot}^2A, \text{ sec}^2A=1+\text{tan}^2A\}$  $= 7 + \tan^2 A + \cot^2 A R.H.S.$ 

2.   
 सिद्ध कीजिए:- 
$$
\frac{\cos A}{1 + \sin A} + \frac{1 + \sin A}{\cos A} = 2\sec A
$$

$$
= \frac{\cos A}{(1+\sin A)} + \frac{(1+\sin A)}{\cos A}
$$

$$
= \frac{\cos^2 A + (1+\sin A)^2}{\cos A(1+\sin A)}
$$

$$
= \frac{\cos^2 A + 1+\sin^2 A + 2\sin A}{\cos A(1+\sin A)}
$$

$$
=\frac{1+1+2\sin A}{\cos A(1+\sin A)}
$$

$$
=\frac{2+2\sin A}{\cos A(1+\sin A)}
$$

$$
=\frac{2(1+\sin A)}{\cos A(1+\sin A)}
$$

 $\overline{a}$ 

$$
=\frac{2}{\cos A}=\frac{2.1}{\cos A}=2.\sec A
$$
  
R.H.S.

3. 
$$
\text{Re} \overline{\mathbf{a}} \cdot \overline{\mathbf{b}} = \sqrt{\frac{1 + \sin A}{1 - \sin A}} = \sec A + \tan A
$$

L.H.S. लेने पर:-हल.

$$
\sqrt{\frac{1+\sin A}{1-\sin A}}
$$

हर का परिमेयकरण करने पर:-

$$
= \sqrt{\frac{(1+\sin A)}{(1-\sin A)} \times \frac{(1+\sin A)}{(1+\sin A)}}
$$

$$
= \sqrt{\frac{(1+\sin A)^2}{1-\sin^2 A}} \qquad \therefore (a-b)(a+b) = a^2 - b^2
$$

सत्र: 2023-24

$$
= \sqrt{\frac{(1+\sin A)^2}{\cos^2 A}}
$$

$$
=\frac{(1+\sin A)}{\cos A}
$$

$$
= \frac{1}{\cos A} + \frac{\sin A}{\cos A}
$$

 $=$  SecA + tanA R.H.S.

- $\ast$ अन्य महत्वपूर्ण प्रश्न:-
- सर्वसमिका  $\sec 2\theta = 1 + \tan 2\theta$  का प्रयोग करके सिद्ध  $1.$ कोजिए-

 $\frac{\sin\theta - \cos\theta + 1}{\sin\theta + \cos - 1} = \frac{1}{\sec\theta - \tan\theta}$ 

- ⊹⊹÷

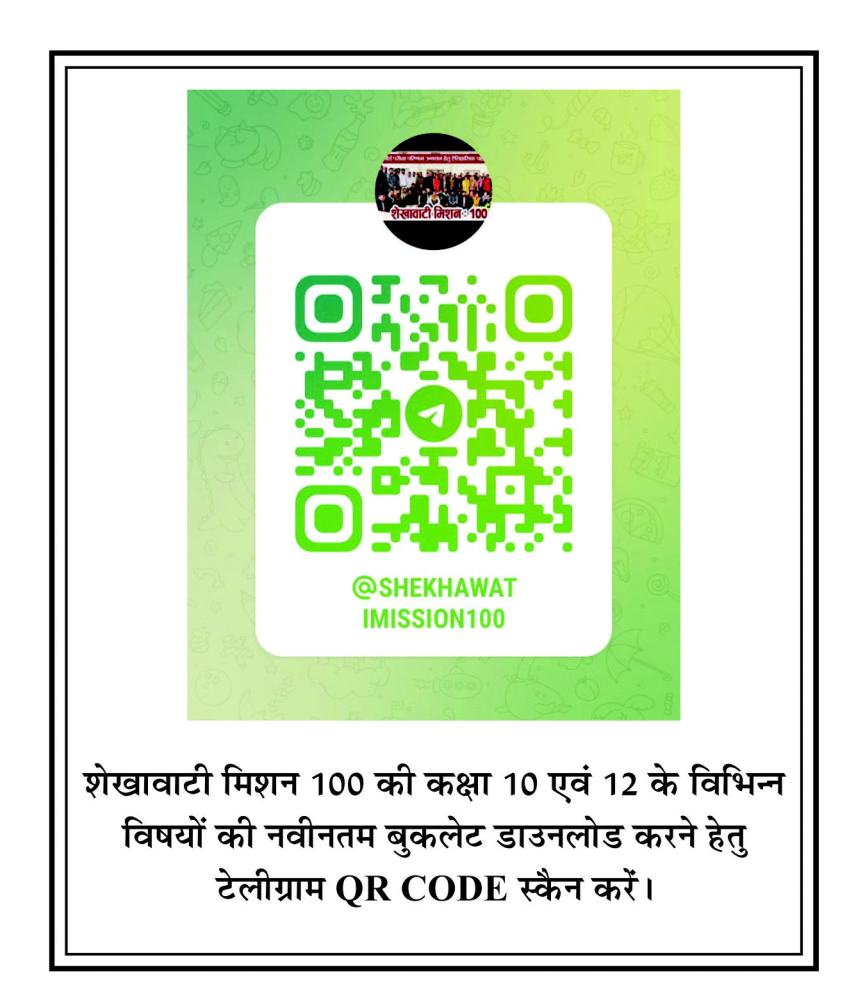

 $35<sub>5</sub>$ 

अध्याय

## त्रिकोणमिति के कुछ अनुप्रयोग

सत्र: 2023-24

### अंक : 5 ( वस्तुनिष्ठ -1 ( 1 अंक ), अतिलघुत्तरात्मक - 1 ( 2 अंक ), लघुत्तरात्मक-1 ( 2 अंक )

4.

5.

किसी मीनार की छाया उसकी ऊँचाई के बराबर हो तो  $\overline{1}$ सूर्य का उन्नयन कोण है:-

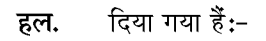

ऊँचाई

 $AB=AC$ 

$$
\tan \theta = \frac{L}{A} = \frac{AB}{AC}
$$
  
\n
$$
\Rightarrow \tan \theta = 1
$$
  
\n
$$
\Rightarrow \tan \theta = \tan 45^{\circ}
$$
  
\n
$$
\Rightarrow \theta = 45^{\circ} \text{ or } \text{ }
$$

- यदि किसी वृक्ष की छाया उसकी ऊँचाई की  $\frac{1}{\sqrt{3}}$  गुना हल.  $2.$ हो,तो सूर्य का उन्नयन कोण है:-
- $tan \theta = \frac{L}{\Delta}$ हल.  $= \tan \theta = \frac{\sqrt{3}}{1}$  $=$  tan $\theta$  = tan $60^{\circ}$  $= \theta = 60^{\circ}$

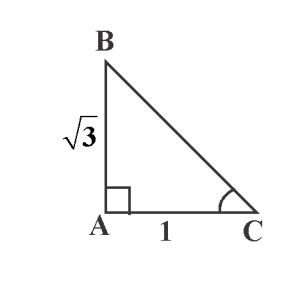

एक ऊर्ध्वाधर छड़ की लम्बाई तथा इसकी छाया की लम्बाई  $3.$ का अनुपात 1:  $\sqrt{\mathbf{3}}$  है, तो सूर्य का उन्नयन कोण है:-

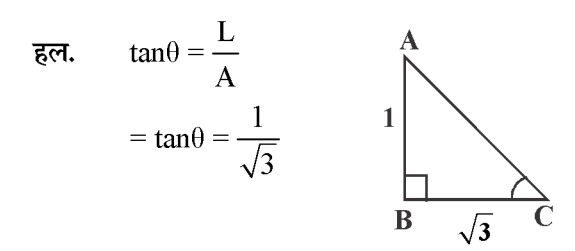

 $=$  tan $\theta$  = tan30<sup>0</sup>

 $= \theta = 30^{\circ}$ 

सूर्य के उन्नयन कोण में वृद्धि (0º से 90º तक) होने से किसी स्तम्भ की परछाई की लम्बाई में क्या परिवर्तन होता हे?

परछाई की लम्बाई कम होती जाएगी। हल.

> एक चिमनी के आधार से 50 मीटर दूरी पर से उसके शिखर का उन्नयन कोण 60° है तो चिमनी की ऊँचाई ज्ञात कीजिए-

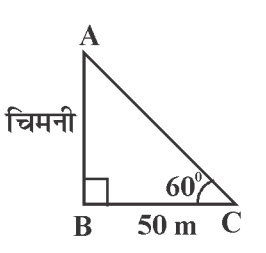

माना चिमनी की ऊँ. = h m

$$
\tan 60^\circ = \frac{h}{50}
$$

$$
= \frac{\sqrt{3}}{1} = \frac{h}{50}
$$

$$
= h = 50\sqrt{3}
$$

अत: चिमनी की ऊँ.=  $50\sqrt{3}$  m

किसी समय एक खम्भे की ऊँचाई व परछाई की लम्बाई समान है तो सूर्य का उन्नयन कोण लिखिए:-

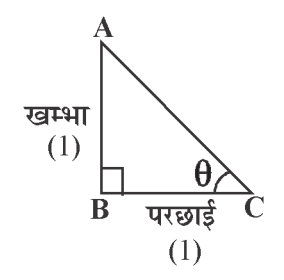

36

 $6.$
सत्र: 2023-24

माना सूर्य का उन्नवंश कोण= $\theta$ हल.

$$
\tan \theta = \frac{L}{A} = \frac{1}{1}
$$
  
\n
$$
\Rightarrow \tan \theta = 1
$$
  
\n
$$
\Rightarrow \tan \theta = \tan 45^{\circ}
$$
  
\n
$$
\Rightarrow \theta = 45^{\circ}
$$

चित्र के अनुसार $x$  का मान लिखिएः-7.

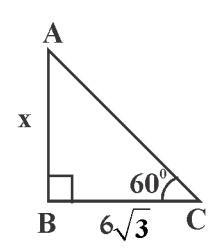

 $\Rightarrow$  tan60<sup>0</sup> =  $\frac{L}{A}$ हल.  $\Rightarrow \frac{\sqrt{3}}{1} = \frac{x}{6\sqrt{3}}$  $\Rightarrow$  x=6 $\sqrt{3} \times \sqrt{3}$  $\Rightarrow$  x = 18 M.

दी गई आकृति में कोण  $\theta$  का मान ज्ञात कीजिए:-8.

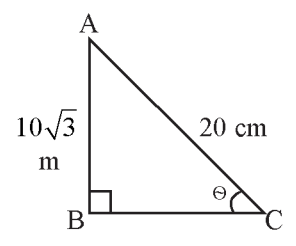

$$
\begin{aligned}\n\overline{\mathbf{g}}\overline{\mathbf{e}}\overline{\mathbf{e}}, & \sin\theta &= \frac{\mathbf{L}}{\mathbf{K}} \\
& \Rightarrow \sin\theta = \frac{10\sqrt{3}}{20} \\
& \Rightarrow \sin\theta = \frac{\sqrt{3}}{2} \\
& \Rightarrow \sin\theta = \sin 60^\circ \\
& \Rightarrow \theta = 60^\circ\n\end{aligned}
$$

- 9.
- 10m ऊँची एक मिनार के शिखर से पृथ्वी पर एक बिन्दू का अवनमन कोण 30° है। बिन्दू की मीनार के आधार से दूरी ज्ञात कीजिए।

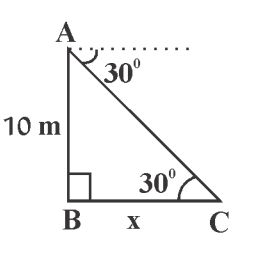

माना मीनार के आधार हल. से बिन्दू की दुरी =  $x$  m

$$
\Rightarrow \tan 30^\circ = \frac{L}{A}
$$

$$
\Rightarrow \frac{1}{\sqrt{3}} = \frac{10}{x}
$$

$$
\Rightarrow x = 10\sqrt{3}m
$$

निम्न चित्र में उन्नयन कोण $\mathbf{\theta}$  ज्ञात कीजिएः-10.

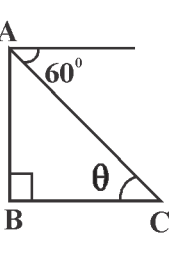

हल.  $\theta = 60^\circ$ 

भूमि के एक बिन्दु से, जो मीनार के पाद-बिन्दु से 30 मी.  $\overline{1}$ को दूरी पर है, मोनार के शिखर का उन्नयंन कोण 30° है।मीनार की ऊँचाई ज्ञात कीजिए-

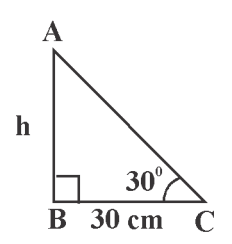

माना मीनार की ऊँ. = h मीटर हल.

 $\therefore$  tan30<sup>0</sup> =  $\frac{L}{A}$  $\Rightarrow \frac{1}{\sqrt{3}} = \frac{h}{30}$  $\Rightarrow \sqrt{3}h = 30$  $\Rightarrow h = \frac{30}{\sqrt{3}}$ 

$$
\Rightarrow h = \frac{30 \times \sqrt{3}}{\sqrt{3} \times \sqrt{3}}
$$

$$
\Rightarrow \frac{30\sqrt{3}}{3} = 10\sqrt{3}m
$$

एक स्तम्भ के आधार से 40 मीटर दूर स्थित बिन्दू से  $2.$ स्तम्भ के ऊपरी सिरे का उन्नयन कोण 60° है। स्तम्भ की ऊँचाई ज्ञात कीजिए।

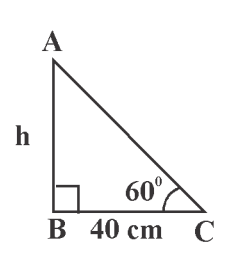

माना स्तम्भ की ऊँ. = h m हल.

$$
\therefore \tan 60^\circ = \frac{h}{40}
$$

$$
\Rightarrow \sqrt{3} = \frac{h}{40}
$$

$$
\Rightarrow h = 40\sqrt{3}m
$$

अत: स्तम्भ की ऊँ. =  $40\sqrt{3}$ m

एक नदी के ऊपर पुल नदी के किनारे के साथ 45° का  $3.$ कोण बनाता है, यदि नदी के ऊपर पुल की लम्बाई 150 मीटर हो तब नदी की चौड़ाई ज्ञात कोजिए:-

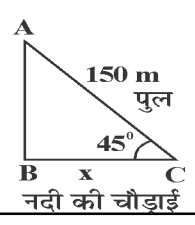

माना नदी की चौड़ाई  $=x\,\mathrm{m}$ हल.

$$
\therefore \cos 45^\circ = \frac{A}{K}
$$
  
\n
$$
\Rightarrow \frac{1}{\sqrt{2}} = \frac{x}{150}
$$
  
\n
$$
\Rightarrow x = \frac{150 \times \sqrt{2}}{\sqrt{2} \times \sqrt{2}}
$$
  
\n
$$
x = \frac{150\sqrt{2}}{2} = 75\sqrt{2}
$$

अत: नदी की चौड़ाई  $=75\sqrt{2} \text{m}$ 

 $\overline{4}$ 

आँधी आने से एक पेड़ टूट जाता है और टूटा हुआ भाग इस तरह मुड़ जाता है कि पेड़ का शिखर जमीन को छुने लगता है और इसके साथ 30° का कोण बनाता है। पेड़ के पाद बिन्दु की दूरी, जहाँ पेड़ का शिखर जमीन को छुता है, 8m है। पेड़ की ऊँचाई ज्ञात कीजिए।

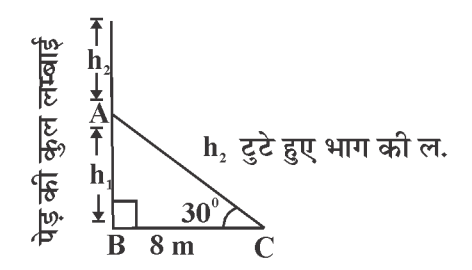

**हल.** माना पेड़ की कुल ल. = 
$$
(h1 + h2)m
$$
  $\Delta ABC \, \vec{H}$ :–

$$
\tan 30^\circ = \frac{L}{A}
$$

$$
\Rightarrow \frac{1}{\sqrt{3}} = \frac{h_1}{8}
$$

$$
\Rightarrow h_1 = \frac{8}{\sqrt{3}} \dots (i)
$$

38

**Created by Universal Document Converter** 

$$
\frac{\sqrt{3}}{1} \cdot \cos 30^\circ = \frac{A}{K}
$$

$$
\Rightarrow \frac{\sqrt{3}}{2} = \frac{8}{h_2}
$$

$$
\Rightarrow \sqrt{3} \times h_2 = 16
$$

$$
\Rightarrow h_2 = \frac{16}{\sqrt{3}}
$$

3π: 
$$
\vec{v} = \vec{v}
$$
 =  $\vec{v}$  =  $\frac{3\vec{v}}{\sqrt{3}} + \frac{16\vec{v}}{\sqrt{3}}$   
\n
$$
= \frac{8+16}{\sqrt{3}} = \frac{24 \times \sqrt{3}}{\sqrt{3} \times \sqrt{3}}
$$
\n
$$
= \frac{24\sqrt{3}}{3}
$$
\n
$$
= 8\sqrt{3}m.
$$

7m ऊँचे भवन के शिखर से एक केबल टॉवर के शिखर  $5.$ का उन्नयन कोण 60° है और इसके पाद का अवनमन कोण 45° है। टावर की ऊँचाई ज्ञात कीजिए।

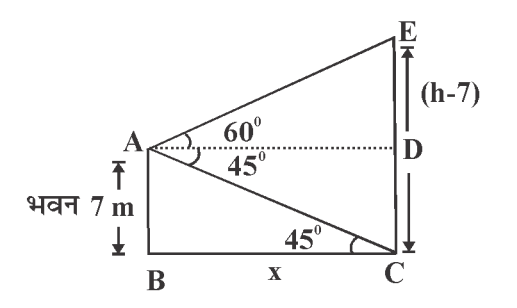

माना टावर की ऊँचाई =  $h$  m. हल.

 $\triangle$ ABC  $\vec{H}$  :-

एक 80 मी. चौड़ी सड़क के दोनों ओर आमने-सामने समान ्<br>लम्बाई वाले दो खम्भे लगे हुए है। इन दोनों खम्भो के बीच सड़क के एक बिन्दु से खम्भों के शिखर के उन्नयन कोण क्रमश: 60° और 30° है। खम्भों की ऊँचाई ज्ञात कीजिए।

सत्र: 2023-24

- एक समतल जमीन पर खड़ी मीनार की छाया उस स्थिति  $2.$ में 40 मी. अधिक लम्बी हो जाती है जबकि सूर्य का उन्नतांश कोण 60° से घटकर 30° हो जाता है।मीनार की ऊँचाई ज्ञात करो।
- सुमद्र तल से 75 मीटर ऊँची लाइट हाउस के शिखर से  $3.$ देखने पर दो समुद्री जहाजों के अवनयन कोण 45° और 60° है। यदि लाइट हाउस के एक ही ओर एक जहाज दूसरे जहाज के ठीक पीछे हो, तो दो जहाजों के बीच की दूरी ज्ञात कीजिए।

શીક કરીક કરીક

 $\overline{1}$ .

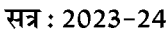

00000000000000 अध्याय

वुत

अंक भार = 06, वस्तुनिष्ठ-1 ( 1 अंक ), लघुतरात्मक - 1 ( 2 अंक ), दीर्घउत्तरात्मक - 1 ( 3 अंक )

8.

9.

10.

 $\mathbf{1}$ .

 $(1)$ 

वस्तुनिष्ठ प्रश्न 1 (1) एक वृत्त पर स्थित बिन्दु से कितनी स्पर्श रेखाएँ खींची जा  $\overline{1}$ सकती हैं?

- $(1) 1$  $(2) 0$
- $(3) 2$  $(4)$  अनन्त
- एक वृत्त के बाहर स्थित बिंदु से कितनी स्पर्श रेखाऐं खींची  $2.$ जा सकती है?
	- $(1) 1$  $(2) 2$  $(4)$  0  $(3)$  अनन्त  $(2)$
- एक वृत्त पर कुल कितनी स्पर्श रेखाऐं खींची जा सकती  $3.$ हे?
	- $(1) 1$  $(2)$  अनन्त  $(3) 2$  $(4)$  0  $(2)$
- वृत्त तथा उसकी स्पर्श रेखा के उभयनिष्ठ बिन्दु को कहते 4. ੜੇ?

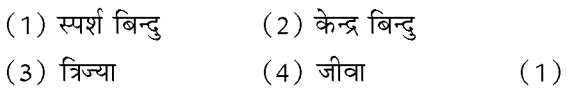

- 5 सेमी. त्रिज्या वाले एक वृत्त के बिन्द P पर स्पर्श रेखा 5. PQ केन्द्र O से जाने वाली एक रेखा से बिन्दु Q पर इस प्रकार मिलती है कि  $OQ=12$  सेमी. तो PQ की लम्बाई होगी?
	- $(1)$  12 सेमी.  $(2)$  113 सेमी.
	- $(3)$   $\sqrt{119}$  सेमी.  $(4)$  8.5 सेमी.  $(3)$
- एक बिन्दु P से वृत्त पर स्पर्श रेखा की लंबाई 24 सेमी.  $6.$ तथा बिन्दु P की केन्द्र से दुरी 25 सेमी है तो वृत्त की त्रिज्या होगी?
	- $(1)$  7 सेमी.  $(2)$  15 सेमी.
	- $(3)$  12 सेमी.  $(4)$  24.5 सेमी.  $(1)$
- किसी वृत्त के व्यास के सिरों पर खींची गई स्पर्श रेखाऐं  $7.$ परस्पर होती है?
	- $(1)$  लंबवत  $(2)$  समान्तर
	- (3) प्रतिच्छेदी  $(4)$  इनमे से कोई नहीं  $(2)$

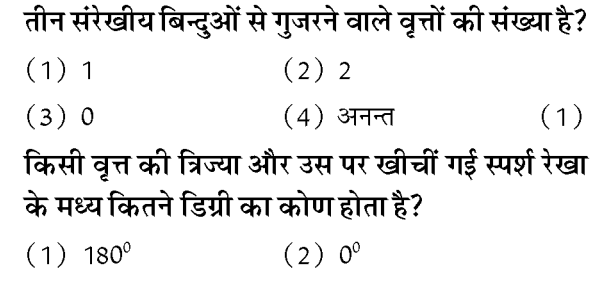

$$
(3) 90o \t(4) 360o \t(3)
$$

आकृति में TP, TQ केन्द्र O

वाले वृत्त पर स्पर्श रेखाऐं इस प्रकार है कि  $\angle$ POO=115º तो  $\angle$ PTO बराबर है?

$$
(1) 1150 \t(2) 550 \n(3) 450 \t(4) 650 \t(4)
$$

 $11.$ यदि एक बिन्दु P से O केन्द्र वाले किसी वृत्त पर PA, PB स्पर्श रेखाऐं परस्पर 80° के कोण पर झुकी हो तो  $\angle$ AOB का मान कितना होगा?

- $(1) 80^{\circ}$  $(2) 180^{\circ}$  $(3) 100^{\circ}$  $(4)$  90<sup>0</sup>  $(3)$ लघुतरात्मक प्रश्न
- यदि एक बिन्दु  $T$  से  $O$  केन्द्र वाले किसी वृत्त पर  $TA$  व TB स्पर्श रेखाएँ परस्पर 70° के कोण पर छुकी होतो  $\angle AOB$  ज्ञात कीजिए।

$$
\overline{\text{RPT}} \cdot \overline{\text{RPT}} \cdot \frac{A}{B}
$$

चित्रानुसार,  $O$  केन्द्र वाले वृत पर TA व TB परस्पर स्पर्श रेखाऐं हैं, तथा  $\angle$  TAO=TBO=900 (स्पर्श रेखा पर त्रिज्या लंबवत होती है।)

 $\angle$  ATB = 70<sup>0</sup>  $\therefore \angle$  TAO +  $\angle$  TBO +  $\angle$  ATB +  $\angle$  AOB = 360<sup>0</sup>  $90^{\circ} + 90^{\circ} + 70^{\circ} + AOB = 360^{\circ}$ 

 $250^{\circ} + AOB = 360^{\circ}$  $AOB = 360^{\circ} - 250^{\circ}$  $AOB = 110^{\circ}$ 

 $2.$ 5 सेमी त्रिज्या वाले एक वृत्त के बिन्दु P पर स्पर्श रेखा PQ केन्द्र O से जाने वाली एक रेखा के बिन्दु Q पर इस प्रकार मिलती है कि OQ=13 सेमी, तो PQ की लम्बाई ज्ञात कीजिए

$$
\overline{\mathbf{g}}
$$

 $OQ = 13cm$ 

तथा त्रिज्या  $OP = 5cm$ 

तथा  $\angle$  OPO = 90 $^{\circ}$  (स्पर्श रेखा पर त्रिज्या लेम्बवत)

अत: समकोण त्रिभुज OPQ में,

पाइथागोरस प्रमेय से,

$$
OQ2 = PQ2 + OP2
$$
  
\n
$$
132 = PQ2 + 52
$$
  
\n
$$
169 = PQ2 + 25
$$
  
\n
$$
PQ2 = 169 - 25
$$
  
\n
$$
PQ = \sqrt{144}
$$
  
\n
$$
PQ = 12cm
$$

एक बिन्दु A से, जो एक वृत्त के केन्द्र से 5 सेमी दूरी पर  $3.$ है, वृत्त पर स्पर्श रेखा की लंबाई 4 सेमी है तो वृत की त्रिज्या ज्ञात करो।

 $\mathbf{p}$ 

$$
A \overbrace{\qquad \qquad \text{ 5cm}}^{4cm}
$$

चित्रानुसार,  $OA = 5$  cm तथा स्पर्श रेखा  $AP = 4$  cm तथा APO =  $90^{\circ}$  (स्पर्श रेखा पर त्रिज्या लंबवत) अत: समकोण त्रिभुज AOP में, पाइथागोरस प्रमेय से.  $OA^2 = AP^2 + OP^2$  $5^2 = 4^2 + OP^2$  $25 = 16 + OP^2$  $\Rightarrow$  OP<sup>2</sup> = 25-16  $OP = \sqrt{9}$  $OP = 3$  cm

अत: त्रिज्या  $OP = 3cm$  अ

सिद्ध करों कि किसी वृत्त के किसी व्यास के सिरों पर 4. खींची गई स्पर्श रेखाऐं समांतर होती हैं?

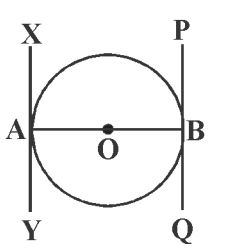

### दिया है:-

 $\cdot$ ़ एक वृत्त जिसका केन्द्र  $\rm O$  है तथा व्यास AB है। तथा  $XY$ , PQ स्पर्श रेखाऐं हैं।

सिद्ध करना है:- XY || PQ

 $\cdots$  OA त्रिज्या तथा XY स्पर्श रेखाऐं है हल.

> $\angle$  OAX = 90º (  $\cdot$  + त्रिज्या, स्पर्श रेखा पर लंबवत होती) तथा इसी प्रकार.

OB त्रिज्या तथा PO स्पर्श रेखा है

 $\therefore$  / OBQ = 90<sup>o</sup>

$$
\therefore \angle OAX = \angle OBQ = 90^{\circ}
$$

परंतु यहां समान्तर रेखा के एकांतर कोण है।

जब एक तिर्यक रेखा उन्हें काटती है।

अत:  $XY \parallel PQ$ 

चित्र में O वृत्त का केन्द्र है तथा PA व PB स्पर्श रेखाऐं हैं तो सिद्ध करो कि AOBP एक चक्रीय चतुर्भुज है?

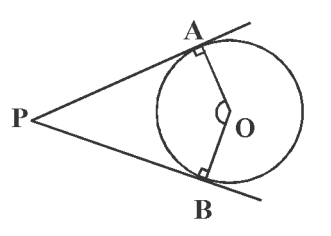

दिया है :- 0 वृत का केन्द्र है तथा AP, PB स्पर्श रेखा हैं। सिद्ध करना है:- AOBP एक चक्रीय चतुर्भुज है।

.. PA, PB स्पर्श रेखा एवं OA, OB वृत की त्रिज्या है। हल.

> ∴ ∕ OAP =  $90^{\circ}$  तथा OBP =  $90^{\circ}$  $\therefore$   $\angle$  OAP +  $\angle$  OBP +  $\angle$  AOB +  $\angle$  APB = 360<sup>0</sup> (चतुर्भुज के चारों कोणों का योग)  $90^0 + 90^0 + \angle AOB + \angle APB = 360^0$

5.

सत्र: 2023-24

 $\angle$ AOB +  $\angle$ APB = 360<sup>0</sup> - 180<sup>0</sup>  $\angle$ AOB +  $\angle$ APB = 180<sup>0</sup> यहाँ सम्मुख कोणों का योग संपूरक है। अत: चतुर्भुज AOBP एक चक्रीय चतुर्भुज है।

दीर्घउत्तरात्मक प्रश्नः⊢

 $\mathbf{1}$ सिद्ध कीजिए कि किसी बाह्य बिन्दु से किसी वृत पर खींचीं गई स्पर्श रेखाओं के बीच का कोण स्पर्श बिन्दुओं को मिलाने वाले रेखाखण्ड द्वारा केन्द्र पर अंतरिक कोण का संपूरक होता है?

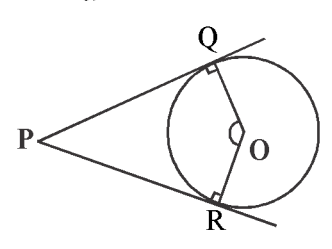

दिया है:- एक वृत जिसका केन्द्र 0 है तथा PQ तथा PR वृत पर स्पर्श रेखाऐं हैं। सिद्ध करना है:- /ROQ + /QPR = 188 हल:- वृत में OQ त्रिज्या है तथा PQ स्पर्श रेखा है  $\therefore$   $\angle$  OQP = 90° (स्पर्श रेखा त्रिज्या पर लम्बवत होती है ।) इसी प्रकार  $\angle$  ORP = 90<sup>0</sup> चतुर्भुज PQOR में,  $\angle$ RPQ +  $\angle$ QOR +  $\angle$ OQP +  $\angle$ ORP = 360<sup>0</sup>  $\angle$  RPQ +  $\angle$  QOR + 90<sup>0</sup> + 90<sup>0</sup> = 360<sup>0</sup>  $\angle$ RPQ +  $\angle$ QOR + 180<sup>0</sup> = 360<sup>0</sup>  $\angle$  RPQ +  $\angle$  QOR = 360°-180°  $\angle$  RPQ +  $\angle$  QOR = 180<sup>0</sup>  $\angle$ ROQ +  $\angle$ QPR = 180<sup>0</sup> अत: /  $ROQ + / QPR = 180^{\circ}$ सिद्ध कीजिए कि बाह्य बिन्दु से वृत पर खींची गई स्पर्श रेखाओं की लंबाईयां बराबर होती है?

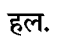

 $2.$ 

हल.

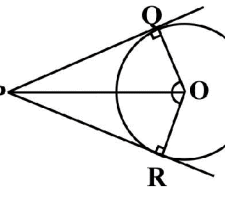

दिया है:- एक वृत्त जिसका केन्द्र  $\boldsymbol{0}$  है तथा PQ तथा PR वृत्त पर स्पर्श रेखाऐं हैं। सिद्ध करना है :- PQ = PR रचना:- OP, OO, OR को मिलाया उपपति (हल):-.. स्पर्श रेखा, वृत्त की त्रिज्या पर लंबवत होती है।  $\therefore$  / OQP =  $\angle$  ORP = 90<sup>0</sup> अब  $\triangle$  PQO व  $\triangle$  PRO में  $\angle$  OQP =  $\angle$  ORP (प्रत्येक 90°)  $OP = OP$  (उभयनिष्ठ भुजा)  $OQ = OR$  (वृत्त की त्रिज्याऐं) अत: भुजा - कोण - भुजा सर्वांगसमता नियम से,  $\triangle$ PQO  $\cong$   $\triangle$ PRO

अत: सर्वांगसम त्रिभुजों की संगत भुजाऐं समान होती हैं। भुजा  $PQ = 4$ जा PR

सिद्ध करो कि दो संकेन्द्रीय वृत्तों में बड़े वृत की जीवा जो छोटे वृत को स्पर्श करती है, स्पर्श बिन्दु पर समद्विभाजित होती है?

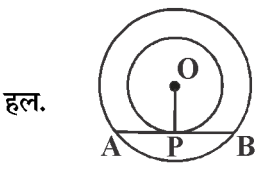

 $3.$ 

दिया है:-  $\mathbf 0$  केन्द्र वाले दो संकेन्द्रीय वृत्त हैं बड़े वृत्त की जीवा AB जो छोटे वृत को बिन्दु P पर स्पर्श करती है सिद्ध करना है:-  $AP = BP$ रचना :- OP को मिलाया। उपपति :- AB छोटे वृत्त की स्पर्श रेखा है तथा OP त्रिज्या है ।  $\therefore$  OP | AB अत: OP जीवा AB को समद्विभाजित करेगी क्योंकि केन्द्र से जीवा पर खींचा गया लंब उसे समद्विभाजित करता है। अर्थात -  $AP = BP$ 

## 

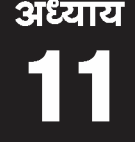

# वृतो से संबधित क्षेत्रफल

❖

अंकभार: 5 (वस्तुनिष्ठ -1 ( 1 अंक), रिक्तस्थान -1 ( 1 अंक) अतिलघु. -1 (1 अंक), लघु.-1 (2 अंक)

- ❖ वृत की परिधि = 2 $\pi$  r
- अर्द्ध वृत की परिधि / परिमाप =  $\pi$  r +2r ❖
- वृत का क्षेत्रफल =  $\pi r^2$ ❖
- अर्द्ध वृत का क्षेत्रफल =  $\frac{1}{2}$ × $\pi$ r $^2$  $\frac{1}{2}$

जहाँ  $\pi = \frac{22}{7}$ अथवा 3.14 ( लगाया ) व r = वृत की

- त्रिज्या
- $\frac{1}{2}$ <mark>वृत का त्रिज्य खण्ड</mark> :- किसी वृत्त की दो त्रिज्याओं और एक चाप से घिरे क्षेत्र को वृत्त का त्रिज्य खण्ड कहते है।

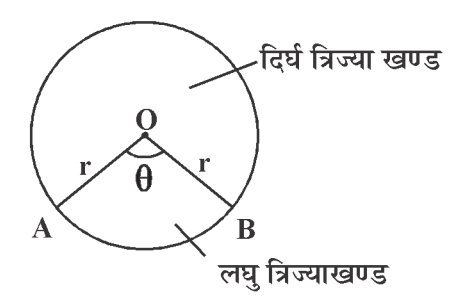

- लघु त्रिज्य खण्ड का क्षेत्रफल (A) = 
$$
\frac{\theta}{360^0} \times \pi r^2
$$

- दिर्घ त्रिज्य खण्ड का क्षेत्रफल  $=\frac{(360^{\rm o}-\theta)}{360^{\rm o}} \times \pi r^2$ 

जहाँ e चाप द्वारा केन्द्र पर बनाया गया कोण, r वृत की त्रिज्या

– संगत चाप की लम्बाई (L) = 
$$
\frac{\theta}{360^\circ} \times 2\pi r
$$

- जब चाप की लम्बाई ज्ञात हो तो त्रिज्य खण्ड का क्षेत्रफल

त्रिज्य खण्ड का क्षेत्रफल  $=\frac{1}{2} \times$ चाप की लम्बाई  $\times$  त्रिज्य

 $=\frac{1}{2} \times 1 \times r$ 

Note:- यह चाप की लम्बाई व त्रिज्य खण्ड के क्षेत्रफल में संबंध को दर्शाता है।

वृत खण्ड:- वृत की जीवा वृत को दो भागों में विभाजित करती हैं। इसमें बड़े भाग को दिर्घवृत खण्ड व छोटे भाग को लघु वृत खण्ड कहते है।

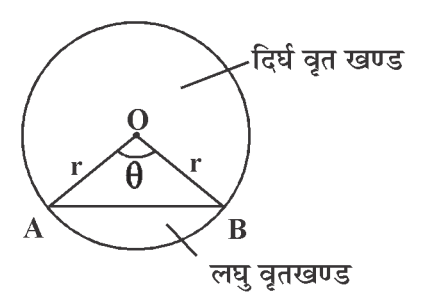

- लघु वृत खण्ड का क्षेत्रफल = 
$$
\frac{\theta}{360^{\circ}} \times \pi r^2 - \frac{1}{2} r^2 \sin \theta
$$

– दिर्घ वृत खण्ड का क्षेत्रफल = वृत का क्षत्रे. – लघु

वृतखण्ड का क्षेत्र. = 
$$
\pi r^2 - \left[ \frac{\theta}{360^\circ} \times \pi r^2 - \frac{1}{2} r^2 \sin \theta \right]
$$

जहाँ  $r = q\sigma$  की त्रिज्या,  $\theta = \sigma q\sigma$  द्वारा वृत के केन्द्र पर बनाया गया कोण

कुछ महत्वपूर्ण बिन्दूः-

लघु चाप का डिग्री माप 180º से कम होता है।

- दीर्घ चाप का डिग्री माप 180º से अधिक होता है।
- वृत के प्रत्येक चतुर्थांश के कोण का डिग्री मान 90° होता है।

वृत के केन्द्र पर बने कोण का डिग्री मान 360° होता है।

- घड़ी के मिनट की सुई 1 मीनट में 6° का कोण बनाती है।
- $\pi$  एक अपरिमेय संख्या होती है।
- त्रिज्या R वाले वृत के उस त्रिज्या खण्ड का क्षेत्रफल जिसका कोण P<sup>0</sup> है, निम्नलिखित है।

43

❖

❖

❖

❖

❖ ❖

 $\overline{1}$ 

(1) 
$$
\frac{P}{180} \times 2\pi r
$$
 (2)  $\frac{P}{180} \times \pi r^2$   
(3)  $\frac{P}{360^\circ} \times 2\pi r$  (4)  $\frac{P^\circ}{720^\circ} \times 2\pi r^2$  (4)

- एक वृत की परिधि 176 सेमी. है, तो उसकी त्रिज्या है- $2.$ 
	- $(1)$  21 सेमी.  $(2)$  14 सेमी.
	- $(3)$  28 सेमी.  $(4)$  7 सेमी.  $(3)$
- एक वृत के त्रिज्य खण्ड का केन्द्रीय कोण 120º है तथा 3.

इसका क्षेत्रफल $\frac{66}{7}$  वर्ग सेमी है। वृत की त्रिज्या का मान ज्ञात करो?  $(1)$  2.5 सेमी.  $(2)$  3 सेमी.

- $(3)$  3.5 सेमी.  $(4)$  6 सेमी.  $(2)$
- एक r सेमी त्रिज्या के वृत में  $\theta$  **केन्द्रीय कोण पर संगत** 4. चाप व जीवा के बीच परिबद्ध है लघु वृतखण्ड का क्षेत्रफल का मान है-

$$
(1) \frac{\theta}{360^0} \times \pi r^2 \text{ at } \theta
$$
\n
$$
(2) \pi r^2 \left(\frac{\theta}{360^0} - \sin\theta\cos\theta\right) \text{ at } \theta
$$

$$
(3) \pi r^2 \left(\frac{\theta}{360^\circ} - \frac{\sin\theta}{2} \frac{\cos\theta}{2}\right) \text{arí} \, \text{d} \hat{\text{H}}
$$

$$
(4) \t r^2 \left( \frac{\pi \theta}{360^\circ} - \frac{\sin \theta}{2} \frac{\cos \theta}{2} \right) \text{arí } \theta \text{h} \tag{4}
$$

यदि वृत के लघु त्रिज्या खण्ड का कोण 250 है, तो दिर्घ 5. त्रिज्या खण्ड का कोण होगा-

$$
(1) 250^{\circ}
$$
  $(2) 110^{\circ}$   
 $(3) 360^{\circ}$   $(4) 80^{\circ}$   $(2)$ 

{ संकेत :-  $360^{\circ} - 250^{\circ} = 110^{\circ}$ }

- 14 सेमी व्यास वाले एक पहिये द्वारा एक चक्कर में तयकी 6. गयी दूरी है-
	- $(1)$  122 सेमी.  $(2)$  44 सेमी (3) 54 सेमी  $(4)$  84 सेमी  $(2)$
- यदि दो वृत्तो की त्रिज्याएं r, व r, है तो इन दोनों वृतो की  $3.$  $\overline{7}$ परिधि के योग के समतुल्य परिधि के वृत्त की त्रिज्या**ः**

### का मान होगा-

(1) 
$$
r = r_1 + r_2
$$
   
 (2)  $r^2 = r_1^2 + r_2^2$ 

(3) 
$$
r = \frac{r_1 + r_2}{2}
$$
 (4)  $r = \frac{r_1^2 + r_2^2}{2}$  (1)

रिक्त स्थानों की पूर्ती करे-

- वृत के अनुदिश एक पूरे चक्कर में तय गयी दूरी को वृत  $\mathbf{1}$ की .......... कहते है? (Ans. परिधि)
- वृत की जीवा वृत को दो भागों में विभाजित करती है।  $\overline{2}$ . इसमें बने प्रत्येक भाग को ................. कहते है। ( Ans. वृत खण्ड)
- वृत के केन्द्र पर बना कोण .......... समकोण के बराबर  $3.$ होता है। (Ans. चार)
- यदि एक वृत का परिमाप और क्षेत्रफल संख्यात्मक रूप  $4.$ से बरारब है तो उस वृत की त्रिज्या .......... है। (Ans. 2 मात्रक)

{ संकेत:- वृत का क्षेत्रफल = वृत का परिमाप

$$
\pi r^2 = 2\pi r \Rightarrow r = 2 \text{ H1} \text{ and }
$$

- घडी के मिनट की सुई द्वारा।मीनट में बनाया गया कोण.....  $5.$ होता है।  $(Ans. 6^{\circ})$
- यदि वृत के दिर्घ त्रिज्या खण्ड का कोण 200° है तो लघु 6. त्रिज्याखण्ड का कोण .......... होगा। (Ans. 160°) {संकेत :- 360°-200°= 160°}

अतिलघुउत्तरात्मक प्रश्न-

- घड़ी के मिनट की सूई द्वारा 20 मिनट में केन्द्र पर आन्तरिक  $\mathbf{1}$ . कोण का मान ज्ञात कीजिए-
- $\cdot$  1 मिनट में बनाया गया कोण = 6º हल. तब 20 मिनट में बनाया गया कोण = 20 × 6° = 120°
- $2.$ उस त्रिज्या खण्ड का क्षेत्रफल ज्ञात कीजिए जिसके चाप की लम्बाई (L) 10 सेमी. और त्रिज्या 6 सेमी. है।

$$
\therefore
$$
 त्रिज्या खण्ड का क्षेत्रफल =  $\frac{1}{2} \times L \times r$ 

$$
=\frac{1}{2} \times 10 \times 6 = 30
$$
 cm2

6 सेमी. त्रिज्या वाले एक वृत्त के एक त्रिज्य खण्ड का क्षेत्रफल ज्ञात कीजिए जिसका कोण 60 $^{\circ}$ 

**Created by Universal Document Converter** 

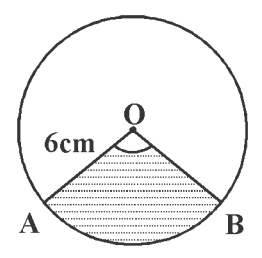

 $\cdot$  केन्द्र का कोण ( $\theta$ ) = 60 $^{\circ}$ हल. त्रिज्या (r) = 6 सेमी.

> त्रिज्या खण्ड का क्षेत्रफल  $=$   $\frac{\pi r^2 \theta}{360^0} = \frac{22}{7} \times \frac{6 \times 6 \times 60^0}{360^0}$  $=\frac{132}{7}$ =18.86 cm<sup>2</sup>

- एक वृत के चतुर्थांश का क्षेत्रफल ज्ञात कीजिए, जिसकी  $\overline{4}$ परिधि 22 सेमी है।
- वृत की परिधि = 22 सेमी. हल.

$$
\Rightarrow 2\pi r = 22 \text{cm}
$$
  

$$
\Rightarrow R = \frac{22}{2\pi}
$$
  

$$
\Rightarrow R = \frac{22}{2 \times 22} \times 7 = \frac{7}{2} \text{cm}
$$

केन्द्रीय कोण [चतुर्थांस] $\theta$  = 90 $^{\circ}$ 

चतुर्थांस का क्षेत्रफल  $=$   $\frac{\pi r^2 \theta}{360^0} = \frac{22}{7} \times \frac{7}{2} \times \frac{7}{2} \times \frac{90^0}{360^0}$ 

$$
=\frac{77}{8}\text{cm}^2
$$

एक घड़ी के मिनट की सूई जिसकी लम्बाई 14 सेमी. है। 5. इस सूई द्वारा 5 मिनट में रचित क्षेत्रफल ज्ञात करो।

हल.

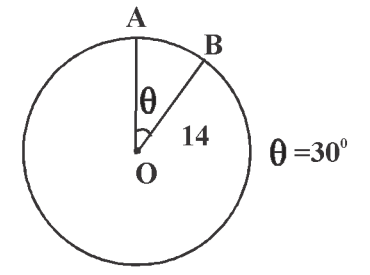

सत्र: 2023-24 मिनट की सूई द्वारा 1 मिनट में बना कोण = 6°

अत: 5 मिनट में मिनट की सूई द्वारा रचित कोण = 5  $\times$  6°=  $30^\circ$ 

∴ 
$$
\theta = 30^\circ
$$
  
सूई की लम्बाई (R) = 14 cm

सूई द्वारा 5 मिनट में रचित क्षेत्रफल =  $\frac{\theta}{360^{\circ}} \times \pi r^2$ 

$$
= \frac{30^0}{360^0} \times \frac{22}{7} \times 14 \times 14
$$

$$
= \frac{154}{3} \text{cm}^2
$$

10 सेमी. त्रिज्या वाले एक वृत की कोई जीवा केन्द्र पर एक समकोण आन्तरित करती है। संगत लघु वृत खण्ड का क्षेत्रफल ज्ञात करों? {  $\pi$  = 3.14}

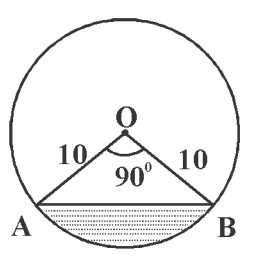

$$
\begin{aligned} \textbf{g}\textbf{c}\textbf{d}, \qquad \text{g}\textbf{d} & \text{g}\textbf{d} \text{ }\text{a}\textbf{r} \text{ } \text{d}\textbf{r} \text{ } (\textbf{r}) = 10 \text{ cm} \\ \text{p}\textbf{c}\textbf{r} & \textbf{c}\textbf{r} & \textbf{c}\textbf{r} & \textbf{c}\textbf{r} \text{ } \textbf{r} \text{ } \textbf{r} \text{ } (\textbf{r}) = 90^\circ \end{aligned}
$$

संगत लघु वृत खण्ड का क्षेत्रफल  $= \frac{\pi r^2 \theta}{360^0} - \frac{r^2}{2} \sin \theta$ 

$$
=\frac{3.14\times10\times10\times90}{360}-\frac{10\times10}{2}\sin 90^{\circ}
$$

$$
= \frac{314}{4} - 50 \times 1
$$
 {sin90<sup>o</sup> = 1}

$$
= 78.5 - 50 = 28.5
$$
 cm<sup>2</sup>

लघुत्तरात्मक प्रश्न-

एक r त्रिज्या के वृत से  $\theta$  के कोण के त्रिज्या खण्ड को 1. काटकर अलग किया गया है। इस टुकड़े का परिमाप ज्ञात करो?

हल.

6.

**Created by Universal Document Converter** 

सत्र: 2023-24

r त्रिज्या के वृत से एक त्रिज्या खण्ड OAB काटकर अलग किया गया है।

त्रिज्या खण्ड का परिमाप =  $OA + \overline{a}$ प  $AB + OB$ 

$$
= r + \frac{\theta}{360^{\circ}} \times 2\pi r + r
$$

$$
= 2r \left(1 + \frac{\pi \theta}{360^{\circ}}\right) \overline{\xi} \overline{\eta}
$$

एक गोल मेजपोश पर छः समान डिजाइन बने हुए है जेसा  $2.$ कि आकृति में दिखाया गया है, यदि मेजपोश की त्रिज्या 28 सेमी. है, तो 0.35 प्रति वर्ग सेमी की दर से इन डिजाइनों को बनाने की लागत ज्ञात करो?  $\{\sqrt{3} = 1.7\}$ 

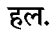

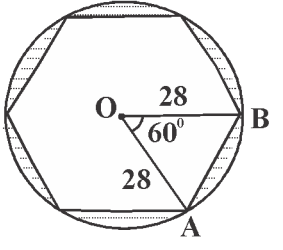

प्रश्नानुसार समान डिजाइनों की संख्या = 6

प्रत्येक डिजाइन द्वारा केन्द्र पर बना कोण  $(\theta)$ 

$$
=\frac{360^0}{6}=60^0
$$

डिजाइन की त्रिज्या (r) =  $28 \text{cm}$ प्रत्येक डिजाइन वृत खण्ड के आकार का है।

एक डिजाइन का क्षेत्रफल 
$$
=\frac{\pi r^2 \theta}{360^0} - \frac{r^2}{2} \sin \theta
$$

$$
=\frac{22}{7}\times\frac{28\times28\times60^{0}}{360^{0}}-\frac{28\times28}{2}\times\sin 60^{0}
$$

= 410.66 - 14×28×
$$
\frac{\sqrt{3}}{2}
$$
  
= 410.66 -  $\frac{14×28×1.7}{2}$   
= 410.66-333.2 = 77.46 cm<sup>2</sup>  
अत: 6 डिजाइनों का क्षेत्रफल = 6 × एक डिजाइन  
क्षेत्रफल

 $= 6 \times 77.46 = 464.76$ cm<sup>2</sup>

 $1 \text{cm}^2$  डिजाइन का खर्च = 0.35 रु.

अत: 464.76 cm<sup>2</sup> डिजाइन बनाने का कुल खर्च

 $= 0.35 \times 464.76$ 

= 162.68 रु.

अत: दिजाइनों को बनाने की लागत = 162.82 रु.

किसी कार के वाइपर दो है, परस्पर कभी आच्छादित  $3.$ नहीं होते हैं। प्रत्येक वाइपर की पत्ती की लम्बाई 25 सेमी. है। और 115º के कोण तक घूम कर सफाई कर सकती है।पत्तियों की प्रत्येक बुहार के साथ जितना क्षेत्रफल साफ हो जाता है, वह ज्ञात करो?

त्रिज्याखण्ड का कोण (Q) =  $115^{\circ}$ वाइपर त्रिज्याखण्ड के रूप में घूमता है।

त्रिज्या खण्ड का क्षेत्रफल = एक पत्ति द्वारा घुमा गया क्षेत्रफल

$$
= \frac{\pi r^2 \theta}{360^\circ}
$$

$$
= \frac{115}{360^\circ} \times \frac{22}{7} \times 25 \times 25
$$

$$
= \frac{11 \times 115 \times 25}{36 \times 7}
$$

अत: वाइपर की दो पत्तियों द्वारा घूमा गया क्षेत्रफल

$$
= \frac{11 \times 115 \times 25 \times 5}{36 \times 7}
$$

$$
= \frac{158125}{122} = 1255 \text{cm}^2 \text{ (mT1)}
$$

एक छतरी में आठ ताने है, जो बराबर दूरी पर है। छतरी 4. को 45 सेमी. त्रिज्या वाला एक सपाट वृत मानते हुए इसके दो क्रमागत तानों के बीच का क्षेत्रफल ज्ञात करों?

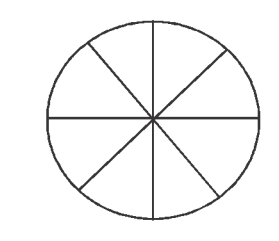

प्रश्नानुसार, वृत की त्रिज्या (r) =  $45cm$ 

46

का

हल.

तानों की संख्या = 8

केन्द्रिय कोण (
$$
\theta
$$
) =  $\frac{360^{\circ}}{8}$  = 45°

 $\pi r^2\theta$ दो क्रमागत तानों के बीच का क्षेत्रफल ( त्रिज्या खण्ड) =

$$
=\frac{45^{\circ}}{360^{\circ}} \times \frac{22}{7} \times 45 \times 45
$$

$$
=\frac{1}{8} \times \frac{22}{7} \times 45 \times 45
$$

$$
=\frac{22275}{28}
$$
cm<sup>2</sup>

आकृति में छायांकित क्षेत्र का क्षेत्रफल ज्ञात कीजिए, जहाँ 5. ABCD भुजा 14 cm का एक वर्ग है।

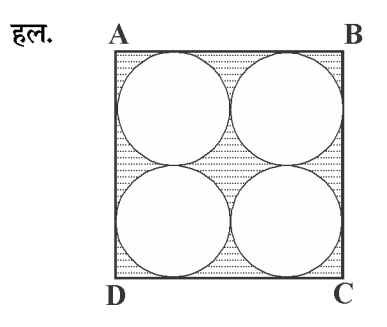

र्वर्ग ABCD क्षेत्रफल = 
$$
14 \times 14 = 196
$$
cm<sup>2</sup>

प्रत्येक वृत का व्यास = 
$$
\frac{14}{2}
$$
 = 7cm

अत: प्रत्येक वृत की त्रिज्या = 
$$
\frac{7}{2}
$$
 cm  
...

अत: चारों वृत्तों का क्षेत्रफल  $=4\pi r^2$ 

$$
= 4 \times \frac{22}{7} \times \frac{7}{2} \times \frac{7}{2}
$$
cm<sup>2</sup>  
= 4 \times \frac{77}{2} = 2 \times 77 = 154cm<sup>2</sup>

अत: छायाकिंत भाग का क्षेत्रफल = 196 - 154 = 42  $\text{cm}^2$ 

आक्रति में छायांकित डिजाइन का क्षेत्रफल ज्ञात कीजिए,  $6.$ जहाँ ABCD भुजा 10 cm का एक वर्ग है तथा इस वर्ग  $(\pi = 3.14$  का प्रयोग) R

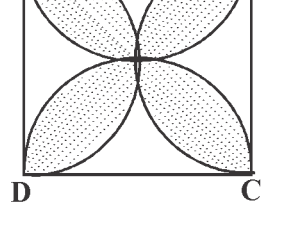

हल.

सर्वप्रथम अछायांकित क्षेत्रों को I, II, III, IV अंकित किया। यहाँ वर्ग की भुजा =  $10 \text{ cm}$ अत: अर्द्ध वृत का व्यास = 10  $\,\mathrm{cm}$ 

अर्द्धवृत की त्रिज्या = 
$$
\frac{10}{2}
$$
 = 5cm

अछायांकित भाग (I + III) का क्षेत्रफल =

ABCD वर्ग काक्ष् क्षेत्रफल - दोनों अर्द्ध वृतों का क्षेत्रफल

$$
= \left(10 \times 10 - 2 \times \frac{1}{2} \pi r^2\right)
$$

 $=(100-3.14\times5\times5)$ 

 $= (100-78.5) = 21.5$  cm<sup>2</sup>

इसी प्रकार अछायांकित भाग (II+IV) का क्षेत्रफल =  $21.5$ cm<sup>2</sup>

छायांकित डिजाइन का क्षेत्रफल.  $\bf ABCD$  वर्ग का क्षेत्रफल –  $(I + II + III + IV)$  का क्षेत्रफल

 $= (100-2\times21.5) = (100-43) = 57$ cm<sup>2</sup>

 $7.$ छायांकित भाग का क्षेत्रफल ज्ञात कीजिए, यदि केन्द्र $\,$   $\mathbf{O}$ वाले दोनों संकेन्द्रीय वृतों की त्रिज्याएं क्रमशः 7 cm व 14cm है तथा  $\angle AOC = 40^{\circ}$  है।

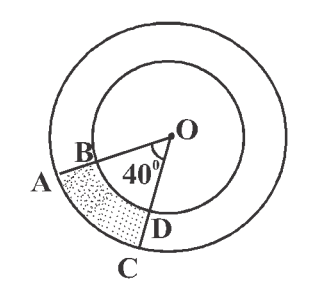

छोटे वृत की त्रिज्या (r) = 7cm

हल.

**Created by Universal Document Converter** 

सत्र: 2023-24

की प्रत्येक भुजा को व्यास मानकर अर्द्धवृत खींचे गए हैं।

सत्र: 2023-24

बडे वृत की त्रिज्या (R) =  $14$ cm केन्द्रीय कोण ( $\theta$ ) =  $\angle$  AOC = 40<sup>0</sup> छायांकित भाग का क्षेत्रफल = बडे त्रिज्या खण्ड  $\mathrm{OAC}$  का क्षेत्रफल - छोटे त्रिज्या खण्ड OBD का क्षेत्रफल

$$
= \frac{\pi R^2 \theta}{360^\circ} - \frac{\pi r^2 \theta}{360^\circ} = \frac{\pi \theta}{360^\circ} (R^2 - r^2)
$$
  
=  $\frac{22}{7} \times \frac{40}{360^\circ} (14^2 - 7^2)$   
=  $\frac{22}{63} (196 - 49)$   
=  $\frac{22}{63} \times 147 = \frac{22}{3} \times 7 = \frac{154}{3}$  cm2

आकृति OACB में OACB केन्द्र O और त्रिज्या 3.5 8. सेमी. वाले एक वृत का चतुर्थांश है। यदि OD = 2cm है, तो छायांकित भाग का क्षेत्रफल ज्ञात करे।

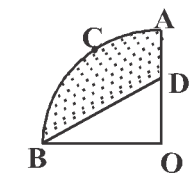

हल.

प्रश्नानुसार, चतुर्थांश OACB की त्रिज्या

 $(R) = 3.5cm$ 

त्रिज्याखण्ड का कोण  $\theta = 90^\circ$ 

$$
OD = 2 \, \text{cm}
$$

छायांकित भाग का क्षेत्रफल = चतुर्थांश  $\mathbf{OACB}$  का क्षेत्रफल

 $\triangle$  OBD का क्षेत्रफल

$$
= \frac{\pi R^2 \theta}{360^\circ} - \frac{1}{2} \times 3\pi \text{ erg} \times \frac{2}{3} \text{ erg}
$$

$$
= \frac{22}{7} \times \frac{3.5 \times 3.5 \times 90^\circ}{360^\circ} - \frac{1}{2} \times 3.5 \times 2
$$

$$
= \frac{22}{7} - 3.5 = \frac{77 - 28}{8} = \frac{49}{8} \text{ cm}^2
$$

अन्य महत्त्वपूर्ण प्रश्नः-

- जहाजों को समुद्र में जलस्टर के नीचे स्थित चट्टानों की  $1.$ चेतावनी देने के लिए, एक लाइट हाउस 80° कोण वाले एक त्रिज्याखण्ड में 16.5 किमी. की दूरी तक लाल रंग का प्रकाश फैलता है। समुद्र के उस भाग का क्षेत्रफल ज्ञात करों जहाँ तक जहाजों को चेतावनी दी जा सके?  $(\pi = 3.14$  का प्रयोग)
- 15m भुजा वाले एक वर्गाकार घास के मैदान के एक  $2.$ कोने पर लगे खूँटे से एक घोड़े को 5cm लम्बी रस्सी से बांध दिया गया मैदान के उस भाग का क्षेत्रफल ज्ञात करों जहाँ तक घोड़ा चर सकता है।
- छायांकित भाग का क्षेत्रफल ज्ञात करों यदि वृत कि त्रिज्या  $3.$

21cm 
$$
\frac{1}{6}
$$
  $\text{air } \angle AOB = 120^\circ \left[ \pi = \frac{22}{7} \right]$ 

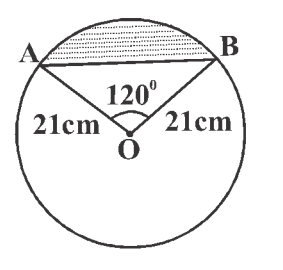

- एक वर्गाकार रुमाल पर, 9 वृत्ताकार डिजाइन बने है, 4. जिनमें से प्रत्येक की त्रिज्या 7cm है। रुमाल के शेष भाग का क्षेत्रफल ज्ञात करो?
	- आकृति में छायांकित भाग का क्षेत्रफल ज्ञात कीजिए, यदि ABCD भुजा 14cm का एक वर्ग है तथा APD और BPC दो अर्द्धवृत हैं।

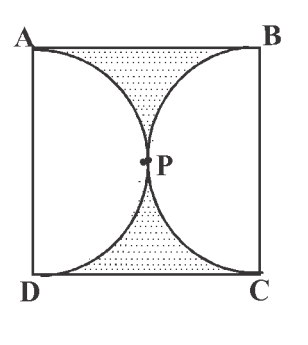

48

એક એક એક

5.

# <del>ଜରେଜନେଜନେଜନେଜନ</del> अध्याय

# पृष्ठीय क्षेत्रफल व आयतन

अंकभार: 6 (वस्तुनिष्ठ -1 ( 1 अंक), रिक्तस्थान -1 ( 1 अंक) अतिलघु. -2 (प्रत्येक 1 अंक), लघु.-1 (2 अंक)

 $\Omega$ 

↑

 $\mathbf h$ 

#### घनाभ -

- घनाभ का क्षेत्रफल = 2×(ल.×चौ. +चौ. × ऊँ + ऊँ × ल.)  $\frac{1}{2}$
- घनाभ का पार्श्वपृष्ठीय क्षेत्रफल = 2×ऊँचाई (ल.+चौ.) = ❖ परिमाप × ऊँचाई
- घनाभ के आधार का क्षेत्रफल = ल×चौ. ❖
- घनाभ का आयतन = ल.  $\times$  चौ.  $\times$  ऊँ. ❖
- घनाभ के विकर्ण की लम्बाई =  $\sqrt{(\overline{\mathbf{m}},)^2+(\overline{\mathbf{m}},)^2+(\overline{\mathbf{m}},)^2}$  $\frac{1}{2}$

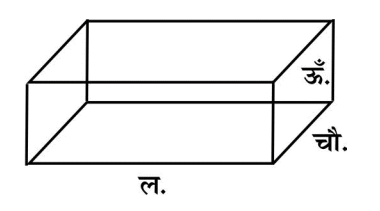

घन -

- ❖ घन का क्षेत्रफल =  $6 \times ($ भुजा)<sup>2</sup>
- घन का पार्श्व पृष्ठीय क्षेत्रफल =  $4\times$  (भुजा)<sup>2</sup>  $\frac{1}{2}$
- घन के आधार का क्षेत्रफल =  $($ भुजा $)^2$ ❖
- ❖ घन का आयतन =  $($ भुजा)<sup>3</sup>
- घन के विकर्ण की लम्बाई =  $\sqrt{2} \times$  भुजा  $\frac{1}{2}$

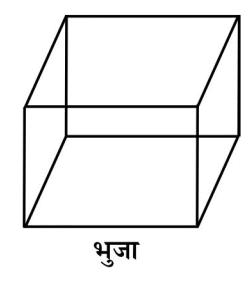

#### बेलन -

 $\frac{1}{2}$ 

- बेलन का वक्रपृष्ठीय/पार्श्व पृष्ठीय क्षेत्रफल =  $2\pi$ rh ❖
- 
- 
- 
- बेलन के आधार का क्षेत्रफल  $= \pi r^2$ ❖
- 
- 
- 
- 
- 

बेलन का आयतन  $=\pi r^2 h$ 

- 
- 
- 
- 
- 
- 
- बेलन का सम्पूर्ण पृष्ठीय क्षेत्रफल =  $2\pi r(r+h)$ ❖
- 

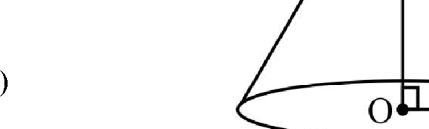

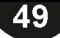

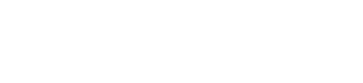

शंकू -

शंकू का वक्र पृष्ठीय क्षेत्रफल  $=\pi r l$ ÷

 $\rightarrow$  1

 $k_{\cdot}$  $\overline{r}$ 

- शंकू के आधार का क्षेत्रफल  $=\pi r^2$ ٨
- शंकू के सम्पूर्ण पृष्ठीय क्षेत्रफल =  $\pi r(r+1)$ ÷

♦ एंकू का आयतन = 
$$
\frac{1}{3}\pi r^2 h
$$

$$
= \frac{1}{3} \times \text{ बेलन का आयतन
$$

जहां 
$$
r = त्रिज्या
$$

$$
h = \frac{1}{\sqrt[3]{2\pi}} \int_{0}^{\frac{\pi}{2}} t^2 dt = \sqrt{r^2 + h^2}
$$

$$
l=\widehat{\textsf{Trd}}\textsf{F}\stackrel{\textbf{v}}{\textbf{v}}\textsf{F}
$$

B

 $\boldsymbol{h}$ 

#### गोला-

- गोले का क्षेत्रफल  $=4\pi r^2$ ❖
- अर्द्ध गोले का वक्र पृष्ठीय क्षेत्रफल  $=2\pi r^2$ ❖
- ❖ अर्द्ध गोले का सम्पूर्ण पृष्ठीय क्षेत्रफल  $=3\pi r^2$
- गोले का आयतन  $=\frac{4}{3}\pi r^3$ ❖
- अर्द्ध गोले का आयतन  $=\frac{2}{3}\pi r^3$ ÷

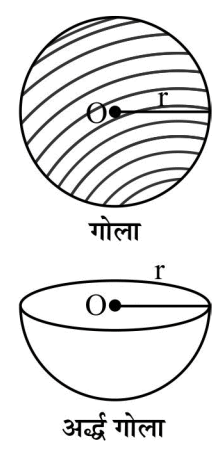

वस्तुनिष्ठ प्रश्न -

प्रश्न 1. समान ऊँचाई व त्रिज्याएं r, व r, के शंकूओं के आयतन में अनुपात होगा -

$$
(\mathfrak{A}) \mathbf{r}_1 : \mathbf{r}_2 \qquad (\mathfrak{A}) \mathbf{r}_1^2 : \mathbf{r}_2^2
$$
  

$$
(\mathfrak{A}) \mathbf{r}_1^3 : \mathbf{r}_2^3 \qquad (\mathfrak{A}) \sqrt{\mathbf{r}_1} : \sqrt{\mathbf{r}_2} \qquad (\mathfrak{A})
$$

- प्रश्न 2. एक गोले का व्यास 6 सेमी. है। गोले का आयतन होगा-
	- (अ)  $16\pi$  घन सेमी (ब) 20 $\pi$  घन सेमी
	- (स)  $36\pi$  घन सेमी  $($ द) 30 $\pi$  घन सेमी  $(\overline{H})$
- प्रश्न 3. दो गोलो की त्रिज्याएं 1:2 में है उनके पृष्ठीय क्षेत्रफलों का अनुपात होगा -

 $(31)$  1 : 2  $(\overline{a})$  2 : 6  $($ द) 2 : 3  $(H) 1:4$  $(\overline{H})$ 

- प्रश्न 4. एक ठोस गोले की त्रिज्या, वक्रपृष्ठ क्षेत्रफल S व आयतन  $V$ में सम्बंध है-
	- (अ)  $VR = 3S$  $\overline{a}$ ) 3V = SR
	- (द) इनमें से कोई नहीं (ब) (स)  $4V = SR$
- $S=4 \pi R^2$ ,  $V = \frac{4}{3} \pi R^3$  and 3V = **[HINTS**  $4 \pi R^2 \times R$  $3V = SR$ ]
- प्रश्न 5. एक बेलन का आयतन 30 $\pi$  सेमी $^3$  है तथा आधार का क्षेत्रफल 6 $\pi$  वर्ग सेमी है, तब बेलन की ऊँचाई ज्ञात करो-
- $(3)$  4 cm  $(\overline{a})$  3 cm  $(\overline{H})$  2 cm  $(\overline{5})$  5 cm  $($ द) Hints =  $V = 30 \pi$   $\Rightarrow \pi r^2 h = 30 \pi$   $\rightarrow r^2 h = 30$  - (i)  $S = 6 \pi \Rightarrow \pi r^2 = 6 \pi \Rightarrow r^2 = 6$  - (ii)

(i) 
$$
\overrightarrow{q}
$$
 (ii)  $\overrightarrow{q}$  6h = 30  $\Rightarrow$  h = 5 cm

- प्रश्न 6. भुजा 7 cm वाले एक घनाकार ब्लॉक के उपर एक अर्द्धगोला रखा है अर्द्ध गोले का अधिकतम व्यास होगा-
	- (अ) 7 सेमी (ब) 14 सेमी (स) 21 सेमी (द) 28 सेमी  $(3)$
- प्रश्न 7. शंकु की त्रिज्या 6 सेमी तथा ऊँचाई 8 सेमी है, शंकु की तिर्यक ऊँचाई होगी -
	- (अ) 5 सेमी (ब) 10 सेमी
	- (स) 6 सेमी (द) 14 सेमी  $(\overline{\mathsf{q}})$

$$
Hints = l^2 = r^2 + h^2 \text{ ]}
$$

- प्रश्न 8. किसी घन का आयतन 125 cm<sup>3</sup> है। इसके एक फलक का क्षेत्रफल होगा-
	- $(31)$  25 cm<sup>2</sup>  $(\bar{a})$  30 cm<sup>2</sup> (स) 5  $cm<sup>2</sup>$  $(\vec{z})$  10 cm<sup>2</sup>  $(3)$
- प्रश्न 9. दो बेलनों के आधार की त्रिज्याओं में 2:3 का अनुपात है व ऊँचाई में 5 : 3 का अनुपात है। तो उनके आयतनों में अनुपात होगा -
	- $(31)$  7 : 6  $(\overline{9})$  10:9  $(H)$  4:9  $($  द) 20 : 27  $(5)$
- प्रश्न 10. एक घनाभ में रखी जा सकने वाली बडी से बडी छड की लम्बाई होगी -

(31) 
$$
\sqrt{\pi^2 + \pi^2 + \pi^2}
$$
 (ā)  $\sqrt{\pi + \pi + \pi}$ .  
(स)  $\pi^2 + \pi^2 + \pi^2$  (5)  $\pi + \pi + \pi$  (31)

रिक्त स्थान भरे -

- प्रश्न 1. एक वृत को उसके व्यास के इर्द-गिर्द घुमाने पर प्राप्त ठोस आकृति को .................... कहते है।[ उत्तर- गोला ]
- प्रश्न 2. घन ऐसा घनाभ है जिसके सभी 6 पृष्ठों के क्षेत्रफल

50

सत्र : 2023-24

शेखावाटी मिशन-100

................. होते है। [ उत्तर- समान / बराबर ]

- प्रश्न 3. एक घनाभ की विमायें 5 सेमी × 4 सेमी × 3 सेमी है इसका पार्श्व पृष्ठीय क्षेत्रफल .............. होगा - [ उत्तर- 54 सेमी<sup>2</sup> ]
- प्रश्न 4. एक अर्द्ध गोले की त्रिज्या 7 सेमी है। इसका सम्पूर्ण पृष्ठीय क्षेत्रफल ................... होगा - [ उत्तर- 462 सेमी ]
- प्रश्न 5. दो गोलों के आयतनों का अनुपात 64:27 है, उनके पृष्ठीय क्षेत्रफल का अनुपात ..................... होगा - [ उत्तर- 16:9 ]
- प्रश्न 6. टैंकर, दवा का कैप्सूल या लम्बे गुलाब जामुन ............... ज्यामितिय, आकृतियों का संयोजन है। [ उत्तर-अर्द्ध गोल + बेलन + अर्द्धगोला 1
- प्रश्न 7. शंकू में वृत्ताकार भागों की संख्या ............. होती है। [ उत्तर- एक ]
- प्रश्न 8. आयतन उन्हीं वस्तुओं का होता है जो............. होती है। [ उत्तर- त्रिविमिय ]
- प्रश्न 9. किसी घन का क्षेत्रफल व आयतन समान है तो घन की भुजा ............. होगी।

[ उत्तर- 6 ईकाई ]

[ $Hints = 31$ यतन = क्षेत्रफल

 $(4\pi)^3 = 6 \times (4\pi)^2$ 

अतिलघुत्तरात्मक प्रश्न -

- प्रश्न 1. दो गोलों के आयतनों का अनुपात 64 : 27 है तो उनके पृष्ठीय क्षेत्रफलों का अनुपात है।
- माना दोनों गोलों की त्रिज्याएं r, व r, है अत: इन आयतनों हल -का अनुपात 64 : 27 है।

$$
\frac{\frac{4}{3}\pi r_1^3}{\frac{4}{3}\pi r_2^3} = \frac{64}{27} \Rightarrow \frac{r_1^3}{r_2^3} = \frac{64}{27} \Rightarrow \frac{r_1}{r_2} = \frac{4}{3}
$$

अत: पृष्ठीय क्षेत्रफलों का अनुपात

$$
\frac{4\pi r_1^2}{4\pi r_2^2} = \frac{r_1^2}{r_2^2} = \frac{4^2}{3^2} = \frac{16}{9}
$$

अत: अभिष्ठ अनुपात = 16:9

- प्रश्न 2. एक बेलन और एक शंकू के आधार तथा ऊँचाईया समान है। उनके आयतनों का अनुपात होगा।
- माना शंकू व बेलन के आधार की त्रिज्या r cm व ऊँचाई h हल $-$ है ।

आयतनों का अनुपात = 
$$
\frac{वेलन का आयत  
ज़ोकूका आयतन
$$

$$
=\frac{\pi r^2 h}{1/3\pi r^2 h}=\frac{3}{1}=3:1
$$

- प्रश्न 3. एक ठोस अर्द्ध गोले की त्रिज्या 7 cm है, इसका सम्पूर्ण पृष्ठीय क्षेत्रफल ज्ञात करो?
- हल :  $r = 7$  cm अर्द्ध गोले का सम्पूर्ण पृष्ठीय क्षेत्रफल =

$$
=3\pi r^2 = 3 \times \frac{22}{7} \times 7 \times 7 = 462
$$
 cm<sup>2</sup>

प्रश्न 4. यदि घन का आयतन 64 cm<sup>3</sup> हो तो घन की भुजा ज्ञात करो?

घन का आयतन =  $64 \text{ cm}^3$ हल :

$$
(\frac{9}{3})^3 = 64
$$
 cm<sup>3</sup>  $\Rightarrow$   $\frac{9}{3}$  =  $(64)^{1/3} = 4$  cm

प्रश्न 5. यदि किसी धन की भुजा 4 सेमी हो तो उसमें रखी जा सकने वाली लम्बी से लम्बी छड़ की लम्बाई क्या होगी।

छड़ की लम्बाई = घन का विकर्ण =  $\sqrt{2} \times \mathfrak{H}$ जा  $R<sub>3</sub>$ 

 $=\sqrt{2} \times 4 = 4\sqrt{2}$  cm

प्रश्न 6. यदि किसी घनाभ का परिमाप 10 सेमी व पार्श्व पृष्ठीय क्षेत्रफल = 40 सेमी<sup>2</sup> हो तो घनाभ की ऊँचाई ज्ञात करो?

ँज्ञाई = 
$$
\frac{40}{10}
$$
 = 4 cm

लघतरात्मक प्रश्न -

प्रश्न 1. निम्न आक्रतियों में संयोजित हो रही विभिन्न ज्यामितिय आकृतियों के नाम लिखो?

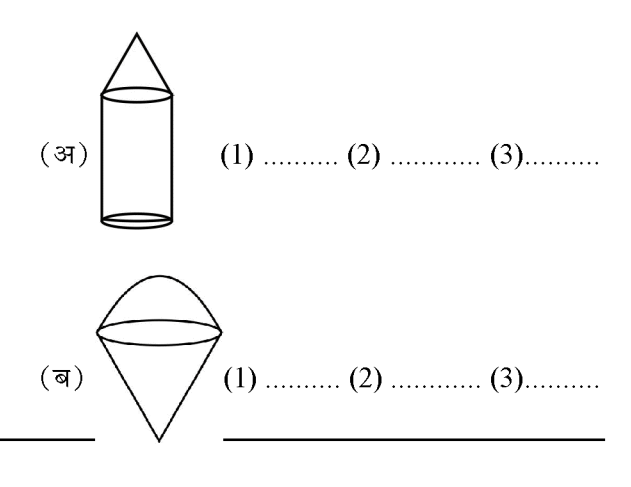

$$
(\overline{A})\underbrace{\bigoplus}_{(1)\text{ ......... }(2)\text{ ......... }(3)\text{ ......... }(3)\text{ ......... }}
$$

- प्रश्न 2. कोई बर्तन एक खोखले अर्द्धगोले के आकार का है जिसके ऊपर एक खोखला बेलन अध्यारोपित है। अर्द्धगोले का व्यास 14 सेमी है।और इस बर्तन की कुल ऊँचाई 13 सेमी है। इस बर्तन का आन्तरिक पृष्ठीय क्षेत्रफल ज्ञात करो?
- अर्द्धगोले का व्यास = बेलन का व्यास = 14 सेमी  $\overline{5}$ ल:

$$
\Rightarrow \overline{7} = \frac{14}{2} = 7 \text{ cm}
$$

अर्द्धगोले की त्रिज्या = बेलन की त्रिज्या = 7  $\text{cm}$ 

बर्तन की कुल ऊँचाई =  $13 \text{ cm}$ 

़ बेलन की ऊँँचाई = (13-7) = 6 cm

 $\therefore$  बर्तन का आंतरिक पृष्ठीय क्षेत्रफल = बेलन का आंतरिक पृष्ठीय क्षेत्रफल + अर्द्धगोले का आंतरिक पृष्ठीय क्षेत्रफल

$$
= 2 \pi R H + 2 \pi R^2 = 2 \pi R (H + R)
$$

= 
$$
2 \times \frac{22}{7} \times 7(6+7) = 44 \times 13 = 572
$$
  $\hat{\text{H}}^2$ 

अत: बर्तन का कुल आंतरिक पृष्ठीय क्षेत्रफल = 572 सेमी<sup>2</sup>

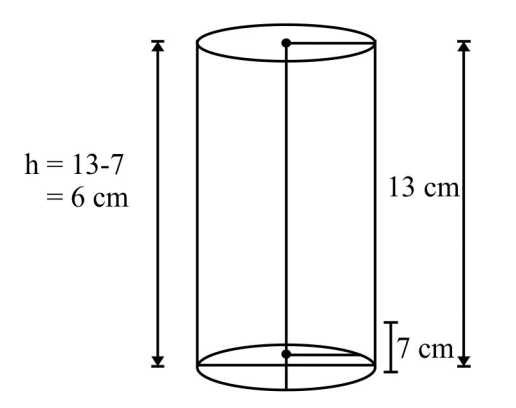

प्रश्न 3. दवा का एक कैप्सुल एक बेलन के आकार का है। जिसके दोनों छारो पर एक-एक अर्द्ध गोला लगा है। पुरे कैप्सुल की लम्बाई 14 mm है। उसका व्यास 5 mm हैं। इसका पृष्ठीय क्षेत्रफल ज्ञात करो?

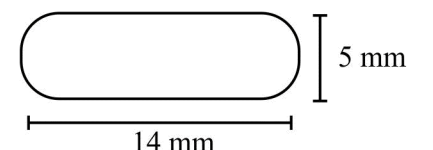

कैप्सूल का व्यास = अर्द्धगोले का व्यास = बेलन का व्यास हल -

 $= 5$  mm

$$
\mathsf{R} = 2R = 5 \,\mathrm{mm} \qquad \Rightarrow R = \frac{5}{2} \,\mathrm{mm}
$$

कैप्सूल की आन्तरिक लम्बाई = 14 mm

.. बेलनाकार भाग की लम्बाई

$$
= \left(14 - \frac{5}{2} - \frac{5}{2}\right) = (14 - 5) = 9 \text{ mm}
$$
  
∴ H = 9 mm

कैप्सूल का पृष्ठीय क्षेत्रफल = बेलन का पृष्ठीय क्षै + 2  $\times$ अर्द्धगोलाकार भाग का क्षेत्रफल

$$
= 2\pi RH + 2 \times (2\pi R^2)
$$
  
= 2\pi R(H + 2R)

$$
=2\times\frac{22}{7}\times\frac{5}{2}\left[9+2\times\frac{5}{2}\right]=\frac{22}{7}\times5\left[9+5\right]
$$

$$
=\frac{22}{7} \times 5 \times 14 = 110 \times 2 = 220
$$
mm<sup>2</sup>

अत: कैप्सूल का पृष्ठीय क्षेत्रफल =  $= 220$ mm $^2$ 

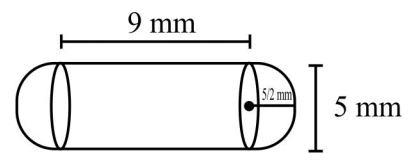

प्रश्न 4. एक ठोस एक अर्द्धगोले पर खड़े एक शंकू के आकार का है, जिनकी त्रिज्याएँ 1 सेमी है तथा शंकू की ऊँचाई उसकी त्रिज्या के बराबर है।ठोस का आयतन  $\pi$  के पदों में ज्ञात करो?

यहां शंक की त्रिज्या = अर्द्ध गोल की त्रिज्या = 1  $\text{cm}$ हल- $R = 1$  cm

और शंकू की ऊँचाई = (H) = 1  $\text{cm}$ 

ठोस का आयतन = शंकू का आयतन + अर्द्धगोले का आयतन

$$
= \frac{1}{3}\pi R^2H + \frac{2}{3}\pi R^3
$$
  

$$
= \frac{1}{3}\pi R^2[H + 2R] = \frac{1}{3}\pi(1)^2[1 + 2 \times 1]
$$
  

$$
= \frac{1}{3}\pi \times 3 = \frac{3\pi}{3} = \pi \text{ }\frac{3\pi}{4} = \pi \text{ }\frac{3\pi}{4} = \pi \text{
$$

हल-

 $H=1$  cm ़ ठोस का आयतन  $=\pi$  सेमी $^3$  $R=1$  cm

प्रश्न 5. एक गोलाकार कांच के बर्तन की एक बेलन के आकार की गर्दन है। जिसकी ऊँचाई 8 सेमी है और व्यास 2 सेमी है। जबकि गोलाकार भाग का व्यास 8.5 सेमी है। इसमें भरे जा सकने वाले पानी की मात्रा माप कर, एक बच्चे ने यह ज्ञात किया कि बर्तन का आयतन 345 सेमी है, ज्ञात करो कि उस बच्चे का उत्तर सही है या नहीं, यह मानते है का उपर्युक्त मापन आन्तरिक मापन है और  $\pi = 3.14$ 

गर्दन का व्यास (बेलनाकार भाग)=  $2 \text{ cm}$ गर्दन की त्रिज्या (r) = 1 cm बेलनाकार भाग की ऊँचाई (H) =  $8 \text{ cm}$ गोलाकार भाग का व्यास =  $8.5 \text{ cm}$ 

गोलाकार भाग की त्रिज्या =  $\frac{8.5}{2}$  = 4.25 cm

बर्तन में पानी का आयतन = गोले का आयतन + बेलन का

आयतन = 
$$
\frac{4}{3}\pi R^3 + \pi r^2 H
$$

$$
=\frac{4}{3}\times3.14\times4.25\times4.25\times4.25+3.14\times1\times1\times8
$$

$$
= 321.39 + 25.12 = 346.51 \text{ cm}^3
$$

बर्तन में पानी का आयतन = 346.51  $\rm cm^3$  है और बच्चे द्वारा दिया गया उत्तर सही नहीं है।

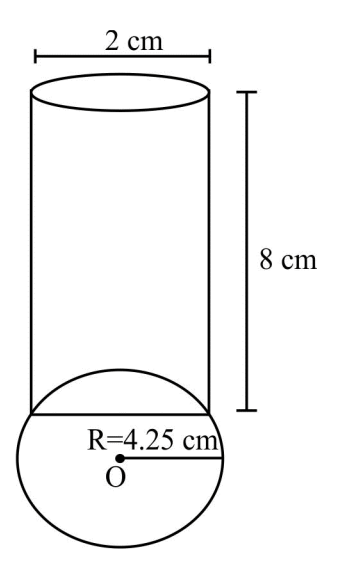

सत्र: 2023-24

प्रश्न 6. ऊँचाई 220 cm और आधार का व्यास 24 cm वाले  
एक बेलन जिस पर ऊँचाई 60 cm और त्रिज्या 8 cm  
वाला एक अन्य बेलन आरोपित है, से लोहे का एक स्तम्भ  
बना है 1 इस स्तम्भ का द्रव्यमान ज्ञान कीजिए 1 जबकि  
दिया है 1 cm³ लोहे का द्रव्यमान लगभग 8 gm होता है 1  
(π = 3.14)  
हल- नोचे वाले बेलन का व्यास = 24 cm  
नीचे वाले बेलन की उँचाइ (H) = 220 cm  
जेपर वाले बेलन की उँचाइ (H) = 220 cm  
ऊपर वाले बेलन की ऊँचाई (h) = 60 cm  
रुपर वाले बेलन की ऊँचाई (h) = 60 cm  
स्तम्भ का आयतन = नोचे वाले बेलन का आयतन + ऊपर  
वाले बेलन का आयतन = 
$$
πR^2H + πr^2h
$$
  
= 3.14×12×12×220+3.14×8×8×60  
= 99475.2+12057.6 = 111532.8 cm³  
1 cm³ का इव्यमान = 8 gm  
अत: 111532.8 cm³ का द्रव्यमान = 8×111532.8 =  
892262.4 gm

 $\frac{892262.4}{1000} = 892.2624 \text{ kg}$ 

स्तम्भ का द्रव्यमान =  $892.26 \text{ kg}$ 

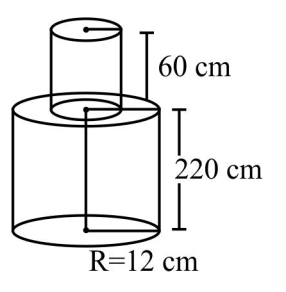

प्रश्न 7. भूजा 7 cm वाले एक घनाकार ब्लॉक के ऊपर एक अर्द्ध गोला रखा हुआ है। अर्द्ध गोले का अधिकतम व्यास क्या हो सकता है? इस प्रकार बने ठोस का पृष्ठीय क्षेत्रफल ज्ञात कीजिए?

प्रश्नानुसार - घनाकार ब्लॉक की भुजा = 7  $cm$ हल -यहाँ अर्द्धगोले का व्यास= घनाकार ब्लॉक की भुजा = 7  ${\rm cm}$ 

 $2 R = 7 cm \Rightarrow R = 7/2 cm$ 

अर्द्ध गोले का अधिकतम व्यास = 7  $\text{cm}$ 

 $\therefore$  R = 7/2 cm

ठोस का पृष्ठीय क्षेत्रफल = घन का पृष्ठीय क्षैत्रफल -अर्द्धगोले के आधार का क्षेत्रफल + अर्द्ध गोले का वक्र

सत्र: 2023-24

पृष्ठीय क्षेत्रफल

= 
$$
6 \times (\sqrt{3} \pi)^2 - \pi R^2 + 2 \pi R^2
$$

$$
= 6 \times (\sqrt[4]{3}\pi)^{2} + \pi R^{2}
$$
  
= 6 \times (7)<sup>2</sup> +  $\frac{22}{7} \times \frac{7}{2} \times \frac{7}{2}[: R = 7/2]$ 

$$
= 6 \times 49 + 11 \times \frac{7}{2} = (294 + 38.5)
$$

 $=$  332.5 cm<sup>2</sup>

अत: अर्द्ध गोले का अधिकतम व्यास = 7  $\rm cm$ तथा ठोस का पृष्ठीय क्षेत्रफल = 332.5  $cm<sup>2</sup>$ 

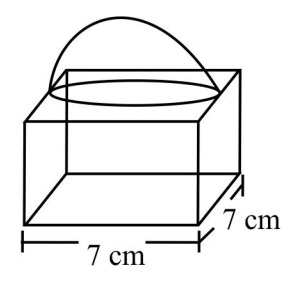

#### अन्य महत्वपूर्ण प्रश्न -

- लकड़ी के एक ठोस बेलन के प्रत्येक सिरे पर एक अर्द्धगोला  $\mathbf 1$ . खोदकर निकालते हुए, एक वस्तु बनाई जाती है। यदि बेलन की ऊँचाई  $10 \text{ cm}$  है। आधार की त्रिज्या  $3.5 \text{ cm}$  है, तो इस वस्तु का सम्पूर्ण पृष्ठीय क्षेत्रफल क्या होगा।
- एक कलम दान घनाभ के आकार की एक लकड़ी से बना है  $2.$ जिसमें कलम रखने के लिए चार शंक्वाकार गड्डे बने हुए है। घनाभ की विमाएं  $15 \text{ cm} \times 10 \text{ cm} \times 3.5 \text{ cm}$  है। प्रत्येक गड़डे की त्रिज्या 0.5 cm है व गहराई 1.4 cm है, पूरे कलम दान में लकड़ी का आयतन ज्ञात कीजिए।
- एक मॉडल एक बेलन के आकार का है, जिसके दोनों सिरो  $\overline{3}$ . पर दो शंकु जुड़े हुए है, इस मॉडल का व्यास 3 cm व लम्बाई 12 cm है। यदि शंकु की ऊँचाई 2 cm हो, तो मॉडल में अन्तर्विष्ट हवा का आयतन ज्ञात कीजिए। (आन्तरिक व बाहरी विमाएं लगभग बराबर है।)

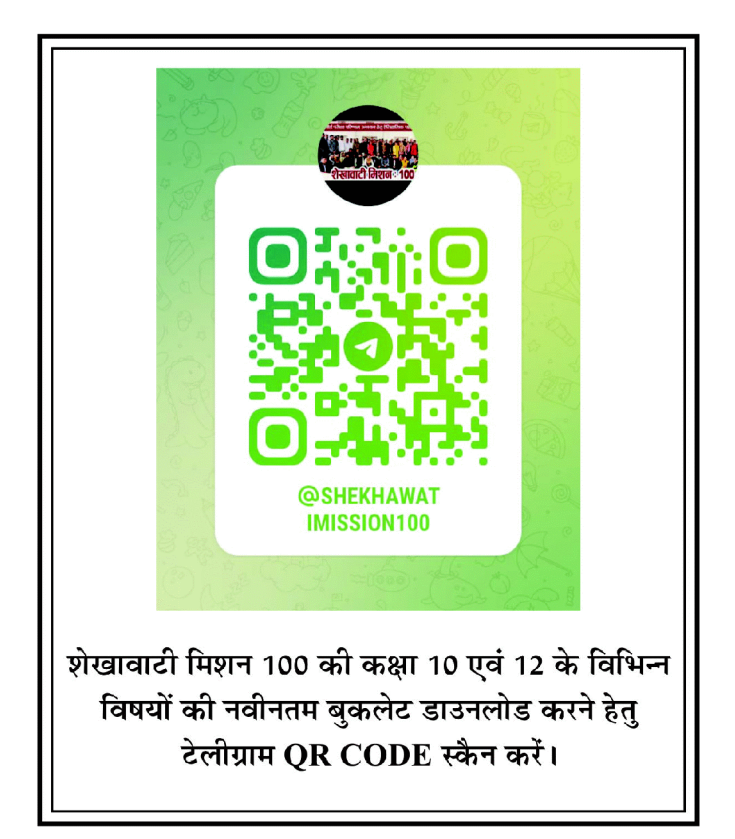

经合金

$$
\boxed{54}
$$

<del>ଜରେ ଜରେ ଜରେ ଜରେ ଜ</del> अध्याय

अंकभार : 13, वस्तु निष्ठ -2 ( प्रत्येक 1 अंक ), रिक्त स्थान- 2 ( प्रत्येक 1 अंक ), लघुतरात्मक - 1 ( 2 अंक), दीर्घउत्तरात्मक - 1 (3 अंक), निबंधात्मक - 1 (4 अंक)

सांरिव्यकी

❖ **केन्द्रीय प्रवृत्ति** - दिए गए आँकडो से श्रैणी के अधिकांश पद जिस आँकड़े के आस–पास केन्द्रित होते है, उन आंकड़ो को केन्द्रीय प्रवृति कहते है। इसे केन्द्रीय प्रवृत्ति की माप अथवा माध्य भी कहा जाता है। ये तीन प्रकार के होते है –

(i) माध्य

- (ii) बहुलक
- (iii) माध्यक
- ❖ **समान्तर माध्य** - यदि किसी चर राशि के x मान क्रमश: x.,  $x_2, x_3$  हो तो उनका समान्तर माध्य होगा -

$$
\frac{x}{x} = \frac{x_1 + x_2 + x_3 + \dots + x_n}{n}
$$
\n
$$
\frac{1}{x} = \frac{\sum_{i=1}^{n} x_i}{n}
$$

**माध्य** - यदि प्रेक्षणों  $x_1, x_2, x_3,... x_n$  की बारम्बारताएँ ❖ क्रमश: f<sub>1</sub>, f<sub>2</sub>, f<sub>3</sub>.......... fn हो, तो इन सभी प्रेक्षणों के मानों का योग = f<sub>1</sub>x<sub>1</sub>+ f<sub>2</sub>x<sub>2</sub>+f<sub>3</sub>x<sub>3</sub>+....... f<sub>n</sub>x<sub>n</sub> है तथा<br>प्रेक्षणों की संख्या f<sub>1</sub>+f<sub>2</sub>+f<sub>3</sub>+......f<sub>n</sub> है तब

$$
\left(\overline{x}\right)\overline{H}^{z\overline{z}q} = \frac{f_1x_1 + f_2x_2 + f_3x_3 + \dots + f_nx_n}{f_1 + f_2 + f_3 + \dots + f_n} \quad \frac{1}{\overline{z}} \overline{q}^{z\overline{q}q}
$$

प्रत्यक्ष विधि से माध्य:-

$$
\overline{x} = \frac{\sum_{i=1}^{n} f_i x_i}{\sum_{i=1}^{n} f_i} = \frac{\sum_{i=1}^{n} f_i x_i}{\sum_{i=1}^{n} f_i}
$$
 जहां i=1 से n तक विचरण करता

है ।

वर्ग चिह्न या माध्य बिन्दुः-

वर्ग चिह (x) = 
$$
\frac{340}{100} = \frac{140}{100} = \frac{140}{100} = \frac{
$$

कल्पित माध्य विधि  $\left(\overline{x}\right)$ =  $a + \frac{\sum f_i d_i}{\sum f_i}$ 

$$
a = \overline{\text{कल्पित माध्य} d_i = X_i - a
$$

 $\sum \mathbf{f}_i = \mathbf{N} = \mathbf{N}$ वारम्बारताओं का योग

पग– विचलन विधि :– इस विधि में विचलनों  $\mathbf{d} = \mathbf{x}_i$  -  $\mathbf{a}$  के सभी मानों को किसी एक उभयनिष्ठ संख्या (माना h) से भाग देते हैं। इन सभी विचलनों को h से विभाजित करते हुए नये विचलन

$$
ui = \left(\overline{x}\right) = \frac{\sum fixi}{\sum f_i} = \frac{162}{20} = 8.1 \text{ if } \overline{x} = a + \frac{\sum f_i u_i}{\sum f_i} \times h
$$

 $a = \pi$ ल्पित माध्य

 $h = q\hat{q}$ ी माप

दिप्पणी – जब  $x$  के मानों में अन्तर अधिक तथा मान बड़ा हो या बारम्बारता अधिक हो तो गणना की सरलता के लिये पद

विचलपन  $u = \frac{x-a}{h}$  काम में लेना सुविधाजनक होता है।

वस्तुनिष्ठ एवं रिक्त स्थान प्रश्न -

प्रश्न 1. यदि 6, 8, 9,  $x$  तथा 13 का माध्य 10 हो तो  $x$  का मान होगा।

$$
\overline{6\pi} : \frac{6+8+9+x+13}{5} = 10
$$

$$
\Rightarrow \frac{x+36}{5} = \frac{10}{1}
$$
  
\n
$$
\Rightarrow x+36 = 10 \times 5
$$
  
\n
$$
\Rightarrow x = 50 - 36
$$
  
\n
$$
\Rightarrow x = 14
$$

प्रश्न 2. वर्ग अन्तराल 24-30 का वर्ग चिन्ह होगा-

हल :  $\frac{24+30}{2} = \frac{54}{2} = 27$ 

प्रश्न 3. संख्याओं 1, 2, 3, 4, ......... n का माध्य है-

हलः 
$$
\frac{n+1}{2}
$$

- प्रश्न 4. आँकड़ों 8, 6, 12, 4, 13, 20, 7, 2, 3, 3, 10 में परिसर होगा-
- **हल :** परिसर = अधिकतम आँकड़ा-न्यूनतम आँकड़ा परिसर =  $20 - 2 = 18$
- प्रश्न 5. प्रथम पाँच विषय संख्याओं का माध्य है-
- हल: प्रथम पाँच विषय संख्याएँ 1, 3, 5, 7, 9

$$
\mathsf{H}^{\mathsf{g}} = \frac{1+3+5+7+9}{5} = \frac{25}{5} = 5 \mathsf{Ans}.
$$

- प्रश्न 6. प्रथम 10 सम प्राकृतिक संख्याओं का माध्य है-
- **हल :** प्रथम 10 सम प्राकृतिक संख्याएँ –

$$
\text{m} \mathfrak{B} = \frac{2+4+6+8+10+12+14+16+18+20}{10}
$$

$$
=\frac{110}{10}
$$

$$
= 11 \text{ Ans.}
$$

#### प्रश्न 7. यदि निम्न बटन का माध्य 5 है, तो P का मान है-

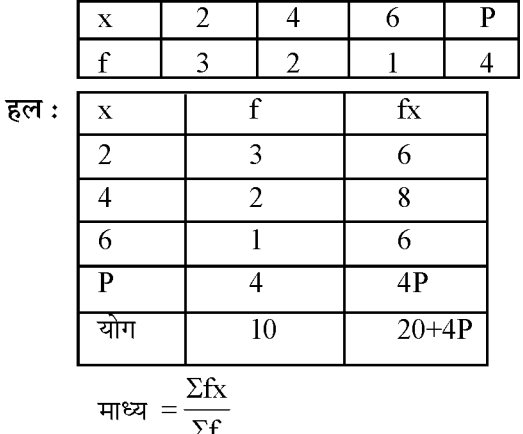

$$
\frac{5}{1} = \frac{20 + 4P}{10}
$$
  
\n
$$
\Rightarrow 20 + 4P = 50
$$
  
\n
$$
\Rightarrow 4P = 50 - 20
$$
  
\n
$$
\Rightarrow 4P = 30
$$
  
\n
$$
\Rightarrow P = \frac{30}{4} = 7.5
$$

#### प्रश्न 8. x, x+3, x+6, x+9 तथा x+12 का समान्तर माध्य है-

$$
\overline{g}\overline{g} = \frac{x + (x + 3) + (x + 6) + (x + 9) + (x + 12)}{5}
$$
\n
$$
\overline{g} = \frac{x + x + 3 + x + 6 + x + 9 + x + 12}{5}
$$
\n
$$
= \frac{5x + 30}{5} = \frac{5(x + 6)}{5}
$$
\n
$$
= x + 6 \text{ Ans.}
$$

प्रश्न 9. यदि प्रेक्षणों x, x<sub>2</sub>, x<sub>3</sub>.....x<sub>n</sub> की बारम्बारताएँ क्रमशः  $f_1, f_2, f_3, f_n$  हों, तब समान्तर माध्य होगा।

$$
\overline{\mathbf{g}}\overline{\mathbf{m}}\mathbf{:} = \frac{\Sigma f x}{\Sigma f}
$$

- प्रश्न 10. किसी श्रेणी का सर्वाधिक बारंबारता मूल्य ....... कहलाता है।
- हल : बहुलक
- प्रश्न 11. संचयी बारम्बारता सारणी का उपयोग ............ ज्ञात करने में होता है।
- हल: माध्यक
- प्रश्न12. वर्गीकृत आँकड़ों का माध्य ज्ञात करने का सूत्र  $\frac{1}{\chi}=$  ........... है।

$$
\overline{\mathbf{g}}\overline{\mathbf{g}}\overline{\mathbf{g}}\mathbf{g} : = \frac{\sum f_1 x_1}{\sum f_1}
$$

प्रश्न13. यदि x, वर्गीकृत आँकड़ों के वर्ग अन्तरालों के मध्य बिन्दु हैं,  $\mathbf{x_i}$  इनकी संगत बारम्बारताएँ है तथा  $\frac{1}{\mathbf{x}}$  माध्य है, तो

 $\Sigma(f_1 x_1 - \overline{x})$  का मान .............. होगा।

हल : शून्य

प्रश्न14. वर्गीकृत आँकड़ों का माध्यम ज्ञात करने का सूत्र........... है।

**Created by Universal Document Converter** 

हल :  $L + \left( \frac{\frac{n}{2} - C.f.}{f} \right) \times h$ 

प्रश्न15. वर्गीकृत आँकड़ों का बहुलक ज्ञात करने का सूत्र........... है।

हल :  $L + \left( \frac{\mathbf{f}_1 - \mathbf{f}_0}{2\mathbf{f}_1 - \mathbf{f}_0 - \mathbf{f}_2} \right) \times h$ 

प्रश्न16. निम्न में कौनसी केन्द्रीय प्रवृत्ति की माप नहीं है-

- (ब) माध्यक (अ) माध्य
- (द) मानक विचलन (स) बहुलक
- सही विकल्प (द) है। हल :

प्रश्न17. दिए गए सूत्र  $\bar{x} = a + h \left( \frac{\Sigma f_i U_i}{\Sigma f_i} \right)$ में  $U_i$  का मान होगा-

**हल:**  $U_i = \frac{X_i - a}{h}$  होता है।

- प्रश्न18. सांख्यिकी आँकडों के औसत को कहते हैं।
- समान्तर माध्य हल $:$
- प्रश्न19. प्रथम पाँच पूर्ण संख्याओं का माध्य है।

माध्य  $=\frac{0+1+2+3+4}{5}=\frac{10}{5}=2$ हल :

- प्रश्न20. यदि कोई प्रेक्षण वर्ग की उच्च सीमा में आता है, तो उसे अगले .............. में लेते हैं।
- $\overline{\mathsf{g}}$ ल $\colon$  अन्तराल
- प्रश्न21. A, B, C, D का गणितीय माध्य होगा।

हल :  $=\frac{A+B+C+D}{4}$ 

प्रश्न22.................... आलेख द्वारा निर्धारित नहीं किया जा सकता है।

माध्य हल :

अभ्यास प्रश्न

#### लघूत्तरात्मक

निम्न बारम्बारता बंटन का माध्य ज्ञात कीजिए।  $\mathbf{1}$ 

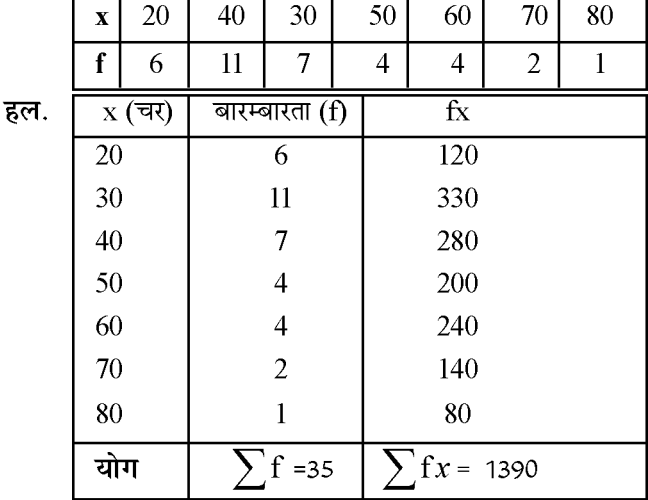

**माध्य** = 
$$
\frac{\sum fx}{\sum f} = \frac{1390}{35} = 39.71
$$
 (लगभग मान)

निम्न बारम्बारता बंटन का माध्य ज्ञात कीजिऐ -

 $\overline{2}$ 

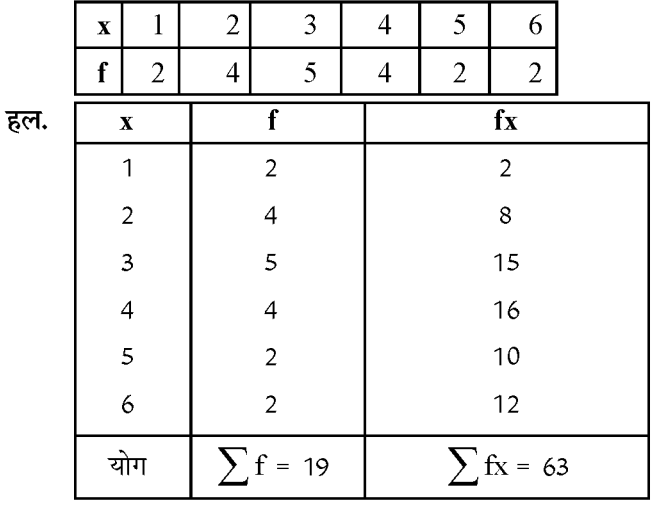

$$
\text{mexp} = \frac{\sum fx}{\sum f} = \frac{63}{19} = 3.315
$$

अभ्यास हेतु प्रश्न - 3 व 4

निम्न बंटन का माध्य ज्ञात कीजिए -3.

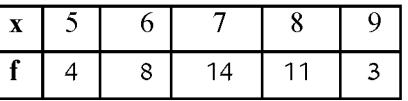

निम्न बंटन का माध्य ज्ञात कीजिए - $\overline{4}$ 

$$
\overline{\mathbf{57}}
$$

 $\mathbf{I}$ 

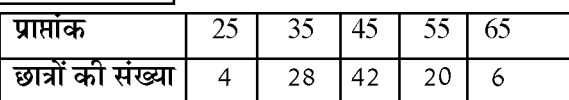

#### निम्न बारम्बारता का बटन से माध्य ज्ञात कीजिए -5.

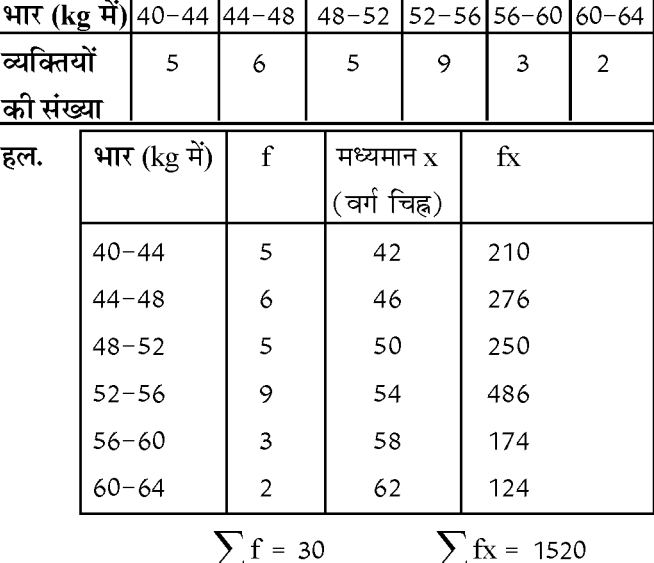

$$
T = \frac{1}{2} \frac{1520}{x} = \frac{1520}{30} = 50.67 \text{ kg}
$$

यदि निम्नलिखित बारम्बारता बंटन का माध्य 7.5 हो तो  $6.$ P का मान ज्ञात करो-

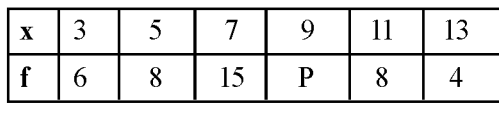

हल.

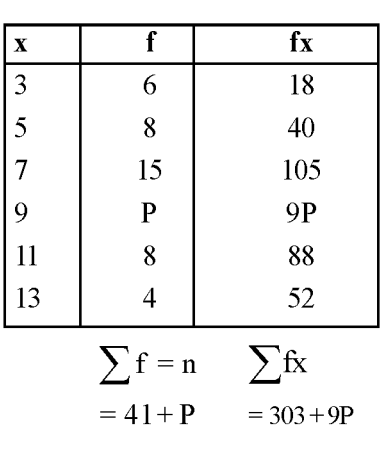

$$
\mathbf{H}^{\mathsf{BZ}} = \frac{\sum f_i x_i}{\sum f_i}
$$

$$
\frac{7.5}{1} = \frac{303 + 9P}{41 + P}
$$
  
7.5×(41+P) = 303 + 9P  
307.5 + 7.5P = 303 + 9P  
1.5P = 4.5  
P =  $\frac{4.5}{1.5}$  = 3

निम्नलिखित वर्गीकृत आंकड़ो का कल्पित माध्य विधि  $7.$ द्वारा ज्ञात कीजिए-

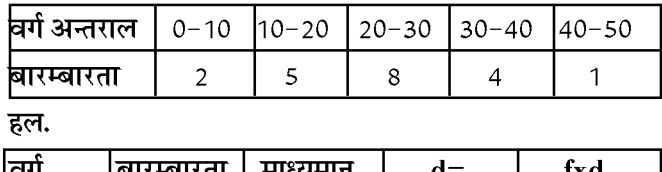

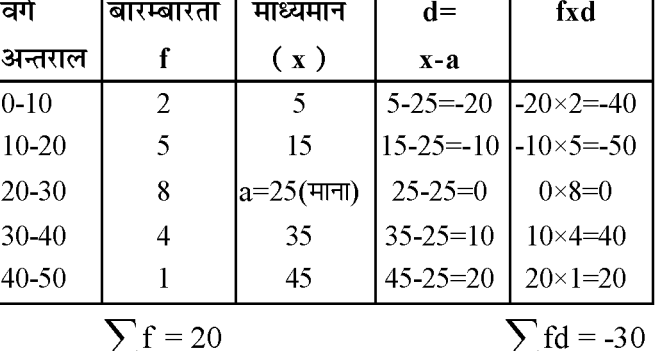

माना कल्पित माध्य = 25

$$
\text{Area } \left(\overline{x}\right) = a + \frac{\sum fd}{\sum f} = 25 + \left(\frac{-30}{20}\right)
$$

$$
= 25 - \frac{3}{2} = \frac{25}{1} - \frac{3}{2} = \frac{50 - 3}{2} = \frac{47}{2} = 23.5
$$

बंटन 10, 12, 8, 7, 13 का माध्य ज्ञात करों। 8.

अभीष्ट माध्य = 
$$
\frac{10+12+8+7+13}{5}
$$

$$
H = \frac{50}{5} = 10
$$

 ${\bf A_1, A_2, A_3 ... ... ... A_n}$  का माध्य ${\bf A\ \xi, \pi} {\bf h\ A}$  का मान<br>ज्ञात कीजिए। 9.

$$
\frac{1}{6}a_n = \frac{A1 + A2 + A3 \dots A_n}{n}
$$

58

**Created by Universal Document Converter** 

$$
A = \frac{\sum_{i=1}^{n} Ai}{n} \quad (i=1 \text{ }\mathcal{\ddot{H}} \text{ } n \text{ }\mathcal{\ddot{H}} \text{ } n \text{ } )
$$

अभ्यास हेतु प्रश्न

निम्न बारम्बारता बटन का माध्य 50 हो तो  $x$  व y के मान  $10.$ ज्ञात कीजिए-

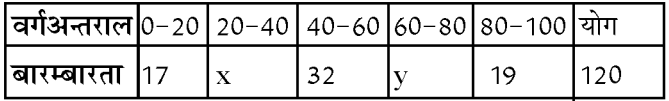

निम्नलिखित बटन एक मोहल्ले के बच्चों के दैनिक जब  $11.$ खर्च दर्शाता है। माध्य जेब खर्च 18 है। लुप्त बारम्बारता f ज्ञात कीजिए-

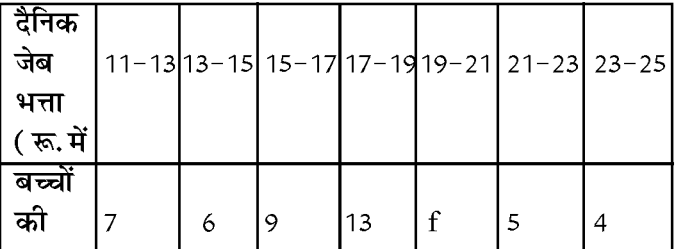

दीर्घ उत्तरीय प्रश्न व निबन्धात्मक प्रश्न

 $\mathbf{1}$ विद्यार्थियों के एक समूही का द्वारा अपने पर्यावरण संचेतना अभियान के अन्तर्गत एक सर्वेक्षण किया गया, जिसमें उन्होंने एक मोहल्ले के 20 घरों में लगे हुए पौधों से सम्बन्धित निम्नलिखित आँकड़े एकत्रित किए, प्रति घर पौधों की संख्या ज्ञात कीजिए।

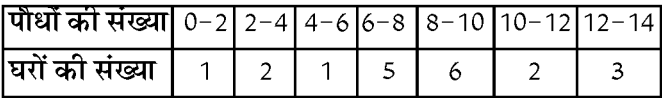

माध्य ज्ञात करने के लिए आपने किस विधि का प्रयोग किया और क्यों?

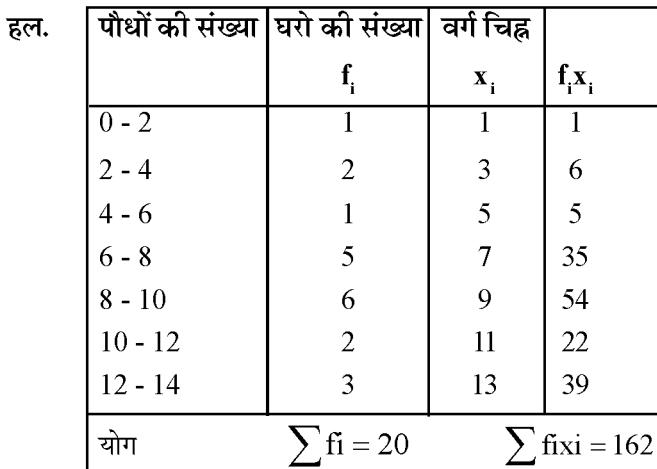

$$
\text{m}\,\text{tr}\,\,\text{tr}\,\,\text{tr}\,\left(\overline{x}\right) = \frac{\sum \text{fixi}}{\sum \text{fi}} = \frac{162}{20} = 8.1
$$

अत: माध्य ज्ञात करने के लिए प्रत्येक्ष विधि का प्रयोग करेंगे, क्योंकि पौधों की संख्या व घरों की संख्या मानों में कम है।

 $\mathbf{1}$ 

किसी फैक्ट्री के 50 श्रमिकों की दैनिक मजदूरी के निम्नलिखित बंटन पर विचार कीजिए -

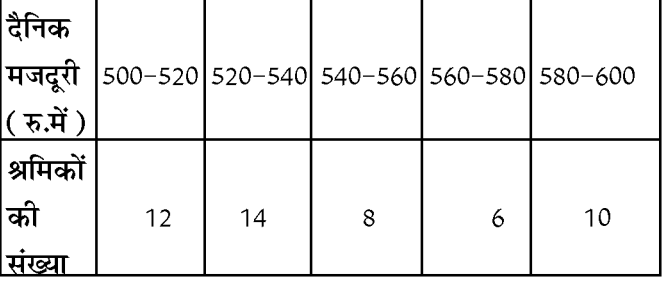

एक उपयुक्त विधि का प्रयोग करते हुए, इस फैक्ट्री के श्रमिकों की माध्य दैनिक मजदूरी ज्ञात कीजिए।

निम्नलिखित सारणी 35 नगरों की साक्षरता दर (प्रतिशत  $2.$ में ) दर्शाती है। माध्य साक्षरता दर ज्ञात कीजिए:-

| साक्षरता दर  45-55   55-65   65-75   75-85   85-95 |    |    |    |  |
|----------------------------------------------------|----|----|----|--|
| ' ( % में )                                        |    |    |    |  |
| नगरों की                                           | -3 | 10 | 11 |  |
| संख्या                                             |    |    |    |  |

$$
\overline{\text{arg}}\text{er}\overline{\text{tr}}\ = L + \!\Bigg[\frac{f_1-f_0}{2f_1-f_0-f_2}\Bigg] \!\times h
$$

यहाँ:-

❖

 $L =$  बहुलक वर्ग की निम्न सीमा

 ${\bf h}$  = वर्ग अंतराल की माप

 $f_1 = \overline{\alpha}$ हुलक वर्ग की बारम्बारता

 $\hat{\mathbf{f}_0}$  = बहुलक वर्ग से ठीक पहले वर्ग की बारम्बारता

 $f_{2} =$  बहुलक वर्ग के ठीक बाद में आने वाले वर्ग की बारम्बारता

### प्त प्रश्न

किसी श्रेणी का बहुलक मूल्य होता है-

(1) मध्यवर्मी मूल्य

(2) सर्वाधिक बारम्बारता वाला मूल्य

अभ्यास हेतु प्रश्न:-

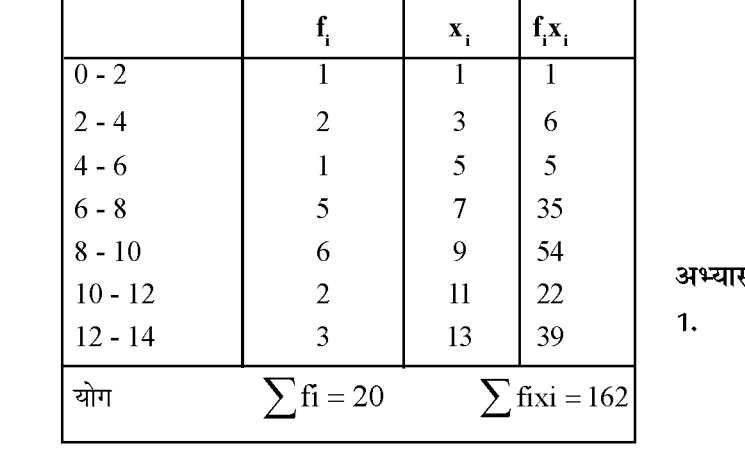

59

**Created by Universal Document Converter** 

 $2.$ 

सत्र: 2023-24

(3) न्यूनतम बारम्बारता मूल्य

- (4) सीमांत मूल्य
- बंटन 7, 3, 3, 4, 7, 5,1, 4, 6, 2, 4 का बहुलक है-
- (चार की बारम्बारता सर्वाधिक तीन बार है।) अत: बहुलक उत्तर  $= 4$
- निम्न का बहुलक ज्ञात करों - $3.$

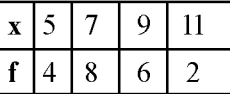

7 की बारम्बारता सर्वाधिक 8 बार है। अत: बहुलक = 7 उत्तर

बारम्बारता बटन के माध्य, माध्यक तथा बहुलक के बीच 4. सम्बन्ध होता है:-

बहुलक = 3 माध्यक - 2 माध्य उत्तर

- एक बंटन का बहुलक तथा माध्य क्रमश: 17 व 14 है तो 5. माध्यक का मान है
- उत्तर बहुलक = 3 माध्यक - 2 माध्य

```
17 = 3 माध्यक - 2×14
```

$$
4182 = \frac{17 + 28}{3} = \frac{45}{3} = 15
$$

एक पौधे से 75 पत्तियों की लम्बाइयाँ निकटतम मिली 6. मीटरों में मापी जाती है तथा प्राप्त आंकड़ो को निम्नलिखित सारणी के रूप में निरूपित किया जाता है-

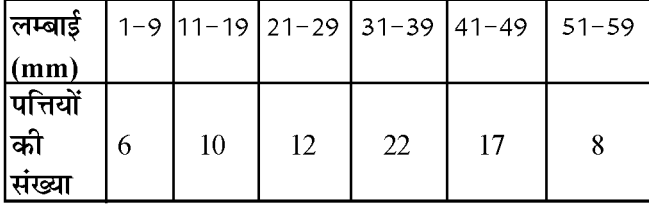

पत्तियों की लम्बाई का बहुलक ज्ञात कीजिए।

दिये गये आंकड़ो में अधिकतम बारम्बारता 22 है और इसकी हल. संगत वर्ग अन्तराल 31-39 है।

इसलिए बहुलक वर्ग = 31-39

अतः
$$
L = 31
$$

$$
f_1 = 22
$$
,  $f_0 = 12$ ,  $f_2 = 17$  and  $h = 8$ 

$$
\mathbf{q}_{\mathbf{g}} = L + \left[ \frac{\mathbf{f}_1 - \mathbf{f}_0}{2\mathbf{f}_1 - \mathbf{f}_0 - \mathbf{f}_2} \right] \times \mathbf{h}
$$

$$
= 31 + \left[ \frac{22 - 12}{2 \times 22 - 12 - 17} \right] \times 8
$$

$$
=31+\left[\frac{10}{44-29}\right]\times8
$$

$$
=31+\frac{80}{15}
$$

$$
=31+5.33
$$

$$
=36.33 \text{ mm}
$$

 $(2)$ 

निम्नलिखित आंकड़े 225 बिजली उपकरणों के प्रेक्षित  $7.$ जीवन काल ( घंटों में ) की सूचना देते है।

जीवनकाल 0-20 20-40 40-60 60-80 80-100 100-120 (घंटो में)

बारम्बारता 10 35 61 29 52 38 उपकरणों का बहुलक जीवनकाल ज्ञात कीजिए।

$$
5\overline{6}
$$
ल. बहुलक वर्ग = 60-80

$$
L=60, f_1=61, f_0=52, f_2=38, h=20
$$

$$
\mathbf{a}_{\xi} \mathbf{a}_{\xi} = L + \left[ \frac{\mathbf{f}_{1} - \mathbf{f}_{0}}{2\mathbf{f}_{1} - \mathbf{f}_{0} - \mathbf{f}_{2}} \right] \times h
$$

$$
= 60 + \left[ \frac{61 - 52}{2(61) - 53 - 38} \right] \times 20
$$

$$
= 60 + \left[\frac{9}{122 \cdot 90}\right] \times 20
$$

$$
= 60 + \frac{9}{32} \times 20
$$

 $= 65.625$ 

माध्यक या माध्यिकाः-

(A) यदि किसी चर राशि x के मानों को आरोही क्रम में रखा जाये, तो इस श्रेणी के मध्यपद को श्रेणी की माध्यिका या माध्यक कहते है।

(i) यदि पदों की संख्या विषय है-

माध्य (M) = 
$$
\left(\frac{n+1}{2}\right)
$$
वाँ पद

(ii) यदि पदों की संख्या सम है तो

$$
\text{H} \text{t} = \frac{\frac{n}{2} \text{t} \text{t} + \left(\frac{n}{2} + 1\right) \text{t} \text{t} \text{t}}{2} \text{t} = \frac{2 \text{t} \text{t} + \left(\frac{n}{2} + 1\right) \text{t} \text{t}}{2} \text{t} = \frac{2 \text{t} \text{t} + \left(\frac{n}{2} + 1\right) \text{t} \text{t}}{2} \text{t} = \frac{2 \text{t} \text{t} + \left(\frac{n}{2} + 1\right) \text{t} \text{t}}{2} \text{t} = \frac{2 \text{t} \text{t} + \left(\frac{n}{2} + 1\right) \text{t} \text{t}}{2} \text{t} = \frac{2 \text{t} \text{t} + \left(\frac{n}{2} + 1\right) \text{t} \text{t}}{2} \text{t} = \frac{2 \text{t} \text{t} + \left(\frac{n}{2} + 1\right) \text{t} \text{t}}{2} = \frac{2 \text{t} \text{t} + \left(\frac{n}{2} + 1\right) \text{t} \text{t}}{2} = \frac{2 \text{t} \text{t} + \left(\frac{n}{2} + 1\right) \text{t} \text{t}}{2} = \frac{2 \text{t} \text{t} + \left(\frac{n}{2} + 1\right) \text{t} \text{t}}{2} = \frac{2 \text{t} \text{t} + \left(\frac{n}{2} + 1\right) \text{t} \text{t}}{2} = \frac{2 \text{t} \text{t} + \left(\frac{n}{2} + 1\right) \text{t} \text{t}}{2} = \frac{2 \text{t} \text{t} + \left(\frac{n}{2} + 1\right) \text{t}}{2} = \frac{2 \text{t} \text{t} + \left(\frac{n}{2} + 1\right) \text{t}}{2} = \frac{2 \text{t} \text{t} + \left(\frac{n}{2} + 1\right) \text{t}}{2} = \frac{2 \text{t} \text{t} + \left(\frac{n}{2} + 1\right) \text{t}}{2} = \frac{2 \text{t} \text{t} + \left(\frac{n}{2} + 1\right) \text{t}}{2} = \frac{
$$

60

❖

- (B) अवर्गीकृत बारम्बारता बंटन से माध्यक ज्ञात करना -
- (i) संचयी बारम्बारता सारणी बनाना

(ii) 
$$
\frac{N}{2}
$$
 का मान ज्ञात करना जहाँ N =  $\sum f_i$ 

(iii) 
$$
\frac{N}{2}
$$
 से ठीक अधिक संचयी बारम्बारता वाला चर मान

माध्यक होगा।

- (C) वर्गीकृत बारम्बारता बंटन से माध्यक –
- (i) संचयी बारम्बारता सारणी बनाना

(ii)  $\frac{N}{2}$ ज्ञात कर ठीक अधिक संचय बारम्बारता वाले वर्ग अन्तराल को ज्ञात करना

(iii) H1847 = L + 
$$
\left(\frac{\frac{N}{2} - c.f.}{f}\right) \times h
$$

यहाँ  $\mathbf{L} = \mathbf{H}$ ध्यक वर्ग की निम्न सीमा

 $N = \bar{x}$ क्षेणों की संख्या

C.f. = माध्यक वर्ग से ठीक पहले वाले वर्ग की संचयी बारम्बारता

 $\mathbf{f}$  = माध्यक वर्ग की बारम्बारता,  $\mathbf{h}$  = वर्ग माप है। वस्तुनिष्ठ प्रश्न :-

#### बंटन 2,3,4,7,5,1 का माध्यक है। 1.

पदों की संख्या सम है अत: माध्यक हल.

$$
\frac{\frac{n}{2} \text{ or } \text{ or } \left(\frac{n}{2}+1\right) \text{ or } \text{ or } \frac{n}{2}
$$

पदों को आरोही क्रम में लिखने पर

$$
1,\,2,\,3,\,4,\,5,\,7
$$

$$
=\frac{\frac{6}{2} \text{ at } \pi}{2} + \left(\frac{6}{2} + 1\right) \text{ at } \pi
$$

$$
=\frac{3\vec{\mathsf{n}}\,\,\vec{\mathsf{n}}\,\mathsf{q}+4\vec{\mathsf{n}}\,\,\vec{\mathsf{n}}\,\mathsf{q}}{2}
$$

$$
=\frac{3+4}{2}=\frac{7}{2}
$$
  $\frac{1}{2}$   $\frac{1}{2}$   $\frac$ 

पदों की संख्या विषम है अत: माध्यक हल.

पदों को आरोही क्रम में लिखने पर

$$
3, 4, 5, 6, 7, 8, 9
$$

$$
\frac{7+1}{2} \text{ } \frac{3}{2} \text{ } \frac{3}{4} \text{ } \frac{3}{4} \text{ } \frac{3}{4} \text{ } \frac{3}{4} \text{ } \frac{3}{4} \text{ } = 4 \text{ } \frac{3}{4} \text{ } \frac{3}{4} \text{ } \frac{3}{4} \text{ } \frac{3}{4} \text{ } = 4 \text{ } \frac{3}{4} \text{ } \frac{3}{4} \text{ } \frac{3}{4} \text{ } = 4 \text{ } \frac{3}{4} \text{ } \frac{3}{4} \text{ } = 4 \text{ } \frac{3}{4} \text{ } \frac{3}{4} \text{ } = 4 \text{ } \frac{3}{4} \text{ } \frac{3}{4} \text{ } = 4 \text{ } \frac{3}{4} \text{ } \frac{3}{4} \text{ } = \frac{3}{4} \text{ } \frac{3}{4} \text{ } = \frac{3}{4} \text{ } \
$$

अत: माध्य = 6 होगा

#### $3.$ निम्न बंटन में P का मान लिखिए -

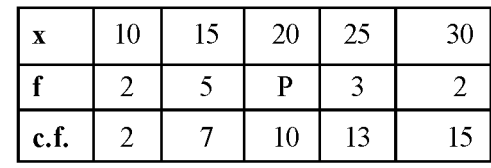

ह
$$
\overline{e}
$$
**ल**:- 10−**P** = 7 अत: **P** = 10−7= 3

निम्न तालिका से a का मान लिखिए - $\overline{4}$ .

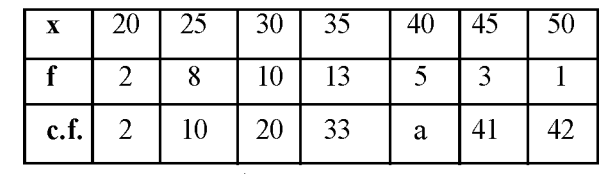

 $a = 33 + 5 = 38$  Ans हल.

निम्नलिखित आँकड़ो का माध्यक ज्ञात करना है जो एक 5. परीक्षा में 100 विद्यार्थियों द्वारा 50 में से प्राप्त अंक देते हैं।

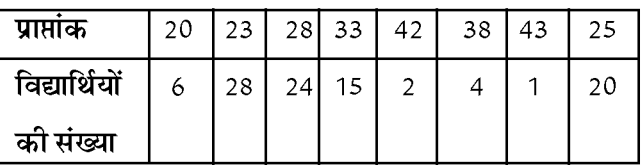

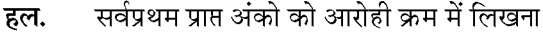

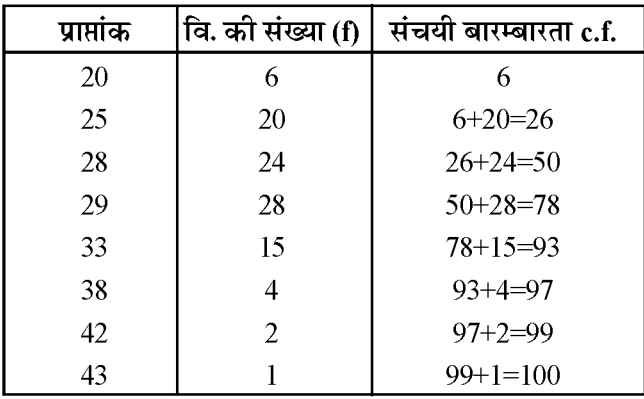

$$
61
$$

योग 100

पदों की संख्या सम अत:  $\frac{N}{2} = \frac{100}{2}$  = 50 वाँ प्रेक्षण (c.f.)

28, 50+1=51 वाँ प्रेक्षण (c.f.) = 29

$$
4\text{m} = \frac{28 + 29}{2} = \frac{57}{2} = 28.5
$$

माध्यक अंक 28.5 सूचित करता है कि लगभग 50 प्रतिशत विद्याथियों ने 28.5 से कम अंक और दूसरे अन्य 50 प्रतिशत विद्यार्थियों ने 28.5 से अधिक अंक प्राप्त किए।

#### निम्न बारम्बारता बंटन का माध्यक ज्ञात कीजिए -6.

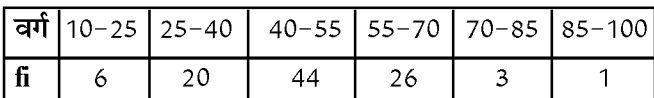

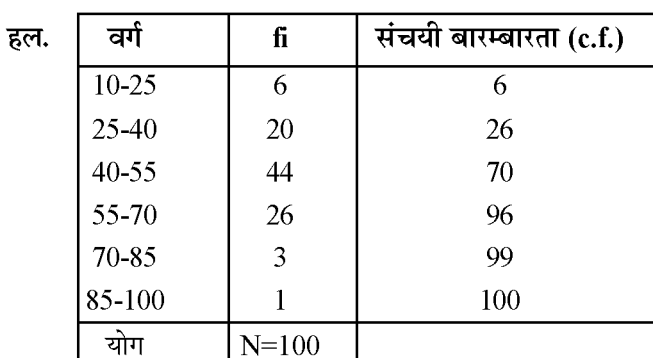

N = 100 तो 
$$
\frac{N}{2} = \frac{100}{2} = 50
$$
  
\nजो कि ar<sup>†</sup> अन्तराल 40-55 में स्थित है 1  
\nमाध्यक वर्ग = 40-55  
\nअत: L = 40  
\nf = 44, c.f. = 26, h = 15  
\nमाध्यक = 40 +  $\left(\frac{50-26}{44}\right) \times 15$   
\n= 40 +  $\frac{24}{44} \times 15$   
\n= 40 + 8.18  
\n= 48. 18

के मान ज्ञात कीजिए –

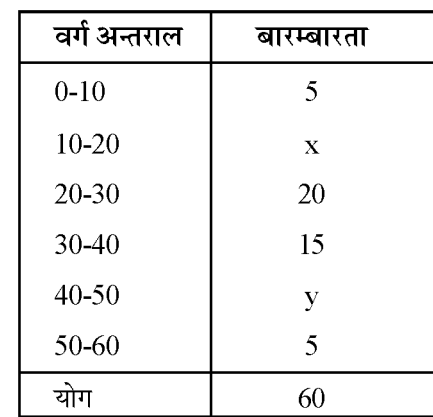

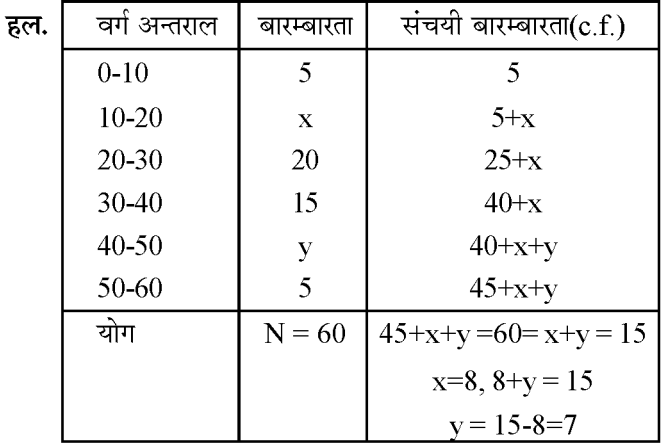

 $N = 60$ 

$$
\frac{N}{2} = \frac{60}{2} = 30
$$

बंटन का माध्यक 28.5 जो कि वर्ग अन्तराल 20-30 में स्थित है।

माध्यक वर्ग 20-30

$$
L = 20, f = 20, c.f. = 5+x, h = 10
$$

$$
\mathbf{H}^{\mathsf{exp}} = \mathbf{L} + \left(\frac{\frac{\mathbf{N}}{2} - \mathbf{c}.\mathbf{f}}{\mathbf{f}}\right) \times \mathbf{h}
$$

$$
28.5 = 20 + \left[\frac{30 - (5 + x)}{20}\right] \times 10
$$

$$
\Rightarrow 28.5 = 20 + \left(\frac{30 - 5 - x}{20}\right) \times 10
$$

 $\ge 28.5 = 20$ 

7. —  यदि नीचे दिए हुए बंटन का माध्यक 28.5 हो तो 
$$
x
$$
 और  $y$ 

$$
\overline{\textbf{62}}
$$

सत्र: 2023-24

 $-\boldsymbol{x}$ 

$$
\Rightarrow 28.5 - 20 = \frac{25 - x}{2}
$$

$$
\Rightarrow 8.5 = \frac{25 - x}{2}
$$

$$
\Rightarrow 17 = 25 - x
$$

$$
\Rightarrow x = 8, y = 7
$$

अभ्यास हेतु प्रश्नः-

निम्नलिखित बारंबारता बंटन किसी मोहल्ले के 68  $\mathbf{1}$ उपभोक्ताओं की बिजली की मासिक खपत दर्शाता है। इन आँकड़ो के माध्यक, माध्य और बहुलक ज्ञात कीजिए। इनकी तुलना कीजिए।

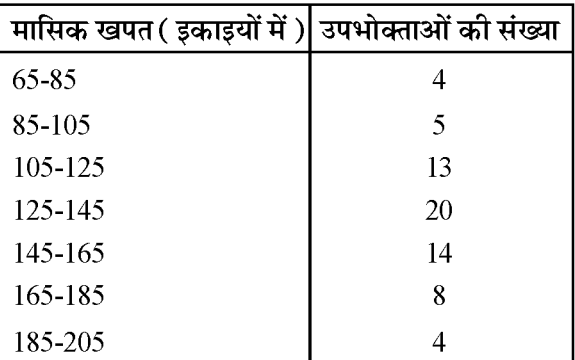

क्रिकेट की एक टीम के खिलाड़ियों द्वारा बनाए गये रनों  $2.$ की संया निम्न प्रकार है-

> 57, 17, 26, 91, 115, 26, 83, 41, 57, 0, 26 इसका माध्य, माध्यक और बहुलक ज्ञात कीजिए।

निम्नलिखित सारणी एक स्कूल की कक्षा  $X$  के 50  $3.$ विद्यार्थियों के गणित में प्राप्त अंकों को दर्शाती है-

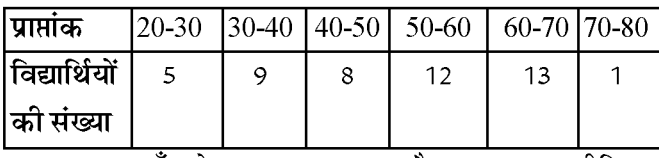

इन आँकड़ो का माध्य, बहुलक और माध्यक ज्ञात कीजिए।

एक पौधे से 40 पत्तियों की लम्बाइयाँ निकटतम मिली  $\overline{4}$ मीटरों में मापी जाती है तथा प्राप्त आंकडो को निम्नलिखित सारणी के रूप में निरूपित किया जाता है-

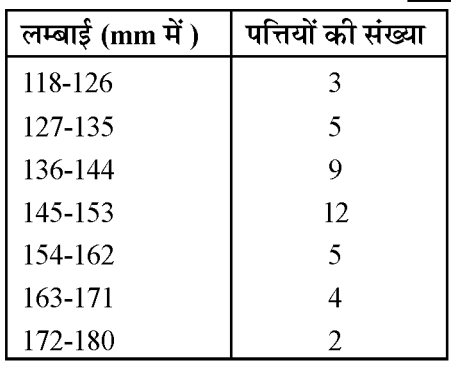

पत्तियों की माध्यंक लम्बाई ज्ञात कीजिए।

हल.

**संकेत:**- माध्यक ज्ञात करने के लिए आँकडो को सतत वर्ग अन्तरालों में बदलना पडेगा। तब ये वर्ग अन्तराल 117.5-126.5, 126.5-135.5,.....,

171.5-180.5 में बदल जाते है।

एक जीवन बीमा एजेंट 100 पॉलिसी धारकों की आयु के  $\overline{5}$ . बंटन के निम्नलिखित आँकड़े ज्ञात करता है, माध्यक आयु परिकलित कीजिए, यदि पॉलिसी केवल उन्ही व्यक्तियों को दी जाती है, जिसकी आयु 18 वर्ष या उससे अधिक हो. परन्त 60 वर्ष से कम हो।

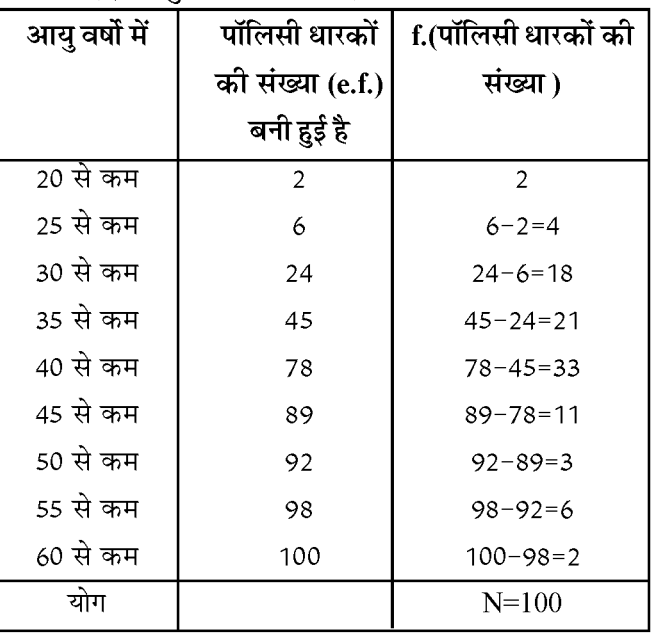

经动态

अध्याय

सत्र : 2023-24

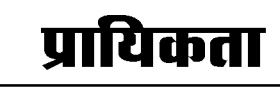

अंकभार: 4, वस्तु निष्ठ -1 ( 1 अंक ), रिक्तस्थान - 1 ( 1 अंक ), लघुत्तरात्मक - 1 ( 2 अंक )

किसी घटना को घटित होने पर संभावना का संख्यात्मक रूप ❖ ❖ गलाम $= 4$ ही प्रायिकता है। इक्का = 04 (फेस/मुख⁄तस्वीर⁄कार्ड में नहीं होता है।) ❖ ताश के 52 पतों की एक भली भांति फेंटी गड्डी में से एक प्रायिकता = <mark>घटना केअनुकूल परिणा म</mark><br>जुल संभावित परिणा म 1. पता निकाला गया है। निकले गए पते की प्रायिकता ज्ञात करो।  $P(A)$  - घटना  $A$  के घटित होने की प्रायिकता ❖ यदि - $P(\overline{A})$  - घटना A के घटित नहीं होने की प्रायिकता ❖ (A) पता फेस/तस्वीर वाला हो ❖  $P(A) + P(\overline{A}) = 1$  जहां  $P(\overline{A}) = 'A$  नहीं' को व्यक्त (B) लाल रंग का पता करता है (C) एक इक्का हो (D) पान का गुलाम  $P(\overline{A}) - P(notA)$ (E) हुकुम का पता ❖  $P(A) = 1 - P(\overline{A})$ (F) एक ईंट का पता किसी प्रयोग की सभी प्रारम्भिक घटनाओं की प्रायिकताओं ❖ (G) लाल रंग का बादशाह का योग 1 होता है।  $(H)$  पता पान का न हो किसी असंभव घटना की प्रायिकता शून्य (0) होगी। ❖ उत्तर $-$ किसी निश्चित घटना की प्रायिकता 1 होगी। ❖ कुल परिणाम = 52  $(A)$ सभी प्रायिकताओं का मान 0 से अधिक या बराबर और 1 से ❖ पता फेस (तस्वीर) वाला होने के अनुकुल परिणाम = 12 कम या बराबर होता है। अत: प्रायिकता  $=\frac{12}{52}=\frac{3}{13}$  $\angle$  i de  $0 < P(A) < 1$ ताश के पत्ते (कार्ड) से संबंधित प्रश्न – ❖ लाल रंग के पते होने के अनुकूल परिणाम = 26  $(B)$ \* ताश की गड्डी में कुल पत्तों की संख्या = 52 \* ये 52 पत्ते 4 समह में विभाजित होते हैं-निकाला गया पता लाल रंग के होने की प्रायिकता  $=\frac{26}{52}=\frac{1}{2}$ (i) हुकुम = 13 कार्ड (काले रंग के कार्ड)  $(C)$ इक्का होने के अनुकूल परिणाम = 4 (ii) पान = 13 कार्ड (लाल रंग के पत्ते) (iii) ईंट = कार्ड (लाल रंग के) इक्का होने की प्रायिकता =  $\frac{4}{52}$  =  $\frac{1}{13}$ (iv) चिडी = 13 कार्ड (काले रंग के)  $(D)$ पान का गुलाम होने के अनुकूल परिणाम = 1 प्रत्येक समृह में तेरह पते (कार्ड) होते है। ❖ लाल रंग के पते = 26 ❖ पान का गुलाम होने की प्रायिकता  $=\frac{1}{52}$ फसे कार्ड/मुख/तस्वीर कार्ड = 12 (4+4+4) कार्ड ❖ हुकुम के पते = 13  $(E)$ ❖ बादशाह $= 04$ ❖ बेगम = 04 हुकुम का पता प्राप्त करने की प्रायिकता  $=\frac{13}{52}=\frac{1}{4}$ 

ईंट के पते = 13  $(F)$ 

 $(H)$ 

ईंट की बेगम प्राप्त करने की प्रायिकता  $=\frac{1}{52}$ 

लाल रंग के बादशाह होने के अनुकूल परिणाम = 2  $(G)$ लाल रंग के बादशाह होने की प्रायिकता =  $\frac{2}{52}$  =  $\frac{1}{26}$ 

पता पान का न होने के अनुकूल परिणाम = 52-13 = 39

निकाला गया पता पान का न होने की प्रायिकता  $=$   $\frac{39}{52}$   $=$   $\frac{3}{4}$ 

- निम्नलिखित में से कौन सी संख्या किसी घटना की प्रायिकता  $\frac{1}{2}$ नहीं हो सकती है?
	- (1)  $\frac{2}{3}$  $(2) -1.5$  $(3) 0.7$  $(4)$  0.5  $(2)$
- ❖ दिया हुआ है कि 3 विद्यार्थियों के एक समृह में से 2 विद्यार्थियों के जन्मदिन एक ही दिन न होने की प्रायिकता 0.992 है। इसकी क्या प्रायिकता है कि इन 2 विद्यार्थियों का जन्मदिन एक ही दिन हो?

उत्तर -  $P(\overline{E}) = 0.992$ 

 $\therefore$  P(E) + P(E) = 1  $\Rightarrow$  P(E) = 1 – P(E)  $= 1 - 0.992 = 0.008$ 

पासे से संबंधित प्रश्न -

❖

- ❖ एक पासे को n बार / n पासों को एक बार उछालने पर कुल संभव परिणाम  $=6^n$
- एक पासे को एक बार उछालने पर कुल संभव परिणाम ❖

 $= 1, 2, 3, 4, 5, 6$ 

- कुल परिणाम =  $06$ सम संख्या = 2, 4, 6 विषम संख्या = 1, 3, 5 अभाज्य संख्या = 2, 3, 5 भाज्य संख्या = 4, 6
- एक पासे को एक बार फैंका जाता है। निम्नलिखित को प्राप्त ❖  $(ii)$ करने की प्रायिकता ज्ञात कीजिए-
	- (i) एक अभाज्य संख्या
	- (ii) 2 और 6 के बीच स्थित कोई संख्या

(iii) एक विषय संख्या

जब पासे को एक बार फेंका जाता है तो संभव परिणाम है– उत्तर -

$$
1, 2, 3, 4, 5, 6 = 6
$$

अभाज्य संख्याएं है- $(i)$ 

 $2, 3, 5 = 3$ 

अभाज्य संख्या प्राप्त करने की प्रायिकता  $=\frac{3}{6}=\frac{1}{2}$ 

 $2$  और 6 के बीच स्थित संख्याएं = 3, 4, 5 3 और 6 के बीच स्थित संख्या प्राप्त करने की प्रायिकता

$$
=\frac{3}{6}=\frac{1}{2}
$$

 $(ii)$ 

❖

विषम संख्याएं है- $(iii)$ 

 $1, 3, 5$ 

एक विषम संख्या प्राप्त करने की प्रायिकता  $=\frac{3}{6}=\frac{1}{2}$ 

एक पासे को दो बार उछालने पर संभावित कुल परिणाम कितने होंगे?

 $6^2 = 6 \times 6 = 36$ हल $:$ 

> पासे को दो बार उछालने पर इसकी क्या प्रायिकता होगी कि प्राप्त संख्याऐं -(i) 5 किसी भी बार में नहीं आएगा।

- (ii) 5 कम से कम एक बार आएगा
- (iii) युग्मक (दविक) संख्याऐं हो
- (iv) योग 8 है।

उत्तर - कुल परिणाम = 36

5 किसी भी बार में न आये घटना के अनुकूल परिणाम =  $(i)$ 

 $(1,1), (1,2), (1,3), (1,4), (1,6), (2,1), (2,2), (2,3),$  $(2,4), (2,6), (3,1), (3,2), (3,3), (3,4), (3,6), (4,1),$  $(4,2), (4,3), (4,4), (4,6), (6,1), (6,2), (6,3), (6,4),$  $(6,6)$ कुल =  $25$ घटना के 5 एक भी बार न आने की प्रायिकता  $=\frac{25}{36}$ 5 कम से कम एक बार आने के अनुकल परिणाम =

 $(1,5), (2,5), (3,5), (4,5), (5,1), (5,2), (5,3), (5,4),$  $(5,5)$ ,  $(5,6)$ ,  $(6,5)$  कुल = 11

65

सत्र: 2023-24

5 कम से कम एक बार आएगा की प्रायिकता  $=\frac{11}{36}$  $(iii)$ यग्मक संख्याएँ  $(1,1), (2,2), (3,3), (4,4), (5,5), (6,6)$  कुल = 06 युग्मक संख्याएँ प्राप्त होने की प्रायिकता  $=$   $\frac{6}{36}$   $=$   $\frac{1}{6}$ योग 8 प्राप्त हो इस घटना के अनुकूल परिणाम  $(iv)$  $(2,6)$ ,  $(3,5)$ ,  $(4,4)$ ,  $(5,3)$ ,  $(6,2)$  कुल = 05 प्राप्त संख्याओं का योग 8 होने की प्रायिकता  $=\frac{5}{36}$ सिक्के से संबंधित प्रश्न - $\frac{1}{2}$ एक सिक्के को n बार/ n सिक्कों को एक बार उछालने पर कुल परिणाम =  $2^n$ उत्तर-एक सिक्के को दो बार उछालने पर कुल परिणाम लिखो।  $\frac{1}{2}$  $2^2 = 2 \times 2 = 4$  (HH, TT, TH, HT) उत्तर-प्रश्न 1. एक पासे को 1 बार उछालने पर अभाज्य संख्या आने की प्रायिकता ज्ञात करो। उत्तर-  $\frac{3(2,3,5)}{6} = \frac{1}{2}$ प्रश्न 2. एक सिक्के को एक बार उछालने पर चित (H) आने की प्रायिकता क्या होगी? उत्तर- संभावित परिणाम = चित (H), पट (T) कुल परिणाम $= 02$ P (H) चित आने की प्रायिकता प्रश्न 3. एक सिक्के को दो बार उछालने पर दोनों पर पट (T) आने की प्रायिकता ज्ञात करो। कुल परिणाम $=04$ उत्तर-अनुकूल परिणाम = TT कुल =  $01$ अभिष्ट प्रायिकता $=$   $\frac{1}{4}$ प्रश्न 4. दो सिक्कों को एक साथ उछालने पर इनकी क्या प्रायिकता है। कि कम से कम एक चित प्राप्त हो? कुल परिणाम = 04 (HH, TT, HT, TH) उत्तर-

अनुकुल परिणाम =  $HT$ ,  $TH$ ,  $HH$ अनुकूल परिणाम $= 03$ 

 $P(E) = \frac{3}{4}$ 

प्रश्न 5. एक लीप वर्ष में 53 रविवार होने की प्रायिकता ज्ञात कीजिए।

उत्तर- लीप वर्ष में 366 दिन होते है।

52 पूर्ण सप्ताह अर्थात्  $52\times7 = 364$  दिन

शेष दिन =  $02$ 

इन दो दिनों की संभावनाएं निम्न हो सकती है-

(रविवार, सोमवार), (सोमवार, मंगलवार), (मंगलवार, बुधवार), (बुधवार, गुरूवार), (गुरूवार, शुक्रवार), (शुक्रवार, शनिवार), (शनिवार, रविवार)

अत: कुल परिणाम =  $07$ 

इन 7 स्थितियों में रविवार आने के अनुकूल परिणाम  $=02$ 

अत: लीप वर्ष में 53 रविवार आने की प्रायिकता  $=$   $\frac{02}{07}$   $=$   $\frac{2}{7}$ 

प्रश्न 6. कुल पेनों की संख्या 144 जिसमें से खराब पेन 12 और अच्छे 132 है। केवल देखकर यह नहीं बताया जा सकता है कि कोई पेन खराब है या अच्छा है। इस मिश्रण में से, एक पेन यादूच्छया निकाला जाता है। निकाले गए पेन की अच्छा होने की प्रायिकता ज्ञात कीजिए।

$$
3\pi i - 3\pi i
$$
 खराब पेनों की संख्या = 12

अच्छे पेनों की संख्या =132

पेनों की कुल संख्या =  $12+132=144$ 

अच्छा पेन प्राप्त करने की प्रायिकता= $\frac{132}{144} = \frac{11}{12}$ 

एक बच्चे के पास ऐसा पासा है जिसके फलकों पर निम्नलिखित ❖ अक्षर अंकित है–

> $[A|B|C|D|E|A]$  इस पासे को एक बार फेंका जाता है इसकी क्या प्रायिकता है कि

(i) A प्राप्त हो? (ii) D प्राप्त हो?

 $\bf A$  प्राप्त करने की प्रायिकता  $=\frac{2}{6}$  [  $\because \bf A$  दो फलकों पर]  $(i)$ 

66

उ

सत्र: 2023-24

(ii)     D प्राप्त करने की प्रायिकता = 
$$
\frac{1}{6}
$$
 [ ∴ D  एक फलक पर]

#### अभ्यास प्रश्न -

- यदि P (E) = 0.05 है, तो E नहीं या P(E) की प्रायिकता 1. क्या है?
- यदि किसी के जीतने की प्रायिकता 0.07 है. तो उसके हारने  $2.$ की प्रायिकता क्या होगी। होने की प्रायिकता है।
- यादुच्छिक रूप से चुने गये एक ऐसे वर्ष में, जो अधिवर्ष न हो  $3.$ 53 रविवार होने की प्रायिकता क्या होगी?
- अच्छी प्रकार से फेटी गई 52 पतों की एक गड़डी में से एक  $\overline{4}$ . इक्का नहीं होने की प्रायिकता है।
- दो सिक्के एक साथ उछाले जाते है, अधिक से अधिक एक 5. चित आने की प्रायिकता ज्ञात कीजिए।
- दो भिन्न पासों को एक साथ उछाला गया। दोनों पासों के 6. ऊपरी तलों पर आई संख्याओं का गुणनफल 6 आने की प्रायिकता ज्ञात कीजिए।
- $A$  तथा  $B$  मित्र है, उनके जन्म दिवस की प्रायिकता ज्ञात 7. करो।

8.

9.

- (i) जब जन्म दिवस समान हो
- (ii) जब जन्म दिवस भिन्न हो।
- एक पिग्गी बैंक में 50 पैसे के सौ सिक्के है, 1 रू. के 50 सिक्के है, 2 रू. के बीस सिक्के और 5 रू. के दस सिक्के है। इसकी क्या प्रायिकता है कि निकाला गया सिक्का -
	- $(1)$  50 पैसे का होगा।
	- (ii) 5 रू. का नहीं होगा?
- एक बक्से में 3 नीले, 2 सफेद और 4 लाल कंचे है। यदि इस बक्से में से एक कंचा यादच्छया निकाला जाता है तो इसकी प्रायिकता है कि यह कंचा -
	- (i) सफेद है
	- (ii) नीला है
	- (iii) लाल नहीं है
	- $(iv)$  लाल है

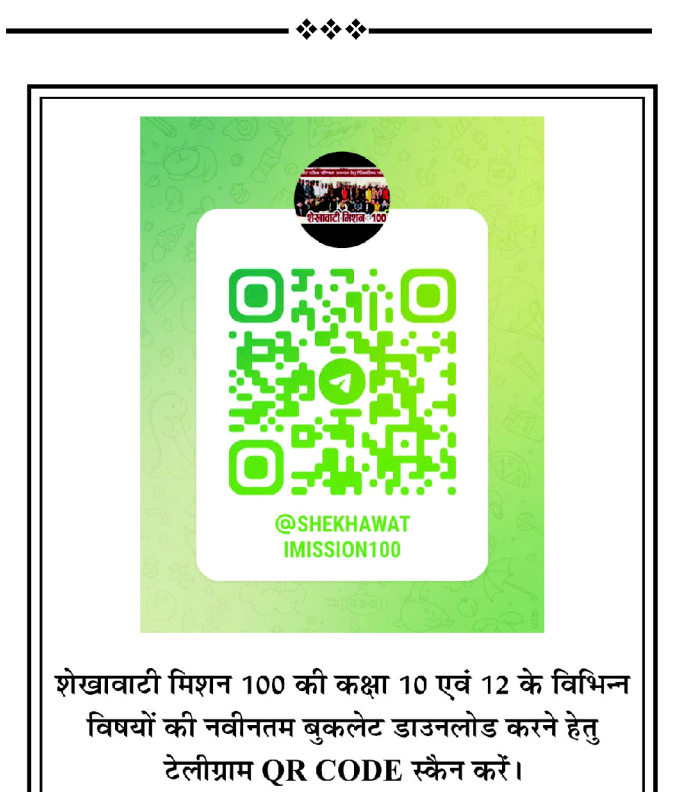

# प्रथम मॉडल पेपर - 2024

समय : 03 घण्टे 15 मिनट

 $\overline{\mathcal{L}}$ 

 $\left($ 

कक्षा - 10 वीं

```
विषय - गणित
```
पूर्णांक : 80

परिक्षार्थियों के लिए सामान्य निर्देश:-

- परीक्षार्थी सर्वप्रथम अपने प्रश्न पत्र पर नामांक अनिवार्यत: लिखें।  $1.$
- सभी प्रश्न हल करना अनिवार्य है।  $2.$
- प्रत्येक प्रश्न का उत्तर दी गई उत्तर पुस्तिका में ही लिखें।  $3.$
- जिन प्रश्नों में आन्तरिक खण्ड है, उन सभी के उत्तर एक साथ ही लिखें।  $4.$
- प्रश्न का उत्तर लिखने से पूर्व प्रश्न का क्रमांक अवश्य लिखें। 5.

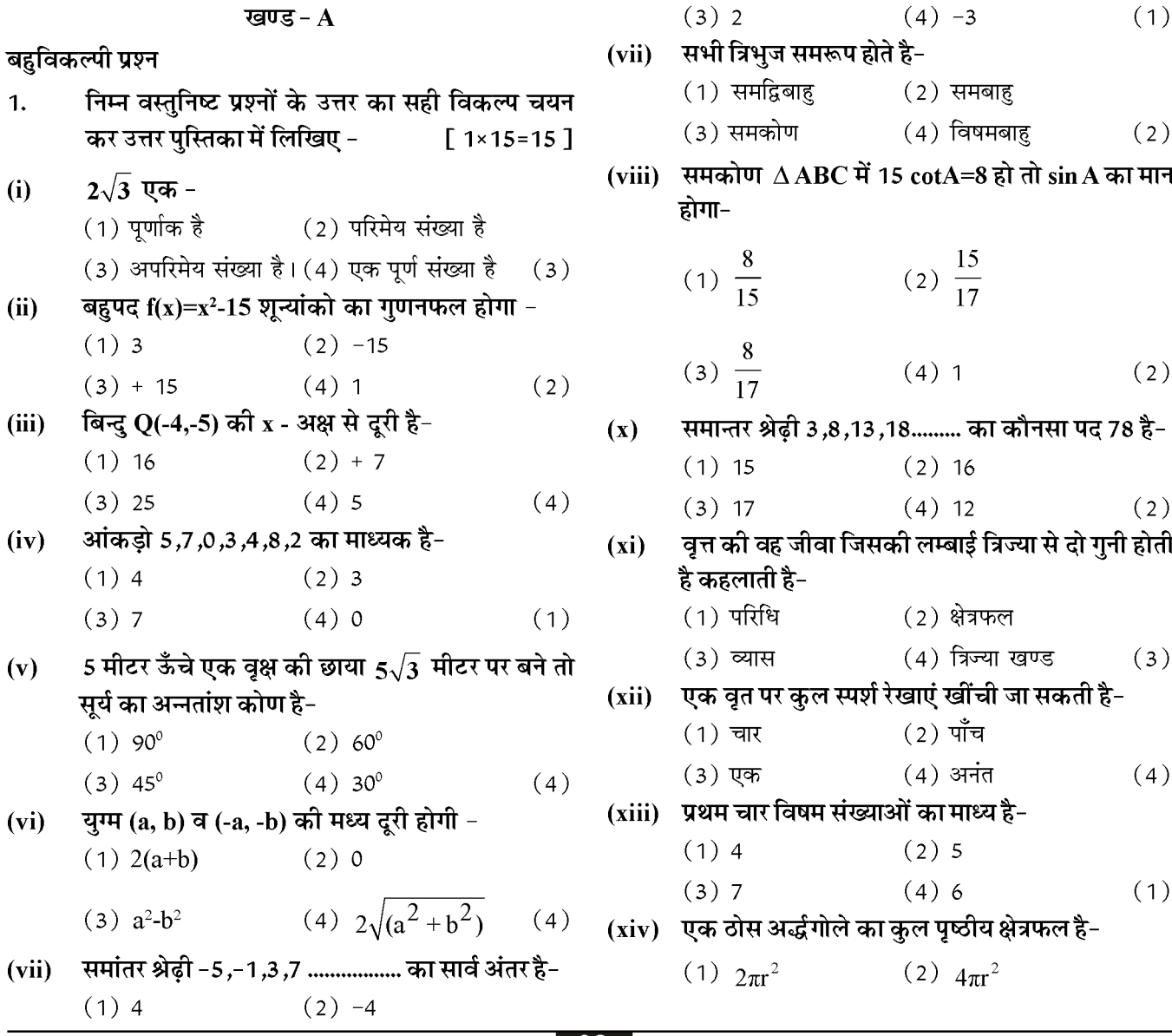

(3) 3πr<sup>2</sup> (4) 
$$
\frac{2}{3}\pi r^2
$$
 (3) 3πτ  
\n(xv) 7πβυταται αστη αδι πιδαται αίατελείαελετη  
\n(1) 1 (2) 0  
\n(3) ∞ (4)  $\frac{1}{2}$  (1) (iv)  
\n(3) ∞ (4)  $\frac{1}{2}$  (1) (iv)  
\n2. 7πππβπθαται πατηταταιταιταίατηταταίαταιταίαταιταίατα

सिन्न : 2023-24

अन्तरित कोण का मान ज्ञात कोजिंग्।

\n3πर मिनट कौ घुई हारा 10 मिनट में केन्द्र पर अंतरित कोण =

\n360

\n(iv) किसी धन का आयतन 64 सेमी° है इसके एक फलक का क्षेत्रफल ज्ञात कीजिए।

\n3πर

\nभुजा = (आयतन) 
$$
3 = (64)^{\frac{1}{3}}
$$

\n= 4

\nफलक का क्षेत्रफल = भुजा<sup>2</sup> = (4)<sup>2</sup>

\n= 16 जर्ग सेनी.

\n(v) किसी शंकु की तिर्यक लम्बाई = (4)<sup>2</sup>

\n= 16 जर्ग सेनी.

\n(v) किसी शंकु की तिर्यक लम्बाई इ सेमी तथा ऊँचाई 4 सेमी हो तो उसका ब्यास ज्ञात कोजिंग्।

\n3πर

\nकिसी गंबाज्ञास ज्ञाल दृ(5)<sup>2</sup> - (4)<sup>2</sup>

\n= √25-16 = √9

\n= 3 cm

\nअंत: व्यास = 6cm

\n(vi) बिन्दु A (3,5) व बिन्दु B(7,9) के मध्य बिन्दु के निर्देशांक ज्ञाल जीजीप-

\n3πर

\nमध्य बिन्दु

\nx =  $\frac{3+7}{2} = 5$ 

\ny =  $\frac{5+9}{2} = 7$ 

\nअंत: (5, 7)

\n(vii)  $sss$  नियम लिखिए।

\n3πर दो व़ि वै।

\n(viii) समीकरण

 $x^2-4x + 2x - 8 = 0$  $x(x - 4) + 2(x-4) = 0$  $(x - 4) (x + 2) = 0$ अर्थात  $x = 4$  या - 2 अत: शून्यांक = 4 या - 2

- $\sqrt{2}$  व  $\sqrt{3}$  के मध्य एक परिमेय संख्या ज्ञात कीजिए।  $(x)$
- $\sqrt{2} = 1.414$  अत: इनके मध्य 1.5 होगा। उत्तर

$$
\sqrt{3} = 1.732
$$
 अर्थात  $\sqrt{2} < 1.5 < \sqrt{3}$ 

लधुत्तरात्मक प्रशन-

दर्शाइए कि  $3\sqrt{2}$  एक अपरिमेय संख्या है। 4.

$$
3\pi \tau \quad \text{µm } \frac{3\sqrt{2}}{2} \text{ एक परिमेय संख्या है अत: } \frac{3\sqrt{2}}{2} = \frac{a}{b}
$$
अर्थात

 $\sqrt{2} = \frac{a}{3b}$  चूंकि यहाँ 3, a व b पूर्णांक है अत:  $\frac{a}{3b}$  एक परिमेय संख्या होगी तथा  $\sqrt{2}$  भी परिमेय संख्या होगी परन्तु यथार्थ में  $\sqrt{2}$  अपरिमेय है अत:  $3\sqrt{2}$  भी अपरिमेय संख्या है।

यदि बहुपद f(x)=x2-8x+K के शून्यांको के वर्गों का 5. योग 40 है तो K का मान ज्ञात कीजिए।

 $f(x) = x^2-8x+K$  यदि शून्यांक  $\alpha$  व  $\beta$  हो तो उत्तर

$$
\alpha + \beta = \frac{-b}{a} = 8 \text{ and } \alpha\beta = \frac{c}{a} = K
$$
  
xy37178 m $a^2 + \beta^2 = 40$   

$$
(\alpha + \beta)^2 - 2\alpha\beta = 40
$$
  
2K = 64 - 40 = 24  

$$
K = \frac{24}{2} = 12
$$

सिद्ध कीजिए की रैखिक समीकरण युग्म  $\frac{4}{3}x + 2y = 8$  $6.$ व  $2x+3y=12$  द्वारा निरूपित रेखाएँ सम्पाती होंगी।

$$
3\pi t \frac{4}{3}x + 2y - 8\pi 2x + 3y - 12 = 0
$$

 $arctan \frac{a_1}{a_2} = \frac{1}{2} = \frac{2}{3}$  $\frac{b_1}{b_2} = \frac{2}{3}$   $\overline{q}$   $\frac{c_1}{c_2} = \frac{-8}{-12} = \frac{2}{3}$ अर्थात  $\frac{a_1}{a_2} = \frac{b_2}{b_2} = \frac{c_1}{c_2} = \frac{2}{3}$ 

अत: रेखाएँ परस्पर संपाती होगी।

एक चतुर्भुज $\overline{\text{ABCD}}$  के विकर्ण परस्पर बिन्दु  $\overline{\text{O}}$  पर इस

प्रकार प्रतिच्छेद करते है कि  $\frac{AO}{BO} = \frac{CO}{DO}$  है दर्शाइए कि ABCD एक समलम्ब चतुर्भुज है।

$$
\overline{3\pi r} \quad \overline{E} \quad \overline{D} \quad \overline{B}
$$

7.

दिया है - विकर्ण AC व BD परस्पर बिन्द 0 पर प्रतिच्छेद

करते है जहाँ  $\frac{AO}{RO} = \frac{CO}{DO}$  ............... (1)

सिद्ध करना है - ABCD एक समलम्ब चतर्भज है। रचना EO || AB खींची जो AD को E पर मिलती है।

 $\sim$  100  $\pm$ 

उपपति -  $\triangle$  DAB में EO || AB

$$
3\pi i: \frac{DE}{EA} = \frac{DO}{OB} \quad \frac{AQ}{HQ} = \frac{CO}{DO}
$$
\n
$$
\frac{DO}{dH} = \frac{CO}{AO}
$$
\n
$$
3\pi i: \frac{DE}{EA} = \frac{CO}{AO}
$$
\n
$$
3\pi i: AB \parallel DC
$$

सत्र: 2023-24

शेखावाटी मिशन-100

स्पष्ट है कि ABCD एक समलम्ब चतुर्भुज है।

- y का वह मान ज्ञात कीजिए जिसके लिए बिन्दु P(2,-3) 8. और  $Q(10, y)$  के बीच की दूरी 10 मात्रक है।
- $P(2,-3)$  व  $(10,y)$  प्रश्नानुसार मध्य दूरी उत्तर

PQ = 
$$
\sqrt{(10-2)^2 + (y+3)^2}
$$
 = 10  
\n⇒ 64 + y<sup>2</sup>+6y+9 = 100  
\n⇒ y<sup>2</sup>+6y-27=0  
\n⇒ y<sup>2</sup>+9y-3y-27=0  
\n⇒ y(y+9)-3(y+9)=0  
\n⇒ (y+9)(y-3)=0  
\n3π; y = -9 π 3

यदि sin  $\theta = \frac{4}{5}$  हो तो (tan $\theta$  + sec $\theta$ )<sup>2</sup> का मान 9. जात कीजिए।

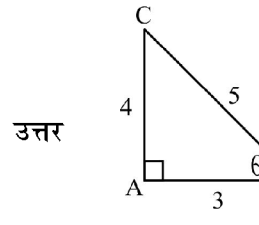

$$
\sin \theta = \frac{4}{5}
$$
  
AB =  $\sqrt{(5)^2 - (4)^2}$   
= 3

आत:  $(\tan \theta + \sin \theta)^2$ 

$$
=\left(\frac{4}{3}+\frac{5}{3}\right)^2=\left(\frac{9}{3}\right)^2=9
$$

1.5 मी. लम्बा एक प्रेक्षक एक चिमनी से 28.5 मी. की  $10.$ दूरी पर है। उसकी आँखों से चिमनी के शिखर का उन्नयन कोण 45° है। चिमनी की ऊँचाई ज्ञात कीजिए।

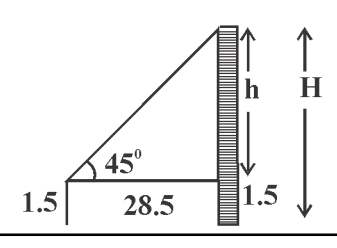

$$
\tan 45^\circ = \frac{h}{28.5} = 1
$$
  
h = 28.5m  
373; H = h + 28.5 = 1.5 + 28.5 = 30.37

सिद्ध कीजिए कि एक बाह्य बिन्दु से वृत्त पर खींची गई  $11.$ स्पर्श रेखाओं की लम्बाइयाँ बराबर होती है।

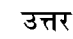

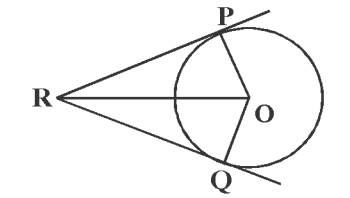

दिया है- केन्द्र  $\overline{0}$  वाले वृत्त के बाहय बिन्दु R से स्पर्श रेखाएँ PR व QR खींची गई है। रचना .... OP, OQ, OR को मिलाया। सिद्ध करना है-  $RP = RQ$ उपपत्ति - OPR व $\triangle$ OQR से - $\angle$  OPR =  $\angle$  OQR = 90<sup>0</sup> - (1)  $OR = OR - (2)$  उभयनिष्ठ  $OP = OQ - (3)$  त्रिज्याएं अत:  $\triangle$  OPR  $\cong$   $\triangle$  OQR इसलिए  $RP = RQ$  इति सिद्धम्

एक वृत्त की त्रिज्या 7 सेमी है तथा एक चाप द्वारा केन्द्र  $12.$ पर अंतरित कोण 60° है। इस त्रिज्यखण्ड का क्षेत्रफल ज्ञात कीजिए।

$$
3\pi t \quad \text{[a} = 7 \text{ }\hat{t} + \hat{t}
$$

 $\theta = 60^\circ$ 

त्रिज्या खण्ड क्षेत्रफल = 
$$
\frac{\pi r^2}{360}
$$

$$
=\frac{22}{7}\times\frac{(7)^2\times60}{360}
$$

$$
=\frac{11\times7}{3}=\frac{77}{3}=25.67
$$
 arí  $\overrightarrow{R}$   $\overrightarrow{H}$ 

- $13.$ दो गोलों के आयतनों का अनुपात 64 : 27 है तो उनके पृष्ठीय क्षेत्रफलों का अनुपात है।
- माना दोनों गोलों की त्रिज्याएं  $\mathbf{r}_1$  व  $\mathbf{r}_2$  है अत: इन आयतनों हल -

**Created by Universal Document Converter** 

$$
\frac{\frac{4}{3}\pi r_1^3}{\frac{4}{3}\pi r_2^3} = \frac{64}{27} \Rightarrow \frac{r_1^3}{r_2^3} = \frac{64}{27} \Rightarrow \frac{r_1}{r_2} = \frac{4}{3}
$$

अत: पृष्ठीय क्षेत्रफलों का अनुपात

$$
\frac{4\pi r_1^2}{4\pi r_2^2} = \frac{r_1^2}{r_2^2} = \frac{4^2}{3^2} = \frac{16}{9}
$$

अत: अभिष्ठ अनुपात = 16:9

निम्न बंटन का माध्य ज्ञात कीजिए -14.

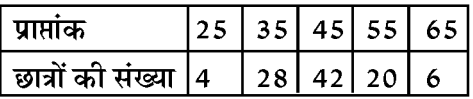

माना  $a = 45$ उत्तर

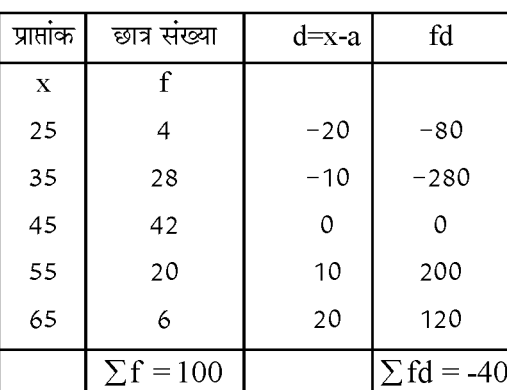

$$
\overline{A} = a + \frac{\sum fd}{\sum f}
$$

$$
= 45 + \left(\frac{-40}{100}\right) \\
 = 45 - 0.4
$$

$$
=44.6
$$

एक थैले में 3 लाल और 5 काली गेंदे है। इस थैले में से 15. एक गेंद यादूच्छया निकाली जाती है। इसकी प्रायिकता क्या है कि गेंद

> (i) लाल हो (ii) लाल नहीं हो

लाल गेंदो की संख्या = 3 उत्तर

काली गेंदो की संख्या = 5

कुल गेंदे  $3 + 5 = 8$ 

(i) लाल गेंद आने की प्रायिकता  $P(E)$  =

$$
\frac{3\pi}{\frac{1}{3} \cdot \frac{1}{3} \cdot \frac{1}{3}} = \frac{3}{8}
$$

(ii) लाल गेंद नहीं आने की प्रायिक्ता  $\overline{P(E)} = 1 - P(E)$ 

$$
P(\overline{E}) = 1 - \frac{3}{8} = \frac{5}{8}
$$

दीर्घउत्तरीय प्रश्न-

निम्नलिखित बारम्बारता बंटन किसी मोहल्ले के 68  $16.$ उपभोक्ताओं की बिजली की मासिक खपत दर्शाता है। इन आंकड़ो का माध्यक ज्ञात कीजिए।

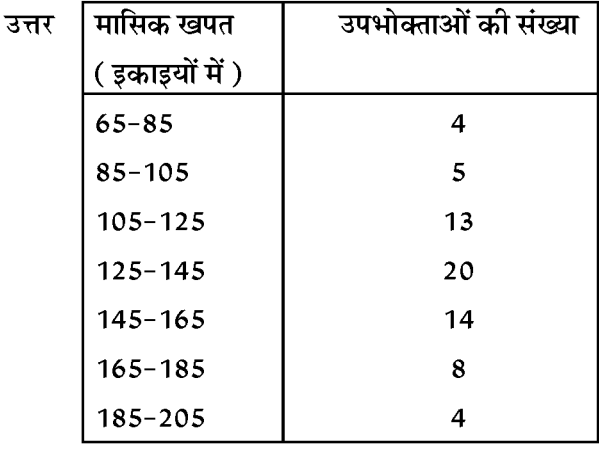

अथवा

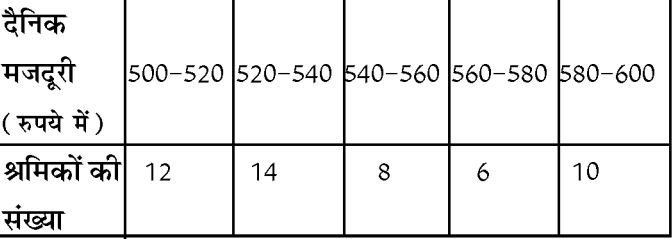

कल्पित माध्य विधि से श्रमिको की माध्य दैनिक मजदूरी ज्ञात कीजिए।

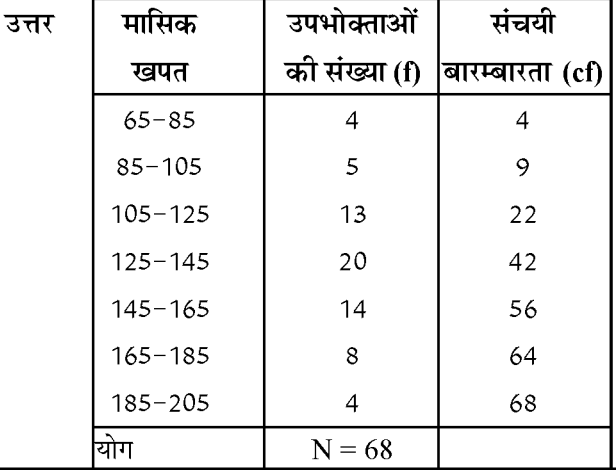
सत्र: 2023-24

यहाँ N = 68 तो 
$$
\frac{N}{2} = \frac{68}{2} = 34
$$
 से ठी बड़ी cf = 42  
अत: माध्यक वर्ग 125-145 यहाँ I = 125, f = 20, c =

22,  $h = 20$ 

$$
\begin{aligned} \n\text{H}^2 \times \text{H}^2 &= 1 + \left( \frac{1}{2} \cdot \text{C} \right) \times \text{H} \\ \n&= 125 + \left( \frac{34 - 22}{20} \right) \times 20 = 125 + \frac{12}{20} \times 20 \\ \n&= 137 \n\end{aligned}
$$

$$
= 137
$$

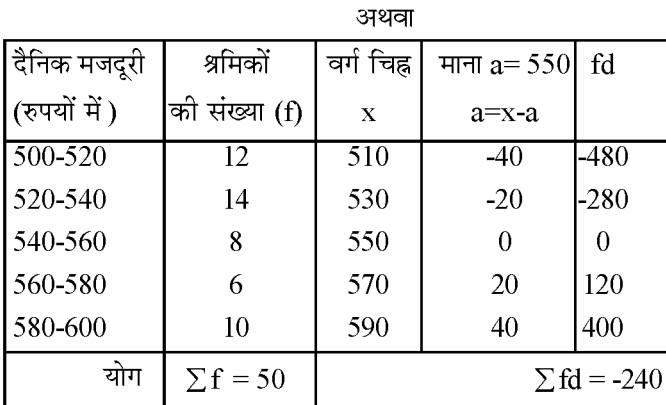

$$
\overline{a} = a + \frac{\sum fd}{\sum f}
$$

$$
=550+\left(\frac{-240}{50}\right)
$$

550-4.8

$$
= 545.2
$$

n के किस मान के लिए, दोनों समान्तर श्रेणियों 63,65,  $17.$ 67....... और 3,10,17, .......... के n वें पद एक समान होगें?

अथवा

2 और 101 के मध्य 5 से विभाजित होने वाली सभी प्राकृत संख्याओं का योगफल ज्ञात कीजिए।

3.63, 65, 61 \n
$$
a_n = a + (n-1)d = 63 + (n-1) \times 2
$$
 \n $a_n = 3 + (n-1)d = 63 + (n-1) \times 2$  \n $a_n = 3, 10, 17, \ldots$  \n $n = 1$  \n $n = 2$ 

$$
a_n^1 = 3 + (n-1)×(7) \dots (2)
$$
  
\nx=1  
\n
$$
a_n = a_n^1
$$
  
\n63 + (n-1)×2=3+(n-1)×(+7)  
\n63 + 2n - 2 = 3 + n - 7  
\n2n - 7n = -61-4  
\n-5n = -65  
\n
$$
n = \frac{-65}{-5} = 13
$$
 or  $\overline{1}$  or  $\overline{2}$ 

अथवा

2 व 105 के मध्य 5 से विभाजित प्राकृत संख्याएँ- $5,10,15,20,$  ........... 100 यदि 100, n वां पद होतो -  $a_n = a + (n-1)d$  $100 = 5 + (n - 1) \times 5$  $100 = 5 + 5n - 5$ 

 $5n = 100$  या  $n = \frac{100}{5} = 20$  वां पद

अत: 20 पदों का योग
$$
S_n = \frac{N}{2} [a + a_n]
$$

$$
= \frac{20}{2} [5 + 100] = 10 \times 105
$$

 $= 1050$ 

एक समचतुर्भुज का क्षेत्रफल ज्ञात कीजिए जिसके शीर्ष  $18.$ इस क्रम में (3,0), (4,5),(-1,4) और (-2,-1) है।

अथवा

सिद्ध कीजिए कि बिन्दु (2,-2), (-2,1) तथा (5,2) एक समकोण त्रिभुज के शीर्ष है।

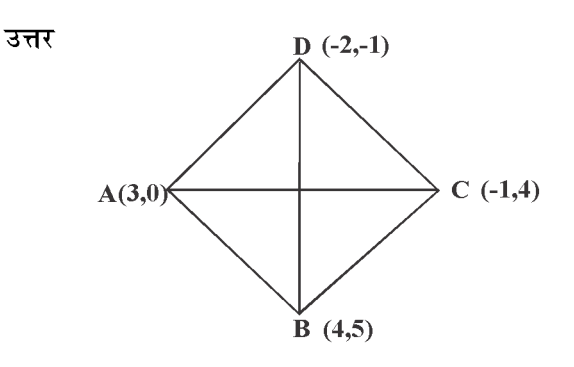

माना ABCD एक समचतुर्भुज है।

सत्र: 2023-24

विकर्ण AC = 
$$
\sqrt{(-1-3)2 + (4-0)2} = \sqrt{16+16}
$$
  
\n=  $4\sqrt{2}$  मात्रक  
\nविकर्ण BD =  $\sqrt{(-2,-4)2 + (-1-5)2} = \sqrt{36+36}$   
\n=  $6\sqrt{2}$  मात्रक  
\nसमचतुर्भुज ABCD का क्षेत्रफल  
\n= $\frac{1}{2}$ ( विकर्णो का गुणफलन)  
\n= $\frac{1}{2} \times (4\sqrt{2}) \times (6\sqrt{2})$   
\n= 24 वर्ग मात्रक अथवा  
\nयहाँ दूरी d =  $\sqrt{(x_2 - x_1)^2 - (y_2 + y_1)^2}$   
\nअत: ∆ ABC के लिए यदि A(2,-2), B(-2,1) व C(5,2)  
\nहो तो -

 $(AB)^{2} = (-2-2)^{2} + (1+2)^{2} = (-4)^{2} + (3)^{2} = 16+9=25$  $(BC)^{2}=(5+2)^{2}+(2-1)^{2}=(7)^{2}+(1)^{2}=49+1=50$  $(CA)^{2}=(2-5)^{2}+(-2-2)^{2}=(-3)^{2}+(-4)2=9+16=25$ 

अर्थात (AB)<sup>2+</sup>(CA)<sup>2=</sup>(BC)<sup>2</sup> अत:  $\triangle$  ABC एक समकोण त्रिभुज है।

सिद्ध कीजिए की वृत्त के परिगत बने चतुर्भुज के आमने-19. सामने की भुजाएँ केन्द्र पर सम्पुरक कोण अंतरित करती है।

#### अथवा

सिद्ध कीजिए की किसी बाह्य बिन्दु से किसी वृत्त पर खींची गई स्पर्श रेखाओं के बीच का कोण स्पर्श बिन्दुओं को मिलाने वाले रेखाखण्ड द्वारा केन्द्र पर अन्तरित कोण का सम्पूरक होता है।

उत्तर

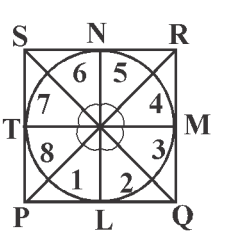

दिया है –  $\mathbf 0$  केन्द्र वाले वृत्त के PQRS एक परिगत चतुर्भुज है ।

सिद्ध करना है- $\angle$ POQ +  $\angle$ SOR = 180<sup>0</sup>  $\angle$ SOP +  $\angle$ ROQ = 180<sup>0</sup> रचना - केन्द्र O से विभिन्न बिन्दुओं का मिलाया। उपपति - यहाँ  $\angle 2 = \angle 3$ ,  $\angle 4 = \angle 5$ ,  $\angle 6 = \angle 7$ ,  $\angle 8 = \angle 1$ सभी का योग  $\geq$   $1+$   $\geq$   $2+$   $\geq$   $3+$   $\geq$   $4+$   $\geq$   $5+$   $\geq$   $6$ +  $\angle$  7 +  $\angle$  8 = 360<sup>o</sup>  $2(\angle 1 + \angle 2 + \angle 5 + \angle 6) = 360^{\circ}$  $(\angle 1 + \angle 2) + (\angle 5 + \angle 6) = \frac{360}{\angle 180^\circ} = 180^\circ$ 

इसी प्रकार  $\angle$  SOP +  $\angle$  ROQ = 180º इति सिद्धम् अथवा

हल.

दिया है:- एक वृत जिसका केन्द्र 0 है तथा PQ तथा PR वृत पर स्पर्श रेखाऐं हैं। सिद्ध करना है:- /ROQ + /QPR = 188 हल:- वृत में OQ त्रिज्या है तथा PQ स्पर्श रेखा है  $\therefore$   $\angle$  OQP = 90 $^{\circ}$  (स्पर्श रेखा त्रिज्या पर लम्बवत होती है।) इसी प्रकार  $\angle$ ORP = 90<sup>0</sup> चतुर्भुज PQOR में,  $\angle$ RPQ +  $\angle$ QOR +  $\angle$ OQP +  $\angle$ ORP = 360<sup>0</sup>  $\angle$  RPQ +  $\angle$  QOR + 90<sup>0</sup> + 90<sup>0</sup> = 360<sup>0</sup>  $\angle$  RPQ +  $\angle$  QOR + 180<sup>0</sup> = 360<sup>0</sup>  $\angle$ RPQ +  $\angle$ QOR = 360°-180°  $\angle$ RPQ +  $\angle$ QOR = 180<sup>0</sup>  $\angle$  ROQ +  $\angle$  QPR = 180<sup>0</sup> अतः  $\angle$ ROQ +  $\angle$ QPR = 180 $^{\circ}$ खण्ड-द

20. निम्न आँकड़े किसी विद्यालय में कक्षा X के 100 छात्रों

सत्र: 2023-24

की एक विशेष सत्र में दिये गये है। इस बंटन का बहुलक ज्ञात कीजिए।

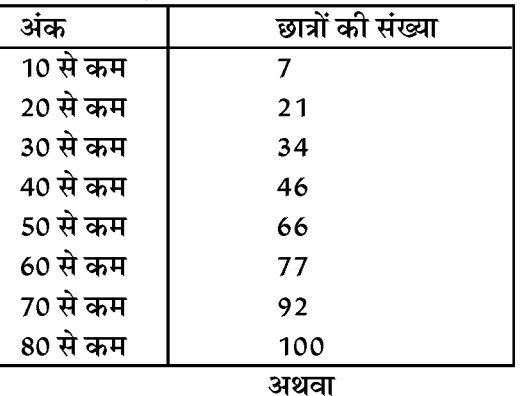

निम्नलिखित आँकड़ो की माध्यिका 526 है। यदि बारम्बारताओं का योग 100 है तो  $\mathbf x$  और  $\mathbf y$  का मान ज्ञात  $\pi$ ीज़िए।

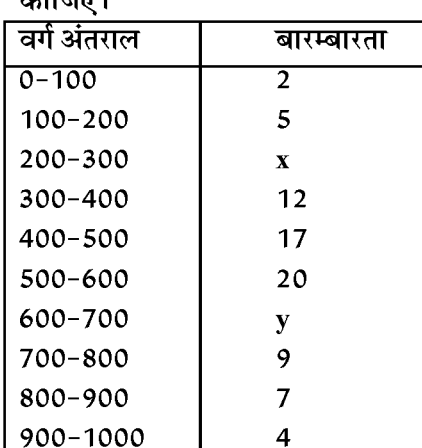

उत्तर

सही वर्गीकत सारणी

| अंक       | छात्रों की संख्या          |
|-----------|----------------------------|
| $0 - 10$  |                            |
| $10 - 20$ | $21 - 7 = 14$              |
| $20 - 30$ | $34 - 21 = 13$             |
| $30-40$   | 46-34=12 $f_0$             |
| $40 - 50$ | $66-46=20$ $f1$ बहुलक वर्ग |
| 50-60     | 77-66=11 $f_{2}$           |
| $60 - 70$ | $92 - 77 = 15$             |
| 70-80     | $100 - 92 = 08$            |

बहुलक 
$$
Z = 1 + \left(\frac{f_1 - f_o}{2f_1 - f_0 - f_2}\right) \times h
$$
  
= 40 +  $\left(\frac{20 - 12}{2 \times 20 - 12 - 11}\right) \times 10$ 

$$
= 40 + \frac{8}{17} \times 10 = 40 + 4.7 = 44.7
$$

अथवा

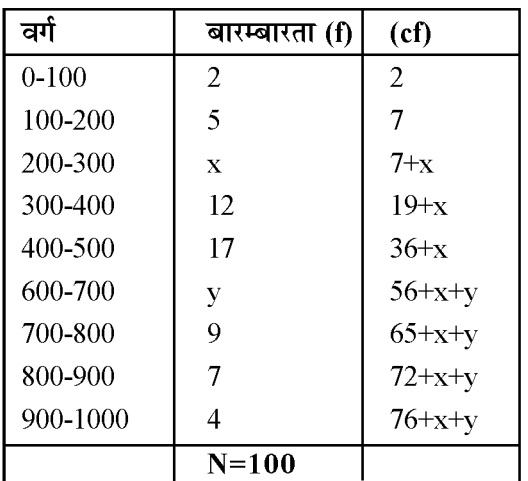

प्रश्नानुसार माध्यक  $M = 525$  तथा

$$
N = 76 + x + y = 100
$$
  
x + y = 100-76

$$
x + y = 24 \dots (1)
$$

$$
\mathop{\mathtt{H}\mathbb{F}\mathtt{v}\mathtt{d}\mathtt{w}}\limits \mathop{\mathbf{M}}_{} = l + \frac{\left(\dfrac{\mathop{\mathbf{N}}_{}_{}}{2} \text{-}\mathbf{c}\right)}{f} \times h
$$

$$
525 = 500 + \left(\frac{50 - 36 - x}{20}\right) \times 100
$$

$$
525 = 500 + \left(\frac{14 - x}{20}\right) \times 100
$$

$$
\frac{25}{5} = 14 - x \text{ W } x = 14 - 5 = 09
$$
  
समी. 1 से Y = 24-x=24-9 = 15

 $2x+3y=11$  और  $2x-4y=-24$  को हल कीजिए और इसमें  $21.$ 'm' का वह मान ज्ञात कीजिए जिसके लिए  $y = mn + 3$ हो।

अथवा

पाँच वर्ष पूर्व नूरी की आयु सोनू की आयु से तीन गुनी थी, दस वर्ष पश्चात नूरी की आयु सोनू की आयु की दो गुनी हो जाएगी। नूरी व सोनु की आयु कितनी है।

उत्तर  $2x + 3y = 11$ 

सत्र: 2023-24

3π: x = 
$$
\frac{11-3y}{2}
$$
 ......... (1)  
\nπεπ : 2 $\left(\frac{11-3y}{2}\right)$  - 4y = -24  
\n-7y = -24-11 = -35  
\ny =  $\frac{-35}{-7}$  = 5  
\nπππ. 1 π̇ ππ π  $\text{tan}^2 \pi x = \frac{11-3\times5}{2} = \frac{11-15}{2}$   
\n=  $\frac{-4}{2}$  -2  
\nx = y = 5-3=2  
\n $m = \frac{2}{-2}$  = -1  
\n-3 = 5-3=2  
\nπ = 5-3=2  
\n= 3(y-5)  
\nx - 3y = -10 ......... (1)

10 वर्ष पश्चात -  $x + 10 = 2 (y + 10)$ 

 $\frac{y}{-y}$  -  $y = -20$  अर्थात y = 20 वर्ष

समी. 1 व 2 से $x - 3y = -10$  $-x +2y = -10$ 

समी. 2 से

 $x = 50$  वर्ष

 $x - 2 \times 20 = 10$ 

अत: नूरी की आयु = 50 वर्ष

सोनू की आयु = 20 वर्ष

सिद्ध कीजिए कि -  $\frac{\cos A}{1 + \sin A} + \frac{1 + \sin A}{\cos A} = 2\sec A$  $22.$ अथवा सिद्ध कीजिए कि - $\frac{\tan\theta}{1-\cot\theta}+\frac{\cot\theta}{1-\tan} = 1+\sec\theta\csc\theta$  $\frac{\cos A}{1+\sin A} + \frac{1+\sin A}{\cos A} = 2\sec A$ उत्तर L.H.S  $\frac{\cos^2 A + (1 + \sin A)^2}{(1 + \sin A)\cos A} \frac{\cos^2 A + \sin^2 A + 2\sin A + 1}{(1 + \sin A)\cos A}$  $=\frac{1+2\sin A+1}{(1+\sin A)\cos A}=\frac{2+2\sin A}{(1+\sin A)\cos A}$  $=\frac{2(1+\sin A)}{(1+\sin A)\cos A}=2\sec A=RHS$ अथवा  $\frac{\tan\theta}{1-\cot\theta} + \frac{\cot\theta}{1-\tan\theta} = 1 + \sec\theta\csc\theta$  $L.H.S.$  $sin\theta$  $cos\theta$  $\frac{\left(\frac{\cos\theta}{\cos\theta}\right)}{\left(1-\frac{\cos\theta}{\sin\theta}\right)}+\frac{\frac{\cos\theta}{\sin\theta}}{\left(1-\frac{\sin\theta}{\cos\theta}\right)}$  $=\frac{\sin^2\theta}{\cos\theta(\sin\theta - \cos\theta)} + \frac{\cos^2\theta}{\sin\theta(\cos\theta - \sin\theta)}$  $=\frac{\sin^3\theta-\cos^3\theta}{\sin^3\theta-\cos^3\theta}$  $sin\theta cos\theta (sin\theta - cos\theta)$  $=\frac{(\sin\theta - \cos\theta)(\sin^2\theta + \cos^2\theta + \sin\theta\cos\theta)}{(\sin\theta + \cos^2\theta + \sin\theta\cos\theta)}$  $sin\theta cos\theta (sin\theta - cos\theta)$  $=\frac{1+\sin\theta\cos\theta}{\sin\theta\cos\theta}=\frac{\sin\theta\cos\theta}{\sin\theta\cos\theta}+\frac{1}{\sin\theta\cos\theta}$  $= 1 + \sec\theta \csc\theta$  $=$  RHS इति सिद्धम

# द्वितीय मॉडल पेपर - 2024

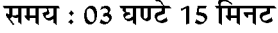

कक्षा - 10 वीं

```
विषय - गणित
```
पूर्णांक : 80

परिक्षार्थियों के लिए सामान्य निर्देश:-

- परीक्षार्थी सर्वप्रथम अपने प्रश्न पत्र पर नामांक अनिवार्यतः लिखें।  $1.$
- सभी प्रश्न हल करना अनिवार्य है।  $2.$
- प्रत्येक प्रश्न का उत्तर दी गई उत्तर पुस्तिका में ही लिखें।  $3.$
- जिन प्रश्नों में आन्तरिक खण्ड है, उन सभी के उत्तर एक साथ ही लिखें।  $\overline{4}$
- प्रश्न का उत्तर लिखने से पूर्व प्रश्न का क्रमांक अवश्य लिखें। 5.

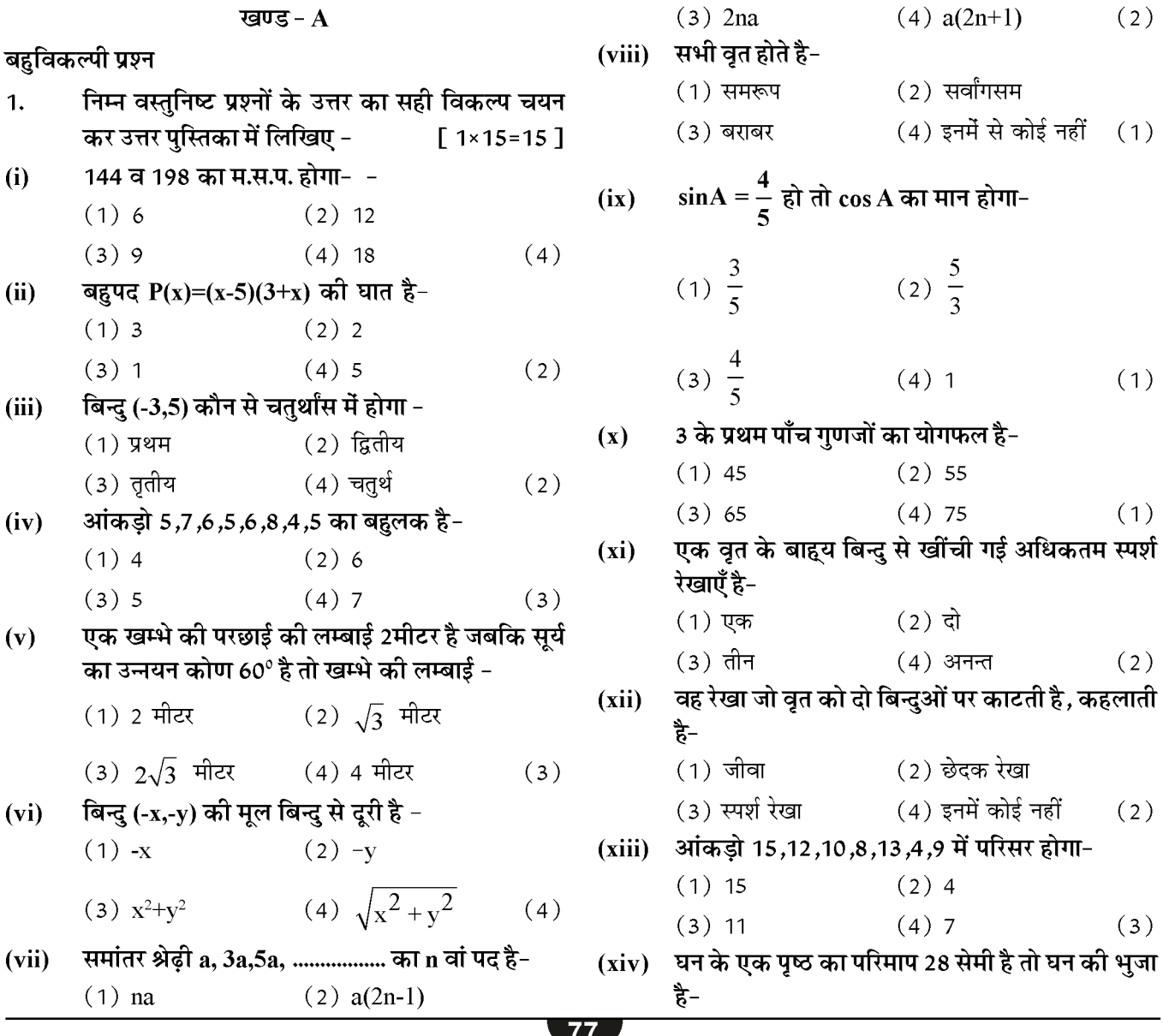

 $(1)$  21 सेमी  $(2)$  14 सेमी

 $(4)$  56 सेमी  $(3)$  7 सेमी  $(3)$ 

एक पासे को फेंकने पर 3 का गुणज आने की प्रायिकता  $(xv)$ हे-

(1) 
$$
\frac{1}{6}
$$
 (2)  $\frac{2}{3}$ 

$$
(3) \ \frac{1}{2} \qquad \qquad (4) \ \frac{1}{3} \qquad \qquad (4)
$$

- निम्नलिखित प्रश्नों में रिक्त स्थानों की पूर्ति करते हुए  $2.$ पुस्तिका में लिखिए-
	- (i) किसी असंभव घटना के होने की प्रायिकता ......... होती है। (0)
	- (ii) संचयी बारम्बारता सारणी का उपयोग ........... ज्ञात करने में किया जाता है। (माध्यक)

(iii) घन ऐसा घनाभ है जिसके 6 पृष्ठों का क्षेत्रफल ....... होते है। (समान)

(iv) यदि a,b,c समान्तर श्रेढ़ी में हो तो b =............ होता

$$
\frac{1}{6} \mid b = \frac{a+c}{2}
$$

(v) वृत्त पर स्थित एक बिन्दु से ........... स्पर्श रेखा खींची जा सकती है। (1)

(vi) tan30<sup>0</sup> tan60<sup>0</sup> का मान .......... होता है। (1)

- (vii) प्रथम दस सम प्राकृत संख्याओं का माध्य ........... होगा। (11)
- अतिलघुत्तरात्मक प्रश्न -3.
- संख्या 72 और 120 का लघुत्तम समापवर्त्य (LCM)  $(i)$ ज्ञात कीजिए।
- $72 = 2^3 \times 3^2$ उत्तर

 $120 = 2^3 \times 3 \times 5$ अत: LCM =  $2^3 \times 3^3 \times 5$  $= 360$ 

बहुपद x2+4x+K का एक शून्यक 2 है तो K का मान  $(ii)$ ज्ञात कीजिए।

$$
3\pi t \quad x = 2 \, \text{ or } \quad
$$

 $f(x) = x^2 + 4x + K$  $f(2) = (2)^2 + 4 \times 2 = K$  $= 4 + 8 + K = 0$ 

अत:  $K = -12$ 

सत्र: 2023-24

7 पेंसिल तथा 5 पेन का तुल मूल्य 29 रुपये है इसे  $(iii)$ बिजगणितीय रूप में लिखिए।

मान 1 पेंसिल =  $x \bar{x}$ . उत्तर 1 पेन =  $y \bar{x}$ .

अत:  $7x + 5y = 29$ 

दो समरूप त्रिभुज ABC व PQR के परिमाप क्रमश:  $(iv)$ 36 सेमी व 24 सेमी है यदि PO = 10 सेमी हो तो AB ज्ञात कीजिए।

$$
\frac{AB}{PQ} = \frac{36}{24}
$$
  
AB = 
$$
\frac{36}{24} \times PQ
$$

$$
= \frac{36}{24} \times 10 = 15 \text{cm}
$$

उत्तर

- एक गोले का पृष्ठीय क्षेत्रफल 100  $\pi$  वर्ग मीटर है। उसकी  $(v)$ त्रिज्या ज्ञात कीजिए।
- गोले का क्षेत्रफल =  $4\pi r^2$ उत्तर

$$
\text{diam } r = \sqrt{\frac{8t}{4\pi}} = \sqrt{\frac{100\pi}{4\pi}}
$$

$$
= 5 \text{ }\hat{\mathbf{H}}\hat{\mathbf{H}}
$$

एक अर्द्ध गोले की त्रिज्या 3.5 सेमी है। इसका आयतन  $(vi)$ ज्ञात कीजिए ।

अर्द्ध गोले का आयतन उत्तर

$$
= \frac{2}{3}\pi r^3
$$

$$
= \frac{2}{3} \times \frac{22}{7} \times (3.5)^3
$$

 $= 89.83$  घन सेमी.

निर्देशांक ( 4,3 ) में भुज और कोटि ज्ञात कीजिए।  $(vii)$ 

r त्रिज्या वाले वृत्त के एक त्रिज्याखण्ड, जिसका कोण  $(viii)$ अंशो में  $\theta$  है का क्षेत्रफल लिखिए।

$$
3\pi t \quad \text{f3} = \frac{\theta}{360} \times \pi r^2
$$

सूर्य के उन्नयन कोण में वृद्धि ( 0 से 90º ) होने से  $(ix)$ किसी मीनार की परछाई की लम्बाई में क्या परिवर्तन

$$
\boxed{78}
$$

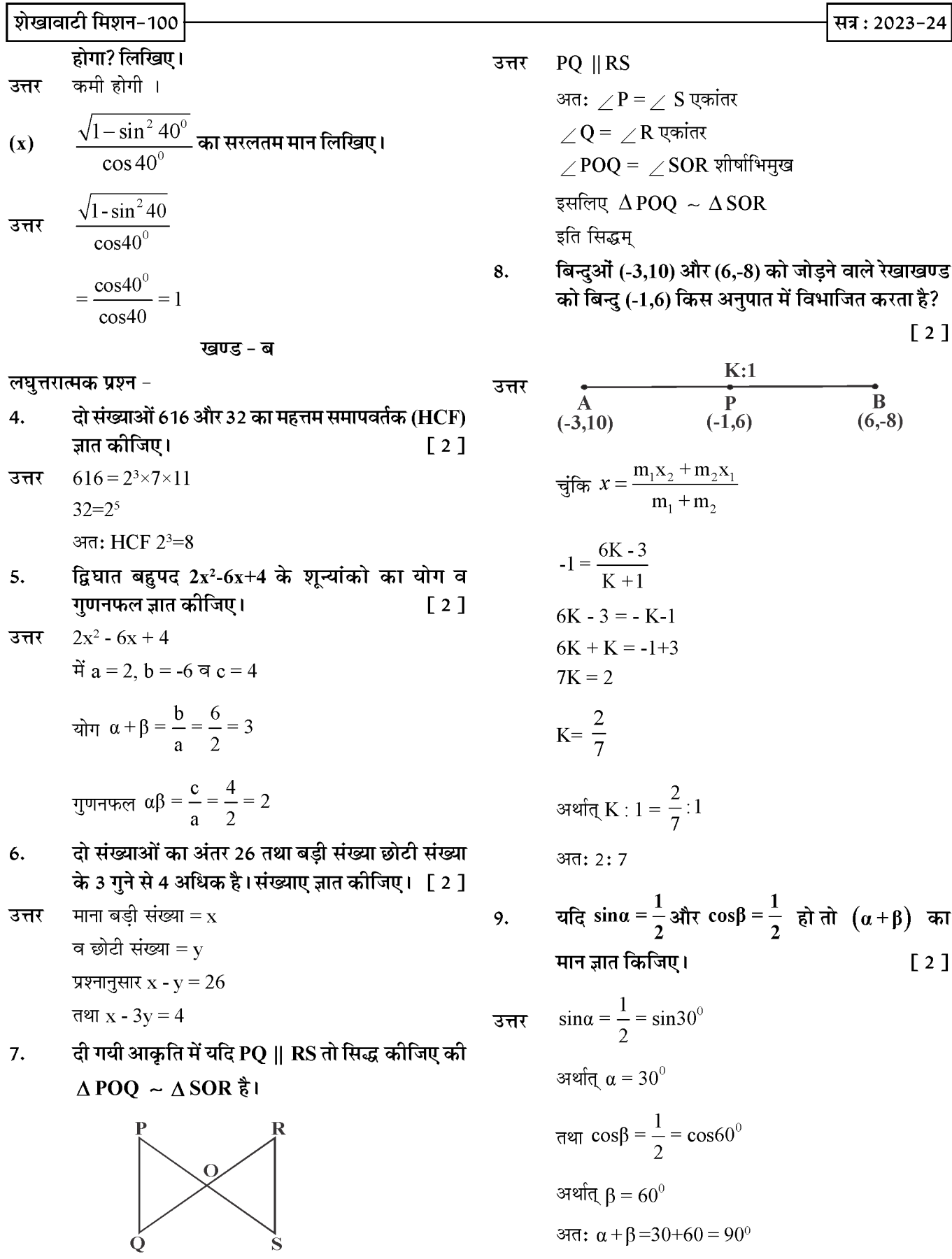

एक वृक्ष से 4 मीटर की ऊँचाई से टूटकर इस प्रकार गिरता  $10.$ है कि इसका ऊपरी सिरा पृथ्वी से 30° को कोण बनाता है।वृक्ष की कुल ऊँचाई ज्ञात कीजिए।  $\sqrt{2}$ 

उत्तर

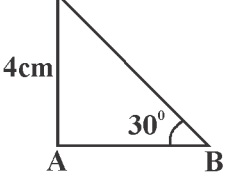

यदि एक BC पेड़ का टूटा हुआ भाग हो तो

$$
\sin 30 = \frac{4}{\text{BC}}
$$

अर्थात् BC = 
$$
\frac{4}{\sin 30} = \frac{4}{\left(\frac{1}{2}\right)}
$$

- सिद्ध कीजिए कि दो संकेन्द्रीय वृत्तों में बड़े वृत की जीवा 11. जो छोटे वृत्त को स्पर्श करती है, स्पर्श बिन्दु पर समद्विभाजित होती है।  $[2]$
- हल.

दिया है:-  $\mathbf 0$  केन्द्र वाले दो संकेन्द्रीय वृत्त हैं

बड़े वृत्त की जीवा AB जो छोटे वृत को बिन्दु P पर स्पर्श करती है

सिद्ध करना है:-  $AP = BP$ 

रचना :- OP को मिलाया।

उपपति :- AB छोटे वृत्त की स्पर्श रेखा है तथा OP त्रिज्या है।

$$
\therefore \text{ OP } \perp \text{ AB}
$$

अत: OP जीवा AB को समद्विभाजित करेगी क्योंकि केन्द्र से जीवा पर खींचा गया लंब उसे समद्रिभाजित करता है। अर्थात -  $AP = BP$ 

सत्र: 2023-24 एक घड़ी के घण्टे की सुई 6 सेमी लम्बी है। 90 मिनट में इस सूई द्वारा बनाये गये त्रिज्या खण्ड का क्षेत्रफल ज्ञात

**कीजिए ।** [2]  
घंटे की सुई की लम्बाई = 6 सेमी. (त्रिज्या)  
घंटे की सूई द्वारा 1 मिनट में बनाया गया कोण = 
$$
\left(\frac{1}{2}\right)^0
$$
अत: 90 मिनट में 
$$
\theta = \frac{1}{2} \times 90 = 45^0
$$
घंटे की सूई द्वारा निर्मित किन्या खण्ड का क्षेत्रफल = 
$$
\frac{\pi r^2}{360^0} \times \theta
$$

$$
= \frac{22}{7} \times \frac{6 \times 6 \times 45^0}{360^0}
$$

$$
=\frac{792}{56}=14.14 \text{ }\text{ो } \text{ } \text{} \text{ }\text{}
$$

 $12.$ 

उत्तर

त्रिज्या 4.2 सेमी वाले धातु के एक गोले को पिघलाकर  $13.$ त्रिज्या 6 सेमी. वाले एक बेलन के रूप में ढ़ाला जाता है। तो बेलन की ऊँचाई ज्ञात कीजिए।

$$
[2]
$$

$$
\pi R^{2}H = \frac{4}{3}\pi r^{3}
$$
  
\n
$$
H = \frac{4r^{3}}{3R^{2}} = \frac{4 \times 4.2 \times 4.2 \times 4.2}{3 \times 6 \times 6}
$$
  
\n
$$
= \frac{42 \times 42 \times 42}{27 \times 1000}
$$
  
\n= 2.74 \text{ ÷f.}

- 14. बंटन 1,6,3,5,7,9,11,4,9 का माध्यक तथा बहुलक ज्ञात कीजिए।  $\sqrt{2}$
- उत्तर आरोही क्रम में लिखने पर -1,3,4,5,6,7,9,9,11 कुल 9 पद अत:

$$
\overline{\textbf{80}}
$$

सत्र: 2023-24

माध्यक = 
$$
\left(\frac{9+1}{2}\right)
$$
 = 5वां पद

 $= 6$ 

यहाँ सर्वाधिक बारम्बारता 9 की है।

किसी अलीप वर्ष में 53 रविवार आने की प्रायिकता जात  $15.$ कीजिए।  $\sqrt{2}$ 

अलीप वर्ष में दिन = 365 उत्तर

अर्थात् 
$$
\frac{365}{7} = 52
$$
 सप्ताह व 1 दिन  
कुल 7 दिवस (सोम, मंगल, बुध, गुरु, शुक्र, शनि, रवि)  
में से 1 दिन रविवार आने की प्रायिकता P =  $\frac{1}{7}$  होगी

#### खण्ड-स

## दीर्घउत्तरीय प्रश्न

दी गई आकृति में O एक वृत्त का केन्द्र है जिसके बाह्य  $16.$ बिन्दु C से वृत्त पर दो स्पर्श रेखाएँ CA व CB खींची गई है, तो सिद्ध कीजिए AOB व ACB सम्पूरक है।

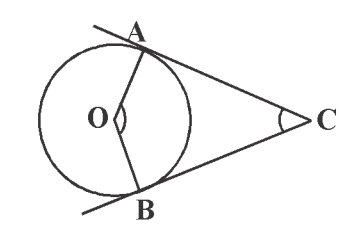

दिया है – वृत के बाहर स्थित बिन्दु  $\boldsymbol{\mathsf{C}}$  से स्पर्श रेखाएँ  $\boldsymbol{\mathsf{C}}\boldsymbol{\mathsf{A}}$ उत्तर व $CB$  है।

> câh dùbeăn  $AOB + ACB = 180^{\circ}$ उपपति -  $OA$  त्रिज्या है और  $CA$  बिन्दु  $C$  से स्पर्श रेखाएँ है अत:

$$
\angle\text{OAC} = 90^{\circ}
$$

इसी प्रकार  $\angle$  OBC = 90 $^{\circ}$ चतुर्भुज BOAC में -

$$
\angle BOA + \angle CBO + \angle OAC + \angle ACB = 360^{\circ}
$$
  

$$
\angle BOA + 90^{\circ} + 90^{\circ} + \angle ACB = 360^{\circ}
$$
  

$$
\angle BOA + \angle ACB = 180^{\circ}
$$

इति सिद्धम

अथवा

सिद्ध कीजिए कि किसी वृत्त के परिगत समान्तर चतुर्भुज समचतुर्भुज होता है।

$$
\begin{array}{c}\n\begin{array}{ccc}\n\text{H} & \text{O} \\
\text{O} & \text{C} \\
\text{O} & \text{F}\n\end{array}\n\end{array}
$$

दिया है – एक समान्तर चतुर्भुज  $\mathrm{ABCD}$  केन्द्र  $\mathrm{O}$  वाले वृत्त के परिगत है। सिद्ध करना है ABCD एक सम चतुर्भुज है।  $\overline{\mathbf{x}}$ पर्पात – स्पर्श रेखा प्रमेय से BE = BF .......... (1) इसी प्रकार  $AE = AH$  ..........(2) समी. 1,2,3 व 4 को जोड़ने पर - $(BE+AE)+(CG+DG)=(BE+CF)+(AH+DH)$  $AB + CA = BC + AB$ चूंकि ABCD एक समान्तर चतुर्भुज है अत:  $AB = CD = AD = BC$ अत:  $2AB = 2BC$  अर्थात  $AB = BC$ स्पष्ट है  $AB = BC = CD = AD$ अत: ABCD एक समचतुर्भुज है। इति सिद्धम् दर्शाइये कि बिन्दु (1,7), (4,2),(-1,-4) और (-4,4) एक वर्ग के शीर्ष है। A(1,7), B(4,2), C(-1,-1) तथा D(-4,-4)

भुजा 
$$
AB = \sqrt{(1-4)^2 + (7-2)^2} = \sqrt{34}
$$
  
\nभुजा  $BC = \sqrt{(-1-4)^2 + (-1-1)^2} = \sqrt{34}$   
\nभुजा  $CD = \sqrt{(-4+1)^2 + (4+1)^2} = \sqrt{34}$   
\nभुजा  $DA = \sqrt{(1+4)^2 + (7-4)^2} = \sqrt{34}$   
\nविकर्ण A $C = \sqrt{(-1-1)^2 + (-1-7)^2}$ 

81

 $17.$ 

उत्तर

$$
=\sqrt{4+64}=\sqrt{68}
$$

विकर्ण BD =  $\sqrt{(-4-4)^2+(4-2)^2} = \sqrt{68}$ 

स्पष्ट है कि ABCD एक वर्ग है।

## अथवा

ज्ञात कीजिए कि रेखा  $3x + y = 9$  बिन्दुओं (1,3) तथा (2,7) को मिलाने वाली रेखा रेखाखण्ड को किस अनुपात में विभाजित किया जाता है।

माना बिन्दु (1,3) तथा (2,7) को मिलाने वाली रेखा रेखाखण्ड उत्तर  $3x+y=9$  को  $\lambda:1$  में विभाजित करता है अत: विभाजक बिन्दु के लिए

$$
x = \frac{m_1 x_2 + m_2 x_1}{m_1 + m_2} = \frac{2\lambda + 1}{\lambda + 1}
$$

$$
y = \frac{m_1 y_2 + m_2 y_1}{m_1 + m_2} = \frac{7\lambda + 3}{\lambda + 1}
$$

समी. में मान रखने पर -

$$
3\left(\frac{2\lambda+1}{\lambda+1}\right) + \frac{7\lambda+3}{\lambda+1} = 9
$$
  
(6 \lambda +3) + (7 \lambda +3) = 9 \lambda + 9  
4 \lambda = 3  
3

$$
\lambda = \frac{3}{4}
$$
 अर्थात्  $\lambda : 1 = \frac{3}{4} : 1$ 

अत: 3:4

किसी AP के चौथे और 8 वें पदों का योग 24 है तथा छठे 18. और 10 वें पदों का योग 44 है। इस AP के प्रथम तीन पद ज्ञात कीजिए।

उत्तर प्रश्नानुसार

$$
A_4 + A_8 = 24
$$
  
\n
$$
a + 3d + a + 7d = 24
$$
  
\n
$$
2a + 10d = 24
$$
  
\n
$$
a + 5d = 12
$$
.................(1)  
\n
$$
a_6 + a_{10} = 44
$$
  
\n
$$
a + 5d + a + 9d = 44
$$
  
\n
$$
2a + 14d = 44
$$
  
\n
$$
a + 7d = 22
$$
.................(2)  
\n
$$
\overline{441}. (1) - (2)
$$
  
\n
$$
a + 5d = 1
$$

-
$$
a
$$
  $\pm$  7 $d$  = -22  
\n-2 $d$  = -10  
\n $d$  = 5  
\n $\pi$  $\pi$ <sup>2</sup>. 1  $\forall$   $a$ +5×5=12  
\n $a$  = -13  
\n $\forall$  $\pi$ :  $\pi$ <sup>2</sup> = 73,-8, -3

#### अथवा

किसी AP के प्रथम 7 पदों को योग 49 है और प्रथम 17 पदों का योग 289 है तो इसके प्रथम n पदों का योग ज्ञात कोजिए।

प्रश्नानुसार -उत्तर  $S = 49$  $\frac{n}{2}$  [2a+(n-1)d]= S<sub>n</sub>  $\frac{7}{2}$ (2a+6d) = 49  $2a + 6d = \frac{49 \times 2}{7} = 14$ इसी तरह से - $\frac{7}{2}$ (2a+16d) = 289 समी. (1) व (2) से  $+3d = 7$ a  $\frac{\pm 8d}{-5d} = -17$ <br>-5d = -10  $-a$  $d = 2$  $a = 1$ n पदों का योग  $\frac{n}{2}$ [2 + (n-1)2]  $= n<sup>2</sup>$ कल्पित माध्य मानकर निम्न बंटन का माध्य ज्ञात कीजिए-19.

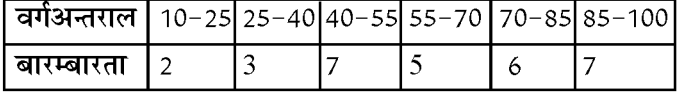

82

**Created by Universal Document Converter** 

सत्र: 2023-24

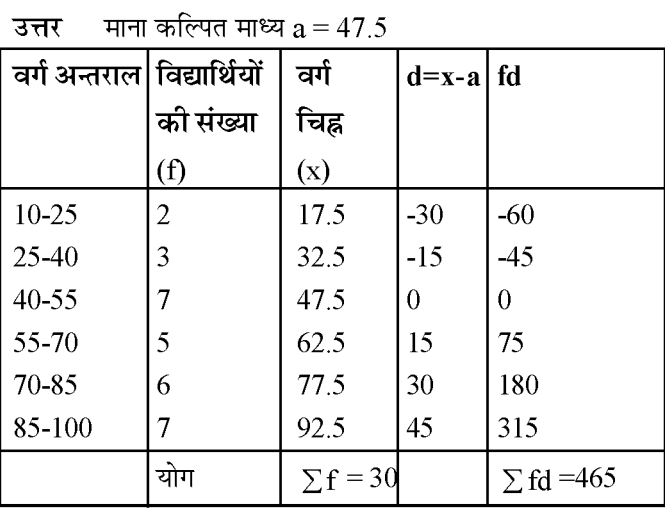

स. माध्�य
$$
\overline{x} = a + \frac{\sum fd}{\sum f}
$$
  
= 47.5 +  $\frac{465}{20}$ 

30  $= 47.5 + 15.5$  $= 63$ 

#### अथवा

निम्न बारम्बारता बटन का माध्य 50 हो तो  $\mathbf x$  व  $\mathbf y$  के मान ज्ञात कीजिए-

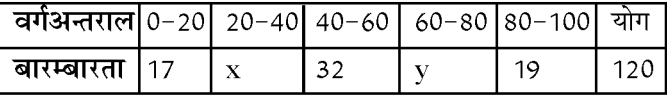

उत्तर  $\overline{x} = 50$ 

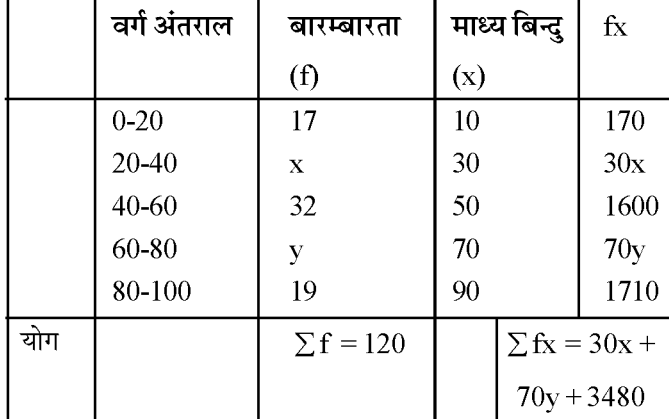

बारम्बारताओं का योग –

 $17+x+32+y+19=120$  $x+y+68 = 120$  $x+y = 120-68$  स. माध्य

$$
50 = \frac{30x + 70y + 3480}{120}
$$

$$
30x + 70y = 6000-3480 = 2520
$$
  
\n
$$
3x + 7y = 252
$$
............(2)  
\n
$$
\pi\hat{\pi}\hat{}.
$$
 (1)  $\vec{m}\hat{}.$  7  $\vec{v}\hat{}.$  7 $\vec{v}\hat{}.$  7 $\vec{v}\hat$ 

$$
\frac{1+\sec A}{\sec A} = \frac{\sin^2 A}{1-\cos A}
$$

20.

$$
\text{3.1} \quad \text{LHS} \quad \frac{1 + \text{secA}}{\text{secA}} = \frac{1 + \frac{1}{\text{cosA}}}{\left(\frac{1}{\text{cosA}}\right)}
$$

$$
= \frac{1 + \cos A}{\cos A} \times \frac{\cos A}{1} = 1 + \cos A
$$

$$
= (1 + \cos A) \left( \frac{1 - \cos A}{1} \right)
$$

$$
(1-\cos A)
$$

$$
= \frac{1 - \cos A}{1 - \cos A} = \frac{\sin A}{1 - \cos A} = RHS
$$
  
इति सिद्धम

अथवा

सिद्ध कीजिए कि -

$$
\sqrt{\frac{1+\cos A}{1-\cos A}} = \csc A + \cot A
$$

 $\overline{83}$ 

 $\overline{0}$ 

$$
\frac{1}{120}
$$

सत्र: 2023-24

$$
\mathop{\hbox{\rm LHS}}\nolimits
$$

$$
\sqrt{\frac{1 + \cos A}{1 - \cos A}} \times \sqrt{\frac{1 + \cos A}{1 + \cos A}}
$$

$$
= \sqrt{\frac{(1 + \cos A)^2}{1 - \cos^2 A}} = \sqrt{\frac{(1 + \cos A)^2}{\sin^2 A}}
$$

$$
= \frac{1 + \cos A}{\sin A} = \frac{1}{\sin A} + \frac{\cos A}{\sin A}
$$

$$
= \csc A + \cot A
$$

$$
= \text{RHS } \overline{\xi} \overline{\eta} \overline{\eta} \overline{\eta} \overline{\eta}
$$

क्या परिमाप 80 मी. क्षेत्रफल 400 मी<sup>2</sup> के एक पार्क को  $21.$ बनाना सम्भव है? यदि है तो उसकी लम्बाई और चौड़ाई जात कीजिए।

पार्क की ल. =  $x$  मी. उत्तर पार्क की चौ. =  $\mathbf{v}$  मी.

> प्रश्नानुसार परिमाप  $2(x+y) = 80$

$$
\hat{\mathbf{g}}.\ \mathbf{xy} = 400\ \hat{\mathbf{H}}^2\ \dots\dots\dots\dots\dots\ (2)
$$

अत:  $x(40-x) = 400$ 

 $40x - x^2 - 400 = 0$ 

 $x^2-40x + 400 = 0$  ..........(3) यहाँ  $b^2-4ac = (-40)^2-4(1)(400)$  $= 1600 - 1600 = 0$ 

अत: मूल वास्तविक व बराबर होंगे।

यहाँ 
$$
x = \frac{-b \pm \sqrt{b2 - 4ac}}{2a} = \frac{40 \pm 0}{2}
$$
  
= 20 मी.  
समी. 1 से 20 + y = 40  
y = 40 - 20 = 20 मी.  
अर्थात् x = y  
अत: आयताकार पार्क का अस्तित्व सम्भव है और यह एक  
वर्ग है ।

#### अथवा

एक त्रिभुज की दो भुजाएं x सेमी तथा  $3(x+1)$  सेमी समकोण बनाती है यदि त्रिभुज का क्षेत्रफल 84 वर्ग सेमी हो हो तो त्रिभुज की सभी भुजाएं ज्ञात कीजिए।

यहाँ भुजाएँ  $x$  सेमी व 3( $x + 1$ ) सेमी. उत्तर

प्रश्नानुसार, क्षे.=  $\frac{1}{2}$ × आधार × ऊँँचाई = 84 वर्ग सेमी  $=\frac{1}{2} \times x \times 3(x+1) = 84$  $3x^2+3x=168$  $x^2+x=56$  $x^2 + x - 56 = 0$  $x^2 + 8x - 7x - 56 = 0$  $(x+8)(x-7)=0$ या तो  $x + 8 = 0$  $x = -8$ या  $x - 7 = 0$  $x = 7$ अत: एक भुजा  $x = 7$  सेमी दूसरी भुजा  $3(x+1)=3(7+1)$  $= 24$  सेमी.

तीसरी भुजा = =  $\sqrt{(7)^2 + (24)^2}$ 

=  $\sqrt{625}$  = 25 सेमी.

निम्नलिखित आँकड़े किसी गाँव के 200 परिवारों के  $22.$ कुल मासिक घरेलू व्यय के बंटन को दर्शाते है। इन परिवारों का बहुलक मासिक व्यय ज्ञात कीजिए।

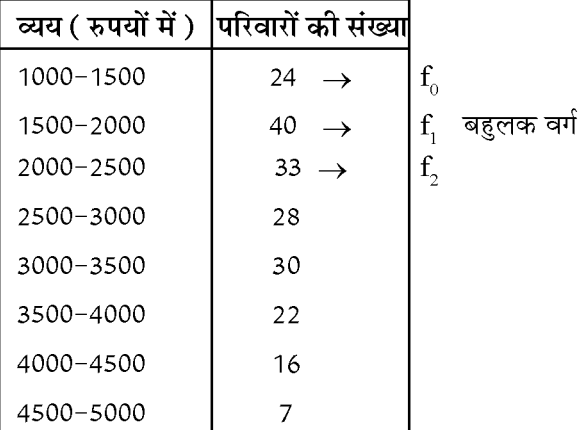

यहाँ बहुलक वर्ग 1500-2000, अधिक बारम्बारता 40

अत:
$$
l = 1500
$$
 व h = 500

अतः बहुलक 
$$
z = 1 + \left(\frac{\mathbf{f}_1 - \mathbf{f}_0}{2\mathbf{f}_1 - \mathbf{f}_0 - \mathbf{f}_2}\right) \times h
$$

सत्र: 2023-24

$$
=1500 + \left(\frac{40 - 24}{2 \times 40 - 24 - 33}\right) \times 500
$$

$$
= 1500 + \frac{16}{23} \times 500 = 1500 + \frac{8000}{23}
$$

## $= 1500 + 347.83 = 1847.83$

## अथवा

निम्नलिखित सारणी 400 नियॉन लैम्पो के जीवन काल को प्रदर्शित करती है एक लैंप का माध्यक जीवन काल ज्ञात कीजिए।

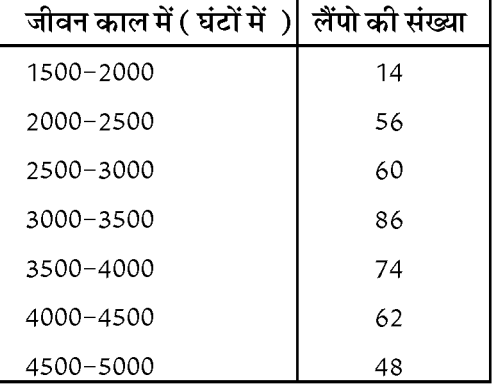

#### उत्तर

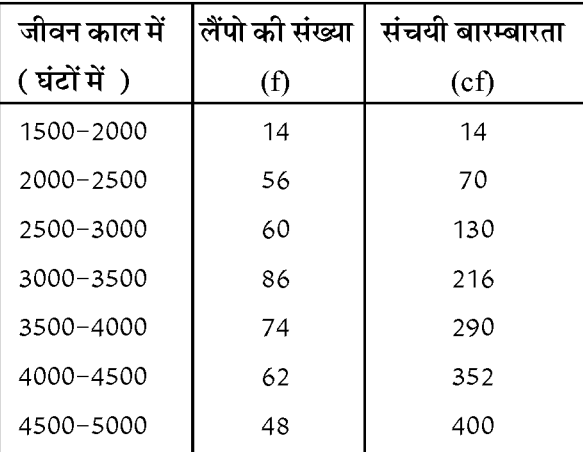

$$
\Sigma f = 400 = N, \ \frac{N}{2} = 200
$$
  
\n
$$
48\overline{1} + 200 \overline{1} + 3000 \overline{1} + 3000 - 3500 \overline{1} + 3000 - 3500 \overline{1} + 3000
$$
  
\n
$$
58\overline{1} + 3000
$$
  
\n
$$
f = 3000
$$
  
\n
$$
f = 86
$$
  
\n
$$
h = 500
$$

अतः माध्यक 
$$
M = 1 + \left(\frac{N}{2} - c\right) \times h
$$

$$
=3000+\left(\frac{200-130}{86}\right)\times 500
$$

 $= 3000 + \frac{70 \times 500}{86} = 3000 + \frac{3500}{86}$ 

 $=$  3000+406.98 = 3406.98

अत: माध्यक जीवनकाल =  $3406.98$  घंटे

哈哈哈

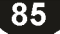